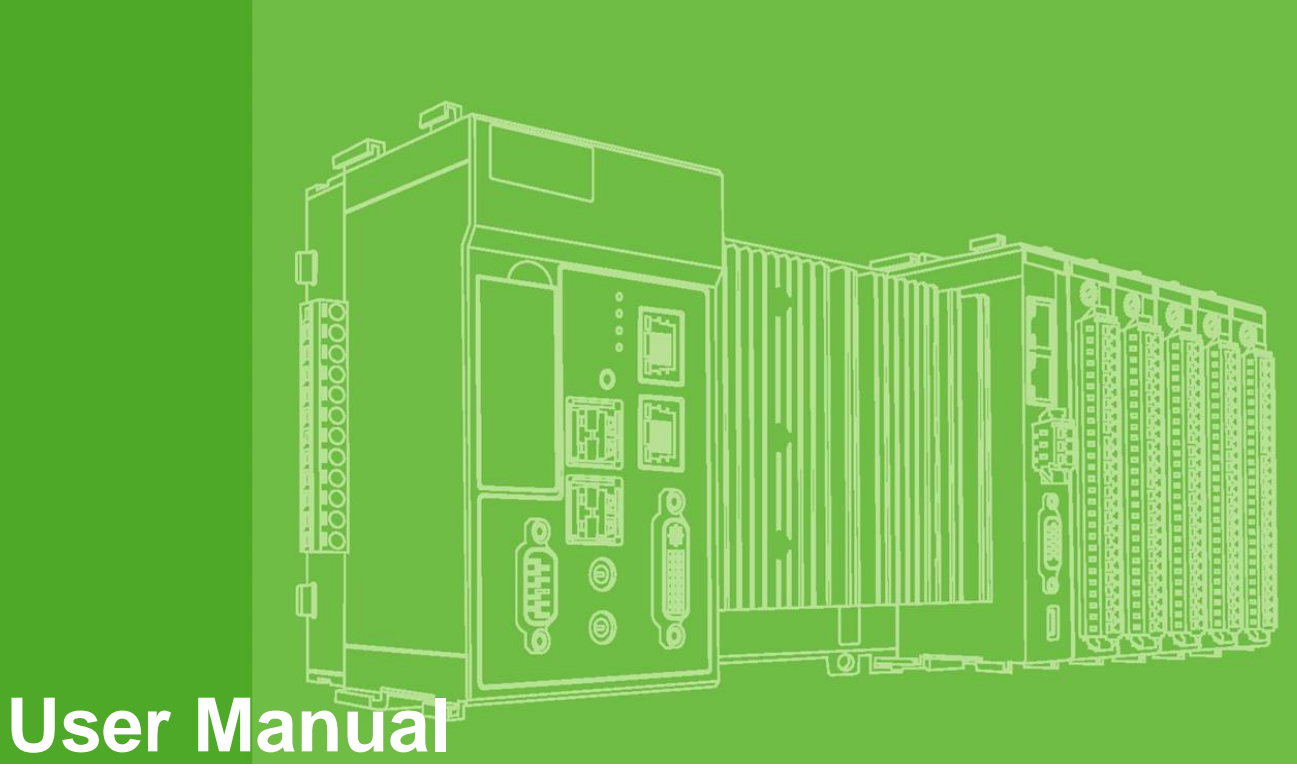

# **Advantech APAX series**

**Software Manual**

Document History:

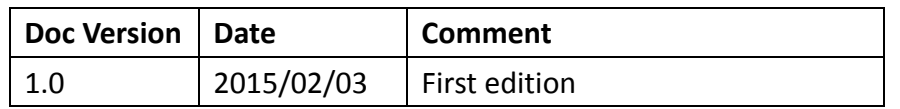

# **Chapter 1**

# **1. Introduction**

# **1.1. About This Manual**

This is the Software Manual for the Advantech APAX- 552X, APAX- 558X, APAX- 562X and APAX- 657X products.

Advantech provides APAX library which allows developers and end users to connect I/O modules, perform configurations, and simple testing of the I/O.

This manual supplies information about Advantech APAX I/O modules, including calling procedure of operating device and descriptions of each function, parameter and data structure.

This manual does not show you how to solve every possible programming problem. To use this manual, you should already be familiar with at least one of the supported programming environments and Windows 2000/XP/Vista/7/Embedded Standard/CE.

# **1.2. Organization of This Manual**

This user manual is divided into the following sections:

- [User functions](#page-6-0)
- **•** [Internal functions](#page-90-0)

### **User functions**

This section provides information about user functions and how to use them.

### **Internal functions**

This section provides information about internal functions. **It's highly recommended NOT to use these functions in your programs.**

### **Functions Reference**

### **Call flow**

This section provides call flow and information about how to use functions.

### **Error Codes**

This section describes system error codes.

### **Analog I/O Board Settings**

This section provides range settings for Analog I/O Boards.

# **1.3. Installation**

In order to save your development time, Advantech provides several examples that you can use it as reference to build your own C/C++, C# or VB application program. The default installation directory is

<span id="page-4-0"></span>**C:/Program Files (x86)/Advantech/AdamApax.NET Class Library** and all examples can be found in /**Sample Code** after installing AdamApax .NET Class Library from Advantech website at http://www.advantech.com in the download area under Support page. For Windows XP users, the examples are under "APAX/Win32". For Windows CE users, the examples are under "APAX/WinCE". The sample programs are all build with "Microsoft Visual Studio 2008" for Windows XP and Windows CE.

# **Chapter 2**

# <span id="page-6-0"></span>**2. User functions**

# **2.1. ADAMDrvOpen**

Users can use this function to open APAX device. The function returns a handle that can be used to access the APAX device.

# **Syntax**

ADAMDrvOpen( **LONG** \*handle

);

### **Parameters**

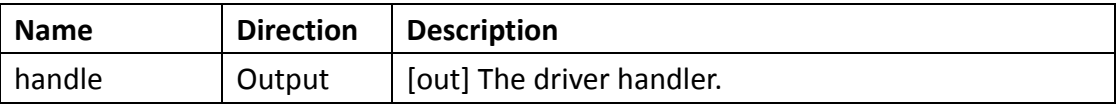

### **Return Value**

If driver initialization succeeded, the return value is **0 (ERR\_SUCCESS)**. If the function fails, the return value is **325 (ERR\_INTERNAL\_FAILED)**. To get extended error information, call **GetLastError** function.

# **Remarks**

Use the **ADAMDrvClose** function to close the ADAM/APAX device.

# **Example**

```
LONG lDriverHandle = NULL; /* Driver handler */
if(ERR_SUCCESS != ADAMDrvOpen(&lDriverHandle))
    printf("Fail to open driver\n");
```
For more detailed information regarding this function, please see [\\$\(Default install directory\)\](#page-4-0)APAX\Win32\CPlusPlus\APAX-PAC-Sample\APAX-5013.cpp

# **2.2. ADAMDrvClose**

Close the ADAM/APAX device by calling this function when operation is completed.

**Syntax**  ADAMDrvClose (

### **LONG** \*handle

);

### **Parameters**

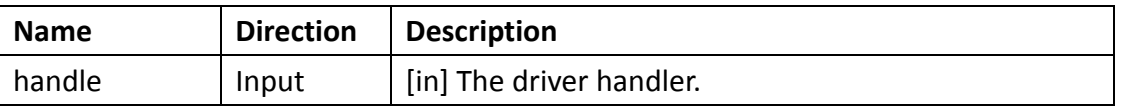

# **Return Value**

If driver termination succeeded, the return value is **0 (ERR\_SUCCESS)**. If the function fails, the return value is **325 (ERR\_INTERNAL\_FAILED)**. To get extended error information, call **GetLastError** function.

# **Example**

```
if(NULL != lDriverHandle) {
   ADAMDrvClose(&lDriverHandle);
   lDriverHandle = NULL;
}
```
For more detailed information regarding this function, please see [\\$\(Default install directory\)\](#page-4-0)APAX\Win32\CPlusPlus\APAX-PAC-Sample\APAX-5013.cpp

# **2.3. AI\_GetBurnoutFunEnable**

Users can use this function to get the burnout function status (enable/disable)

### **Syntax**

```
AI_GetBurnoutFunEnable(
 LONG handle, 
 WORD i_wSlot, 
 DWORD* o_dwEnableMask
);
```
### **Parameters**

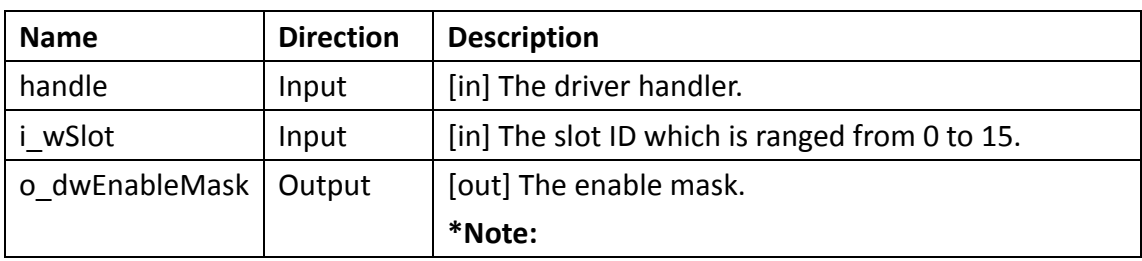

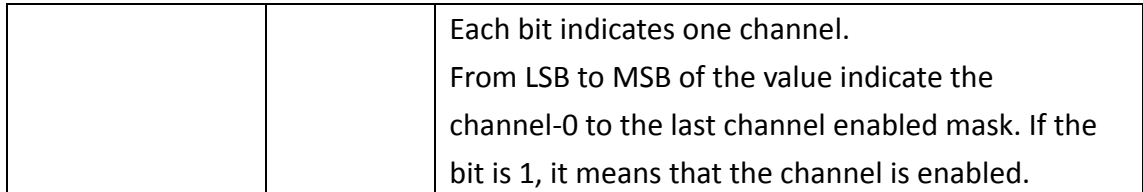

# **Return Value**

If the function succeeds, the return value is **0 (ERR\_SUCCESS)** and **o\_dwEnableMask** contains burnout function status from channel-0 to the last channel. If the function fails, the return value is **325 (ERR\_INTERNAL\_FAILED)**. To get extended error information, call **GetLastError** function.

### **Example**

```
const int iChannelNum = 8; /* Set channel number */
WORD wSlotID = 1; /* Slot ID */LONG lResult = AI GetBurnoutFunEnable(lDriverHandle, wSlotID,
&dwEnableMask);
if (ERR SUCCESS = lResult) {
    for (int iCnt = 0; iCnt < iChannelNum; iCnt++) {
        if (dwEnableMask \& (0x01 \lt\lt iCnt)) {
            printf("The channel %d is enabled.\n", iCnt);
            Sleep(100);
        }
        else
            printf("The channel %d is disabled.\n", iCnt);
    }
}
else
    printf("Fail to get burnout detect function\n");
```
For more detailed information regarding this function, please see [\\$\(Default install directory\)\](#page-4-0)APAX\Win32\CPlusPlus\APAX-PAC-Sample\APAX-5013.cpp

# **2.4. AI\_GetBurnoutValue**

Users can use this function to get the burnout value.

**Syntax**  AI\_GetBurnoutValue(

```
LONG handle, 
 WORD i_wSlot, 
 DWORD* o_dwValue
);
```
#### **Parameters**

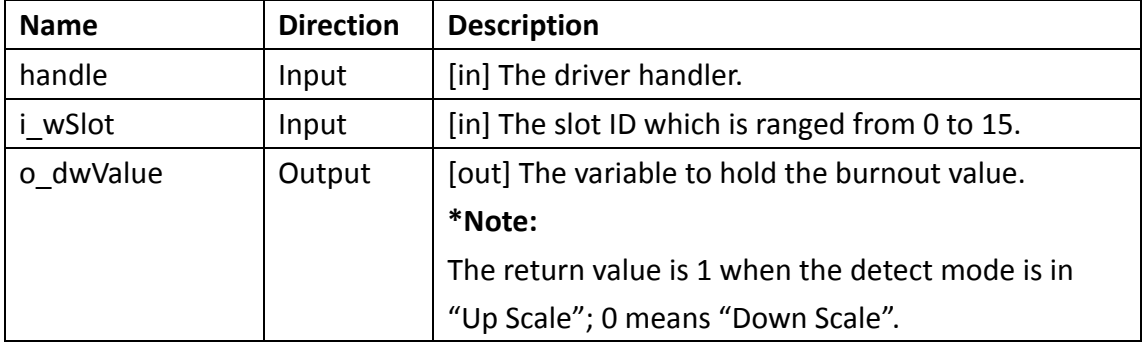

#### **Return Value**

If the function succeeds, the return value is **0 (ERR\_SUCCESS)** and **o\_dwValue** contains burnout value. If the function fails, the return value is **325 (ERR\_INTERNAL\_FAILED)**. To get extended error information, call **GetLastError**  function.

### **Example**

```
WORD wSlotID = 1; /* Slot ID */DWORD dwBurnoutMode = 0: /* Burnout Mode */
LONG lResult = AI GetBurnoutValue(lDriverHandle, wSlotID,
&dwBurnoutMode);
if (ERR SUCCESS = lResult) {
    if (dwBurnoutMode)
        printf("The burnout detect mode is \" \%s \".\n","Up Scale");
    else
        printf("The burnout detect mode is \" %s \".\n","Down Scale");
        Sleep(3000);
}
else
    printf("Fail to get burnout detect mode\n");
```
For more detailed information regarding this function, please see [\\$\(Default install directory\)\](#page-4-0)APAX\Win32\CPlusPlus\APAX-PAC-Sample\APAX-5013.cpp

# **2.5. AI\_GetChValOffset**

Users can use this function to get the channel offset value of the indicated slot.

### **Syntax**

```
AI_GetChValOffset(
 LONG handle, 
 WORD i_wSlot, 
 WORD i_wChannel, 
 DWORD* o_dwOffset
);
```
### **Parameters**

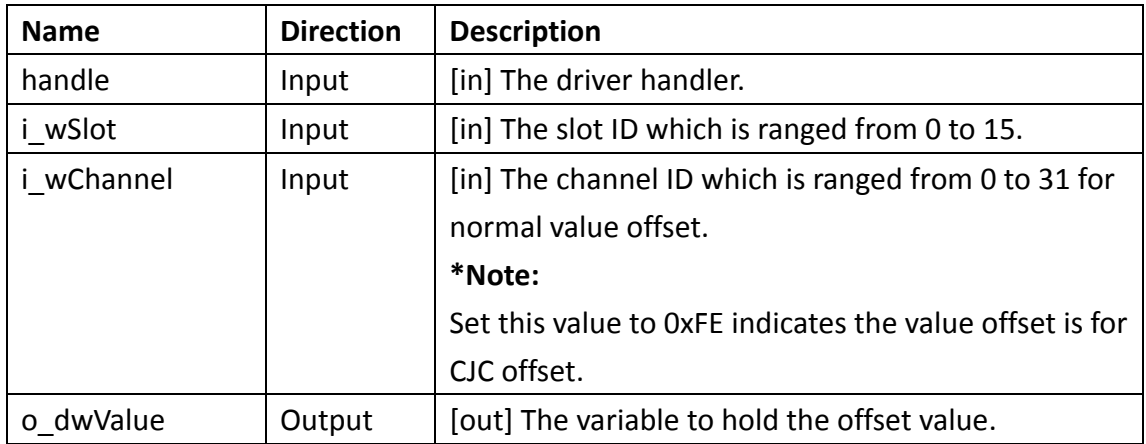

# **Return Value**

If the function succeeds, the return value is **0 (ERR\_SUCCESS)**. If the function fails, the return value is **325 (ERR\_INTERNAL\_FAILED)**. To get extended error information, call **GetLastError** function.

# **Example**

WORD wSlotID = 1;  $/*$  Slot ID  $*/$ WORD wChannel = 2;  $/*$  Channel ID  $*/$ DWORD dwValue = 0;  $/*$  Channel offset value  $*/$ 

```
LONG lResult = AI_GetChValOffset (lDriverHandle, wSlotID, wChannel
&dwValue);
if (ERR SUCCESS = lResult) {
    printf("The offset value is %ld\n", dwValue);
    Sleep(3000);
```

```
}
else
    printf("Fail to get offset value\n");
```
# **2.6. AI\_GetCjcValue**

Users can use this function to get the CJC value of the indicated slot.

# **Syntax**

```
AI_GetCjcValue(
 LONG handle, 
 WORD i_wSlot, 
 DWORD* o_dwValue, 
 BYTE* o_byStatus
);
```
# **Parameters**

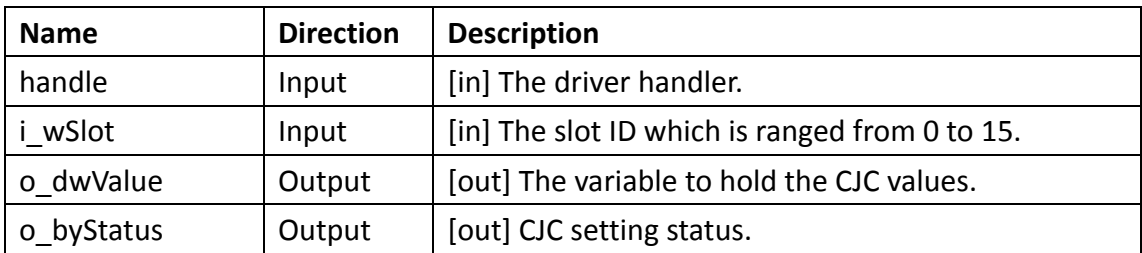

# **Return Value**

If the function succeeds, the return value is **0 (ERR\_SUCCESS)**; **o\_dwValue** and **o\_byStatus** contain CJC values and setting status. If the function fails, the return value is **325 (ERR\_INTERNAL\_FAILED)**. To get extended error information, call **GetLastError** function.

# **Example**

WORD wSlotID = 1;  $/*$  Slot ID  $*/$ DWORD dwValue = 0;  $/*$  Channel offset value  $*/$ BYTE byStatus  $= 0$ ; LONG lResult = AI\_GetCjcValue (lDriverHandle, wSlotID, &dwValue, &byStatus); if (ERR SUCCESS  $=$  lResult) { printf("The CJC value is %ld and status is %d\n", dwValue, byStatus); Sleep(3000);

```
}
else
    printf("Fail to get CJC value\n");
```
# **2.7. AI\_GetSampleRate**

Users can use this function to get the sample rate.

### **Syntax**

```
AI_GetSampleRate(
 LONG handle, 
 WORD i_wSlot, 
 DWORD* o_dwSampleRate
);
```
### **Parameters**

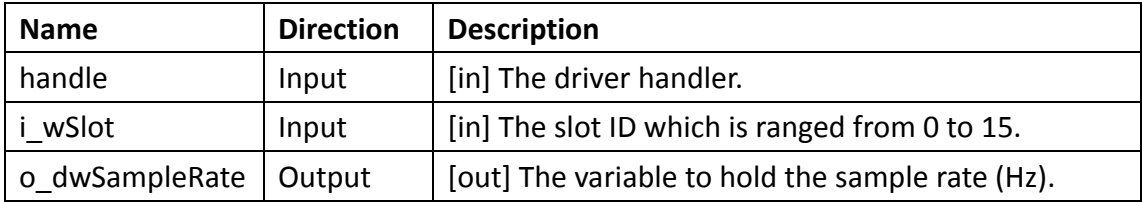

# **Return Value**

If the function succeeds, the return value is **0 (ERR\_SUCCESS)** and **o\_dwSampleRate**  contains sample rate of the indicated slot. If the function fails, the return value is **325 (ERR\_INTERNAL\_FAILED)**. To get extended error information, call **GetLastError**  function.

# **Example**

```
WORD wSlotID = 1; /* Slot ID */DWORD dwSampleRate = 0;
LONG lResult = AI_GetSampleRate(lDriverHandle, wSlotID, &dwSampleRate);
if (ERR_SUCCESS == lResult)printf("The sampling rate is %d (Hz/Ch).\n",dwSampleRate);
    Sleep(3000);
}
else
    printf("Fail to get sampling rate\n");
```
For more detailed information regarding this function, please see [\\$\(Default install directory\)\](#page-4-0)APAX\Win32\CPlusPlus\APAX-PAC-Sample\APAX-5017.cpp

# **2.8. AI\_SetAutoCalibration**

Users can use this function to set to run auto-calibration of the indicated slot.

### **Syntax**

```
AI_SetAutoCalibration(
```
**LONG** handle,

**WORD** i\_wSlot

);

### **Parameters**

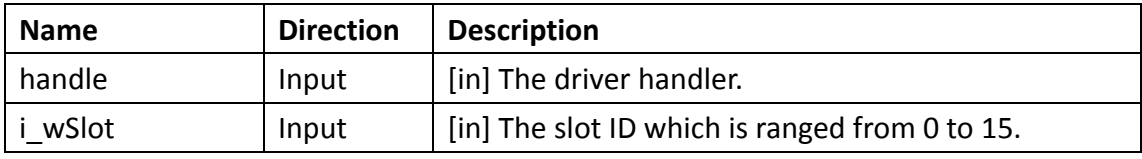

### **Return Value**

If the function succeeds, the return value is **0 (ERR\_SUCCESS)**. If the function fails, the return value is **325 (ERR\_INTERNAL\_FAILED)**. To get extended error information, call **GetLastError** function.

# **Example**

```
WORD wSlotID = 1; /* Slot ID */if(ERR_SUCCESS != AI_SetAutoCalibration (lDriverHandle, wSlotID))
    printf("Fail to set auto-calibration\n");
```
# **2.9. AI\_SetBurnoutFunEnable**

Users can use this function to get the burnout function status (enable/disable)

# **Syntax**

```
AI_GetBurnoutFunEnable(
LONG handle, 
WORD i_wSlot, 
 DWORD i_dwEnableMask
);
```
#### **Parameters**

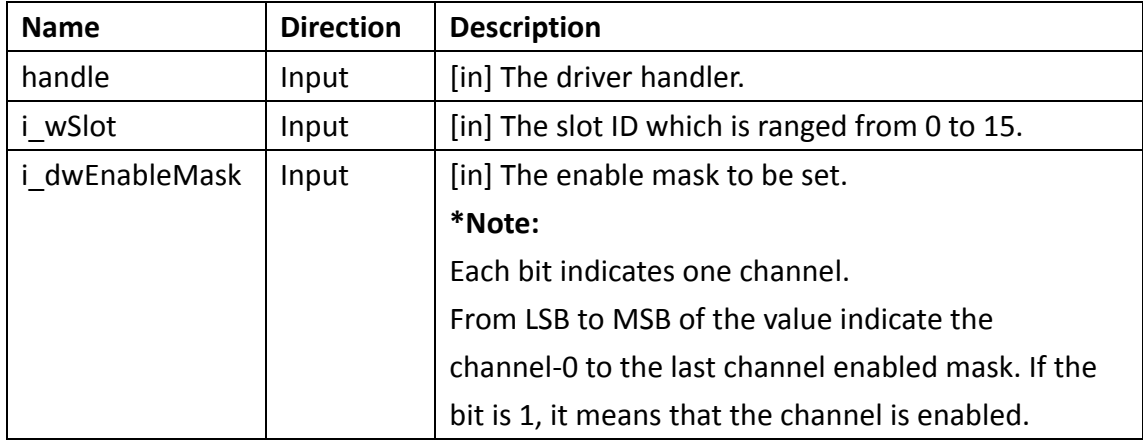

### **Return Value**

If the function succeeds, the return value is **0 (ERR\_SUCCESS)**. If the function fails, the return value is **325 (ERR\_INTERNAL\_FAILED)**. To get extended error information, call **GetLastError** function.

### **Example**

```
WORD wSlotID = 1; /* Slot ID */DWORD dwEnableMask = 0xFFFF; /* Enable all channels */
LONG lResult = AI SetBurnoutFunEnable(lDriverHandle, wSlotID,
dwEnableMask);
if (ERR SUCCESS = lResult) {
       printf("Succeed to set burnout function status.\n");
       Sleep(3000);
}
else
    printf("Fail to set burnout function status \n");
```
For more detailed information regarding this function, please see [\\$\(Default install directory\)\](#page-4-0)APAX\Win32\CPlusPlus\APAX-PAC-Sample\APAX-5013.cpp

# **2.10. AI\_SetBurnoutValue**

Users can use this function to set the burnout value.

**Syntax**  AI\_SetBurnoutValue( **LONG** handle,

**WORD** i\_wSlot,

**DWORD** i\_dwValue

);

# **Parameters**

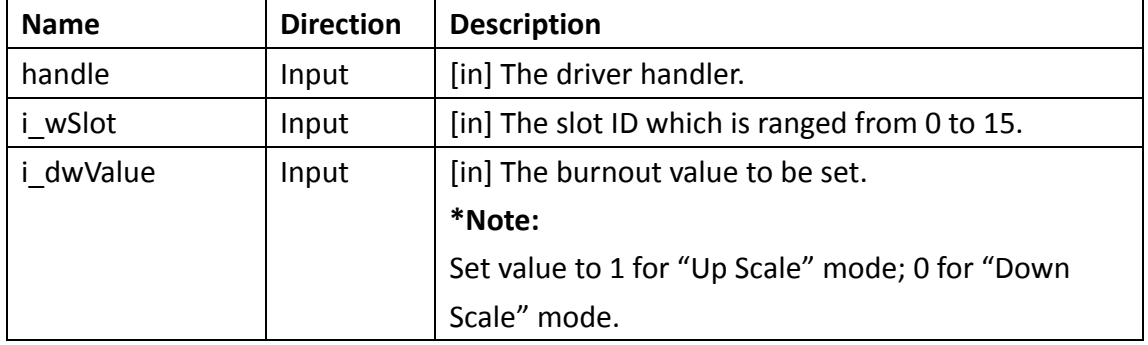

# **Return Value**

If the function succeeds, the return value is **0 (ERR\_SUCCESS)**. If the function fails, the return value is **325 (ERR\_INTERNAL\_FAILED)**. To get extended error information, call **GetLastError** function.

# **Example**

```
WORD wSlotID = 1; /* Slot ID */DWORD dwBurnoutMode = 0xFFFF: /* Up scale mode<sup>*</sup>/
LONG lResult = AI SetBurnoutValue(lDriverHandle, wSlotID,
dwBurnoutMode);
if (ERR SUCCESS = lResult) {
    printf("Succeed to set burnout value.\n");
    Sleep(3000);
}
else
    printf("Fail to set burnout value\n");
```
For more detailed information regarding this function, please see [\\$\(Default install directory\)\](#page-4-0)APAX\Win32\CPlusPlus\APAX-PAC-Sample\APAX-5013.cpp

# **2.11. AI\_SetChannelMask**

Users can use this function to set channel mask of the indicated slot.

**Syntax** 

AI\_SetChannelMask( **LONG** handle, **WORD** i\_wSlot, **DWORD** i\_dwMask );

### **Parameters**

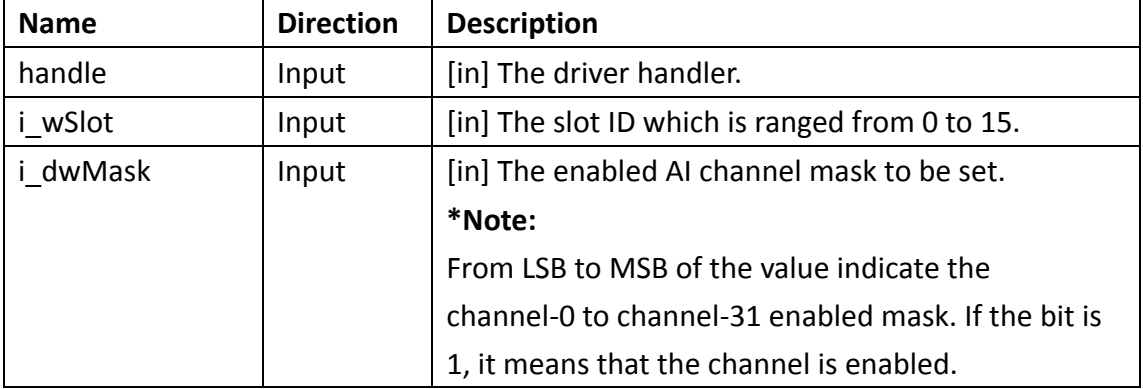

### **Return Value**

If the function succeeds, the return value is **0 (ERR\_SUCCESS)**. If the function fails, the return value is **325 (ERR\_INTERNAL\_FAILED)**. To get extended error information, call **GetLastError** function.

### **Example**

```
WORD wSlotID = 1: /* Slot ID */DWORD dwMask = 0x0000FFFF; /* Enable all channels */
LONG lResult = AI_SetChannelMask(lDriverHandle, wSlotID, dwMask);
if (ERR SUCCESS = lResult) {
    printf("Succeed to set channel mask.\n");
    Sleep(1000);
}
else
    printf("Fail to set channel mask\n");
```
For more detailed information regarding this function, please see [\\$\(Default install directory\)\](#page-4-0)APAX\Win32\CPlusPlus\APAX-PAC-Sample\APAX-5013.cpp

# **2.12. AI\_SetChValOffset**

Users can use this function to set the channel value offset of the indicated slot.

### **Syntax**

AI\_SetChValOffset( **LONG** handle, **WORD** i\_wSlot, **WORD** i\_wChannel, **DWORD** i\_dwOffset );

### **Parameters**

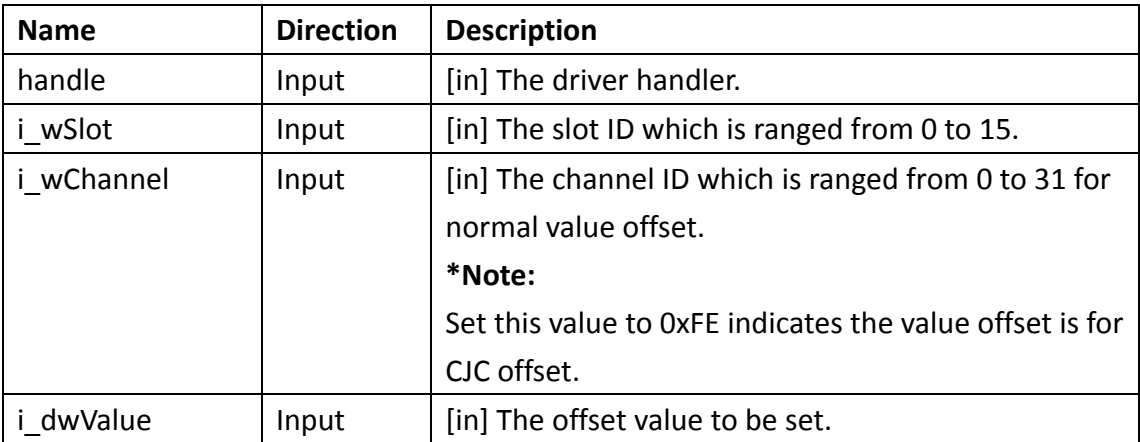

# **Return Value**

If the function succeeds, the return value is **0 (ERR\_SUCCESS)**. If the function fails, the return value is **325 (ERR\_INTERNAL\_FAILED)**. To get extended error information, call **GetLastError** function.

### **Example**

```
WORD wSlotID = 1; /* Slot ID */WORD wChannel = 2; /* Channel ID */DWORD dwValue = 0; \frac{1}{8} Channel offset value \frac{*}{4}
```

```
if(ERR_SUCCESS != AI_GetChValOffset (lDriverHandle, wSlotID, wChannel
dwValue))
```
printf("Fail to set channel value offset.\n");

# **2.13. AI\_SetCjcInitValRecord**

Users can use this function to set to record the CJC initial value.

**Syntax**  AI\_SetCjcInitValRecord( **LONG** handle, **WORD** i\_wSlot );

### **Parameters**

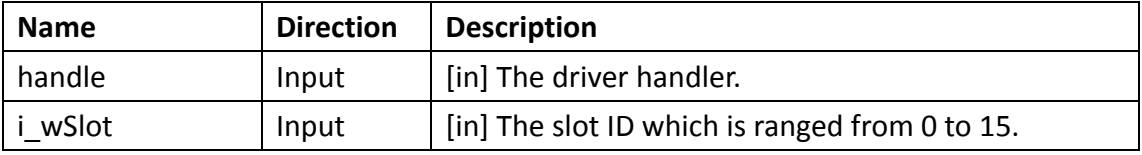

### **Return Value**

If the function succeeds, the return value is **0 (ERR\_SUCCESS)**. If the function fails, the return value is **325 (ERR\_INTERNAL\_FAILED)**. To get extended error information, call **GetLastError** function.

### **Example**

```
WORD wSlotID = 1; /* Slot ID */if(ERR_SUCCESS != AI_SetCjcInitValRecord (lDriverHandle, wSlotID))
    printf("Fail to record the CJC initial value\n");
```
# **2.14. AI\_SetIntegrationTime**

Users can use this function to set AI integration time of the indicated slot.

#### **Syntax**

```
AI_SetIntegrationTime(
 LONG handle, 
 WORD i_wSlot, 
 DWORD i_dwIntegration
);
```
#### **Parameters**

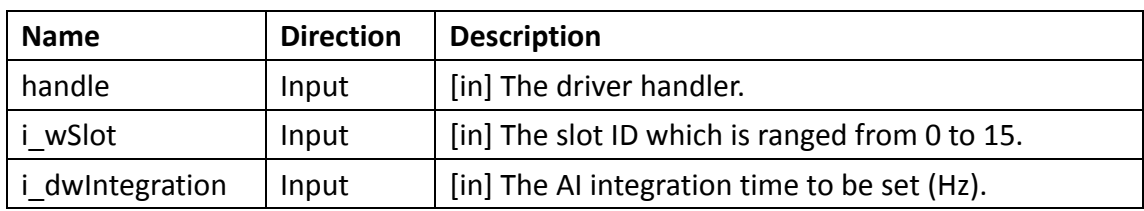

### **Return Value**

If the function succeeds, the return value is **0 (ERR\_SUCCESS)**. If the function fails, the return value is **325 (ERR\_INTERNAL\_FAILED)**. To get extended error information, call **GetLastError** function.

#### **Example**

```
WORD wSlotID = 1; /* Slot ID */DWORD dwIntegration = 50; /* Hz */if(ERR_SUCCESS != AI_SetIntegrationTime (lDriverHandle, wSlotID, 
dwIntegration))
    printf("Fail to set integration time\n");
```
For more detailed information regarding this function, please see [\\$\(Default install directory\)\](#page-4-0)APAX\Win32\CPlusPlus\APAX-PAC-Sample\APAX-5013.cpp

# **2.15. AI\_SetSampleRate**

Users can use this function to set the sample rate.

#### **Syntax**

```
AI_SetSampleRate(
LONG handle, 
WORD i_wSlot, 
DWORD i_dwSampleRate
);
```
#### **Parameters**

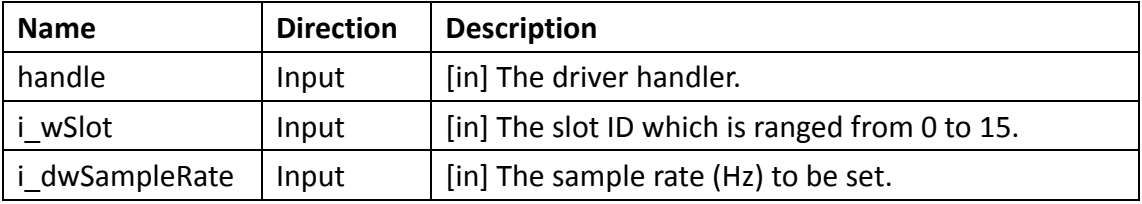

#### **Return Value**

If the function succeeds, the return value is **0 (ERR\_SUCCESS)**. If the function fails, the return value is **325 (ERR\_INTERNAL\_FAILED)**. To get extended error information, call **GetLastError** function.

#### **Example**

```
WORD wSlotID = 1; /* Slot ID */DWORD dwSampleRate = 10; /* Hz */
if (ERR_SUCCESS != AI_SetSampleRate(lDriverHandle, wSlotID, 
dwSampleRate) {
    printf("Fail to set sampling rate\n");
```
For more detailed information regarding this function, please see [\\$\(Default install directory\)\](#page-4-0)APAX\Win32\CPlusPlus\APAX-PAC-Sample\APAX-5017.cpp

# **2.16. AI\_SetThermoCalibration**

Users can use this function to set to calibrate the thermocouple.

### **Syntax**

```
AI_SetThermoCalibration(
LONG handle, 
WORD i_wSlot
```
);

#### **Parameters**

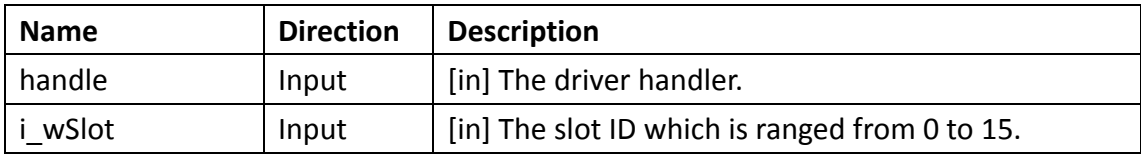

### **Return Value**

If the function succeeds, the return value is **0 (ERR\_SUCCESS)**. If the function fails, the return value is **325 (ERR\_INTERNAL\_FAILED)**. To get extended error information, call **GetLastError** function.

### **Example**

```
WORD wSlotID = 1; /* Slot ID */if(ERR_SUCCESS != AI_SetThermoCalibration (lDriverHandle, wSlotID))
    printf("Fail to set thermo-calibration\n");
```
# **2.17. AIO\_GetChannelStatus**

Users can use this function to get all channel status of the indicated slot.

# **Syntax**  AIO\_GetChannelStatus( **LONG** handle, **WORD** i\_wSlot, **BYTE\*** o\_byStatus );

### **Parameters**

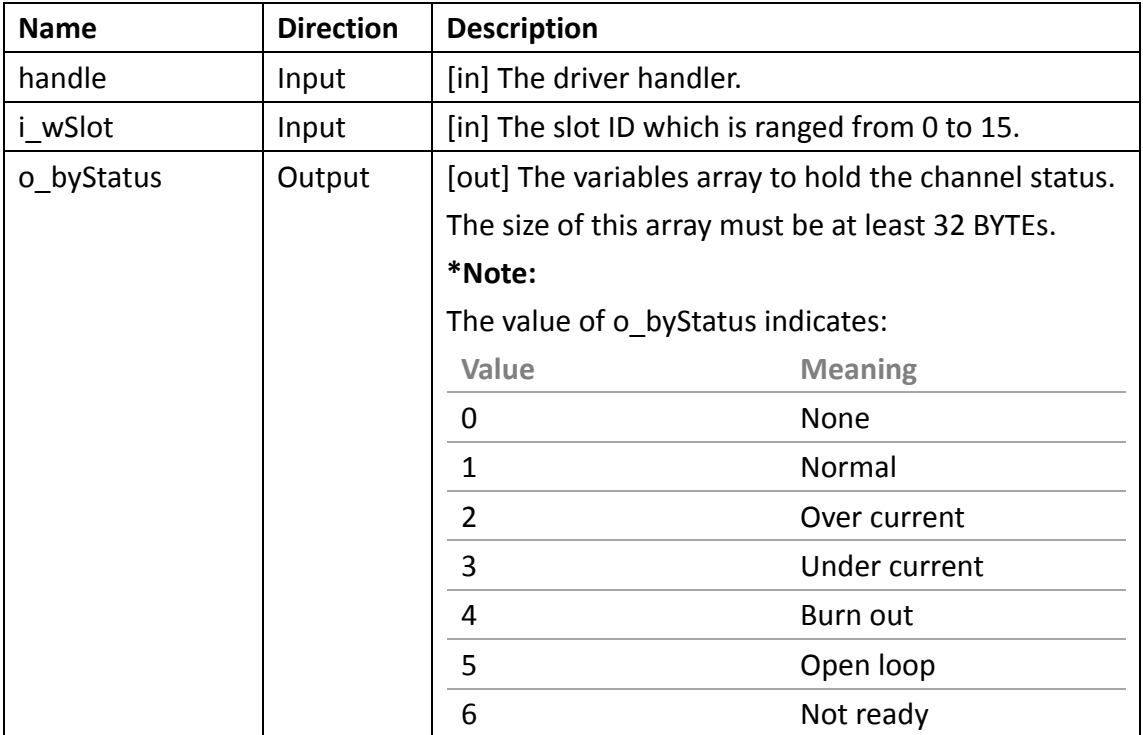

### **Return Value**

If the function succeeds, the return value is **0 (ERR\_SUCCESS)** and **o\_byStatus** hold the channel status. If the function fails, the return value is **325 (ERR\_INTERNAL\_FAILED)**. To get extended error information, call **GetLastError**  function.

### **Example**

const int iChannelNum = 8;  $\frac{1}{8}$  Set channel number  $\frac{k}{4}$ WORD wSlotID = 1;  $/*$  Slot ID  $*/$ BYTE bChStatus  $[32] = \{0\};$ LONG lResult = AIO\_GetChannelStatus(lDriverHandle, wSlotID, bChStatus); if  $(ERR_SUCESS == lResult)$ printf("Succeed to get channel status.\n");

```
for(int iCnt = 0; iCnt < iChannelNum ; iCnt++)
    {
        switch(bChStatus[iCnt])
        \{case 0:
                printf("[Ch %d] \"None\"\n",iCnt);
                break;
            case 1:
                printf("[Ch %d] \"Normal\"\n",iCnt);
                break;
            case 2:
                printf("[Ch %d] \"Over Current\"\n",iCnt);
                break;
        case 3:
            printf("[Ch %d] \"Under Current\"\n",iCnt);
            break;
        case 4:
            printf("[Ch %d] \"Burn Out\"\n",iCnt);
            break;
        case 5:
            printf("[Ch %d] \"Open Loop\"\n",iCnt);
            break;
        case 6:
            printf("[Ch %d] \"Not Ready\"\n",iCnt);
            break;
        default:
            printf("[Ch %d] \"Unknown\"\n",iCnt);
            break;
        }
    }
    Sleep(100);
else
    printf("Fail to get channel status\n");
```
For more detailed information regarding this function, please see [\\$\(Default install directory\)\](#page-4-0)APAX\Win32\CPlusPlus\APAX-PAC-Sample\APAX-5013.cpp

}

# **2.18. AIO\_GetValue**

Users can use this function to get the single AI/AO value from the indicated slot and channel.

# **Syntax**

```
AIO_GetValue(
 LONG handle, 
WORD i_wSlot, 
WORD i_wChannel, 
WORD* o_wValue
);
```
### **Parameters**

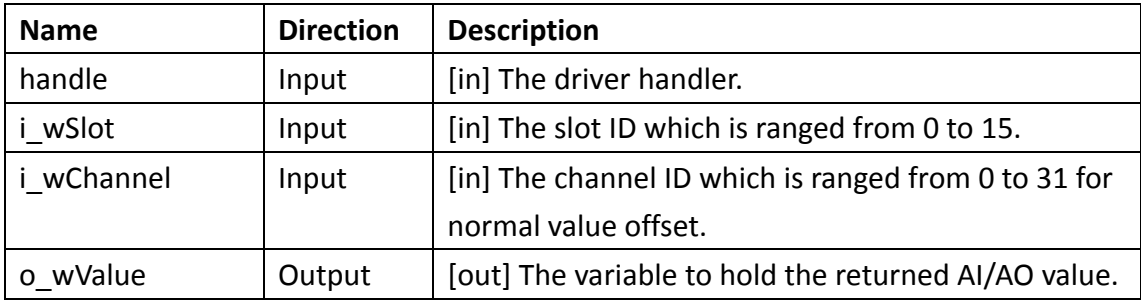

# **Return Value**

If the function succeeds, the return value is **0 (ERR\_SUCCESS)** and **o\_wValue** hold the returned AI/AO value. If the function fails, the return value is **325** 

**(ERR\_INTERNAL\_FAILED)**. To get extended error information, call **GetLastError**  function.

# **Example**

```
WORD wSlotID = 1; /* Slot ID */WORD wChannel = 7; /* Channel ID */WORD wValue = 0;
LONG lResult = AIO_GetValue(lDriverHandle, wSlotID, wChannel, &wValue);
if (ERR_SUCESS = 1Result)printf("Channel %d raw data is 0x%04X\n", wChannel, wValue);
    /* Note: Need to scale raw data according to the channel range type*/
    Sleep(3000);
}
```

```
else
   printf("Fail to get value\n");
```
For more detailed information regarding this function, please see [\\$\(Default install directory\)\](#page-4-0)APAX\Win32\CPlusPlus\APAX-PAC-Sample\APAX-5013.cpp

# **2.19. AIO\_GetValues**

Users can use this function to get all AI/AO value of the indicated slot.

### **Syntax**

```
AIO_GetValues(
LONG handle, 
WORD i_wSlot, 
WORD* o_wValues
);
```
### **Parameters**

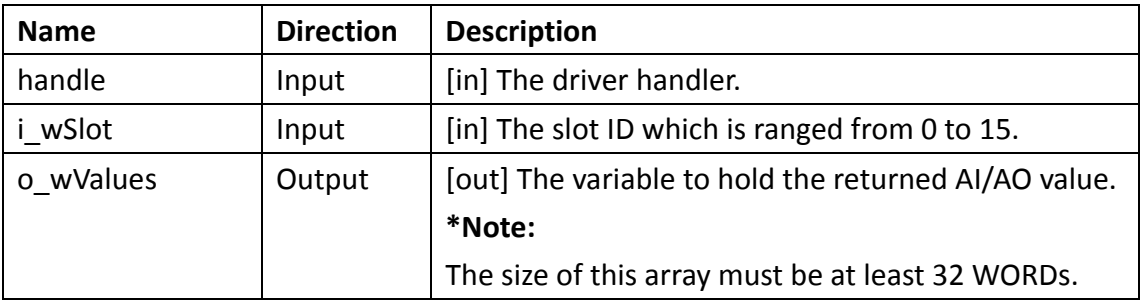

### **Return Value**

If the function succeeds, the return value is **0 (ERR\_SUCCESS)** and **o\_wValues**  contains AIO values from channel-0 to the last channel. If the function fails, the return value is **325 (ERR\_INTERNAL\_FAILED)**. To get extended error information, call **GetLastError** function.

### **Example**

const int iChannelNum =  $8$ ; /\* Set channel number \*/ WORD wSlotID = 1;  $/*$  Slot ID  $*/$ WORD wValue[iChannelNum] =  $\{0\}$ ; LONG lResult = AIO\_GetValues(lDriverHandle, wSlotID, wRawValue);

if  $(ERR_SUCESS == lResult)$  {

```
for (int iCnt =0; iCnt < iChannelNum; iCnt++) {
        printf("[Ch %d] raw data is 0x%04X\n", iCnt, wValue[iCnt]);
    /* Note: Need to scale raw data according to the channel range type*/
    }
else
    printf("Fail to get values\n");
```
For more detailed information regarding this function, please see [\\$\(Default install directory\)\](#page-4-0)APAX\Win32\CPlusPlus\APAX-PAC-Sample\APAX-5013.cpp

# **2.20. AIO\_SetRanges**

Users can use this function to set the channel ranges of the indicated slot.

### **Syntax**

```
AIO_SetRanges(
LONG handle, 
WORD i_wSlot, 
WORD i_wChannelTotal, 
WORD* i_wRanges
```

```
);
```
### **Parameters**

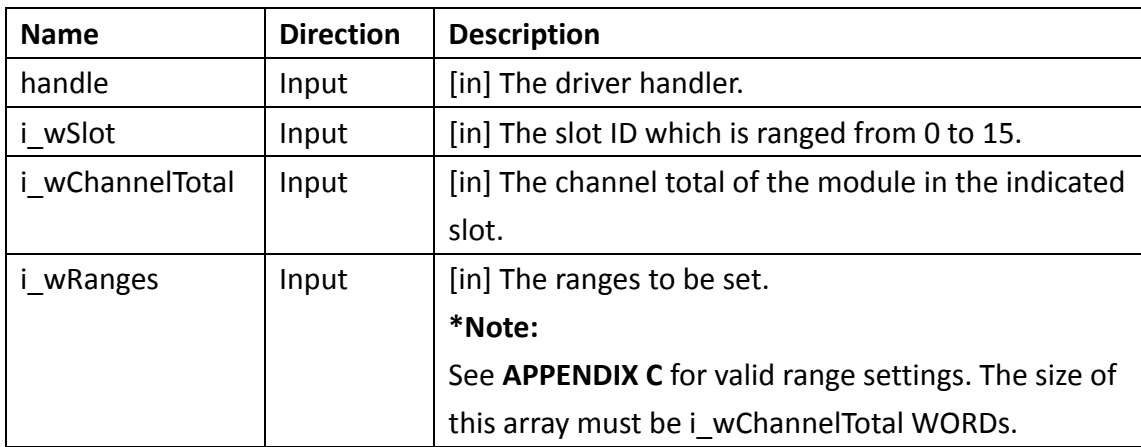

### **Return Value**

If the function succeeds, the return value is **0 (ERR\_SUCCESS)**. If the function fails, the return value is **325 (ERR\_INTERNAL\_FAILED)**. To get extended error information, call **GetLastError** function.

### **Example**

```
const int iChannelNum = 8; /* Set channel number */WORD wSlotID = 1; /* Slot ID */WORD wChRange[iChannelNum]=\{0\};
wChRange[0] = 0x200; /* PT100 3851 NEG 200 TO 850 C */
wChRange[1] = 0x201; /* PT100 3851 NEG 120 TO 130 C */
wChRange[2] = 0x220; /* PT200_3851_NEG_200_TO_850_C */
wChRange[3] = 0x221; /* PT200_3851_NEG_120_TO_130_C */
wChRange[4] = 0x240; /* PT500 3851 NEG 200 TO 850 C */
wChRange[5] = 0x241; /* PT500 3851 NEG 120 TO 130 C */
wChRange[6] = 0x260; /* PT1000_3851_NEG_200_TO_850_C */
wChRange[7] = 0x261; /* PT1000 3851 NEG 120 TO 130 C */
```

```
if(ERR_SUCCESS != AIO_SetRanges(lDriverHandle, wSlotID, iChannelNum, 
wChRange))
```

```
printf("Fail to set ranges \n");
```
For more detailed information regarding this function, please see [\\$\(Default install directory\)\](#page-4-0)APAX\Win32\CPlusPlus\APAX-PAC-Sample\APAX-5013.cpp

# **2.21. AIO\_SetSpanCalibration**

Users can use this function to run the span calibraion of the indicated slot and channel.

### **Syntax**

```
AIO_SetSpanCalibration(
 LONG handle, 
 WORD i_wSlot, 
WORD i_wChannel, 
WORD i_wType
);
```
### **Parameters**

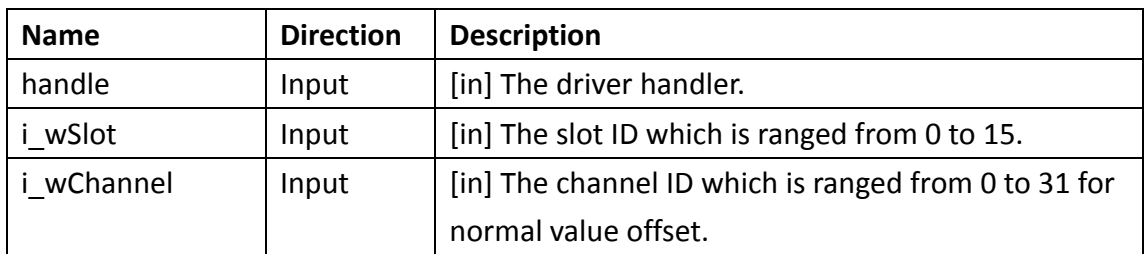

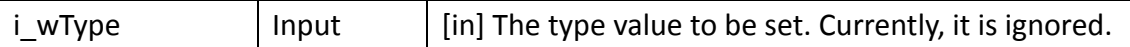

#### **Return Value**

If the function succeeds, the return value is **0 (ERR\_SUCCESS)**. If the function fails, the return value is **325 (ERR\_INTERNAL\_FAILED)**. To get extended error information, call **GetLastError** function.

### **Example**

```
WORD wSlotID = 1; /* Slot ID */WORD wChannel = 7: /* Channel ID */if(ERR_SUCCESS != AIO_SetSpanCalibration (lDriverHandle, wSlotID, 
wChannel, 0)printf("Fail to set span-calibration \n");
```
# **2.22. AIO\_ SetZeroCalibration**

Users can use this function to run the zero calibraion of the indicated slot and channel.

#### **Syntax**

```
AIO_SetZeroCalibration(
LONG handle, 
WORD i_wSlot, 
WORD i_wChannel, 
WORD i_wType
```
);

#### **Parameters**

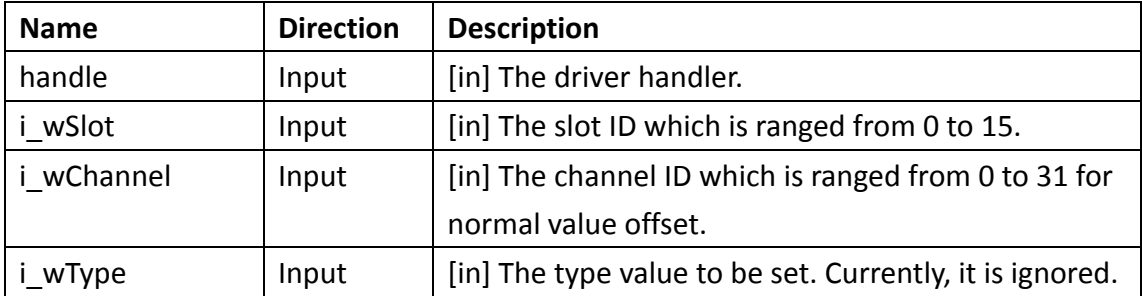

### **Return Value**

If the function succeeds, the return value is **0 (ERR\_SUCCESS)**. If the function fails, the return value is **325 (ERR\_INTERNAL\_FAILED)**. To get extended error information, call **GetLastError** function.

# **Example**

```
WORD wSlotID = 1; /* Slot ID */WORD wChannel = 7; /* Channel ID */if(ERR_SUCCESS != AIO_SetZeroCalibration (lDriverHandle, wSlotID, 
wChannel, 0))
    printf("Fail to set zero-calibration \n");
```
# **2.23. AO\_BufValues**

Users can use this function to buffer the AO values of the indicated slot. This function is used along with OUT FlushBufValues for a synchronized write Output. Once all slots are buffered, then OUT\_FlushBufValues function triggers the synchronized buffer write of all masked slots.

# **Syntax**  AO\_BufValues( **LONG** handle, **WORD** i\_wSlot, **DWORD** i\_dwMask, **WORD\*** i\_wValues

# );

# **Parameters**

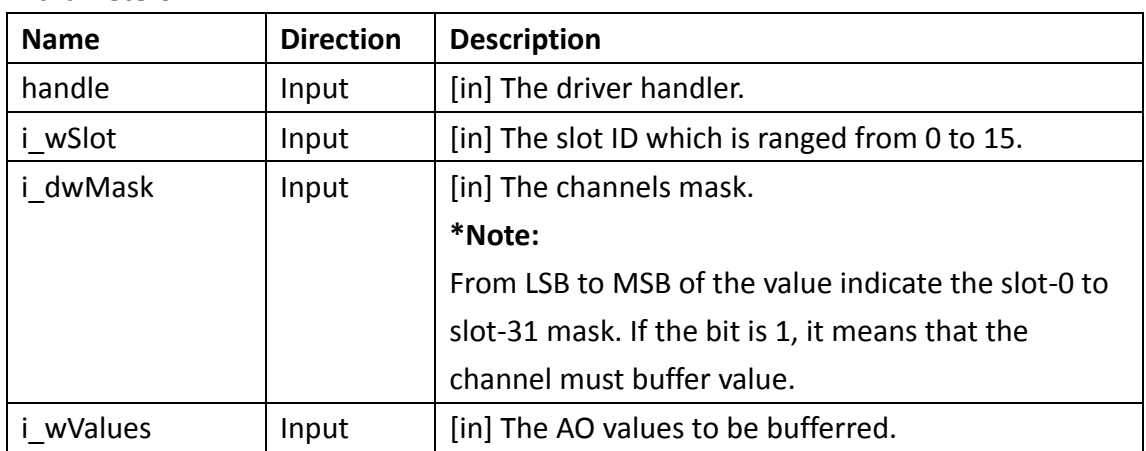

# **Return Value**

If the function succeeds, the return value is **0 (ERR\_SUCCESS)**. If the function fails, the return value is **325 (ERR\_INTERNAL\_FAILED)**. To get extended error information, call **GetLastError** function.

### **Example**

const int iChannelNum = 8;  $\frac{1}{8}$  Set channel number  $\frac{k}{4}$ WORD wSlotID = 1;  $/*$  Slot ID  $*/$ WORD wValue[iChannelNum]= $\{0\}$ ;  $wValue[0] = 0x0011;$  $DWORD$  dwMask =  $0x$ FFFF; if(ERR\_SUCCESS != AO\_BufValues(DriverHandle, wSlotID, dwMask, wValue)) printf("Fail to buffer values\n");

For more detailed information regarding this function, please see [\\$\(Default install directory\)\](#page-4-0)APAX\Win32\CPlusPlus\APAX-PAC-Sample\APAX-5028.cpp

# **2.24. AO\_GetSaftyValues**

Users can use this function to get the all AO safety values of the indicated slot.

```
Syntax 
AO_GetSaftyValues(
 LONG handle, 
 WORD i_wSlot, 
 WORD i_wChannelTotal, 
 WORD* o_wValues
);
```
#### **Parameters**

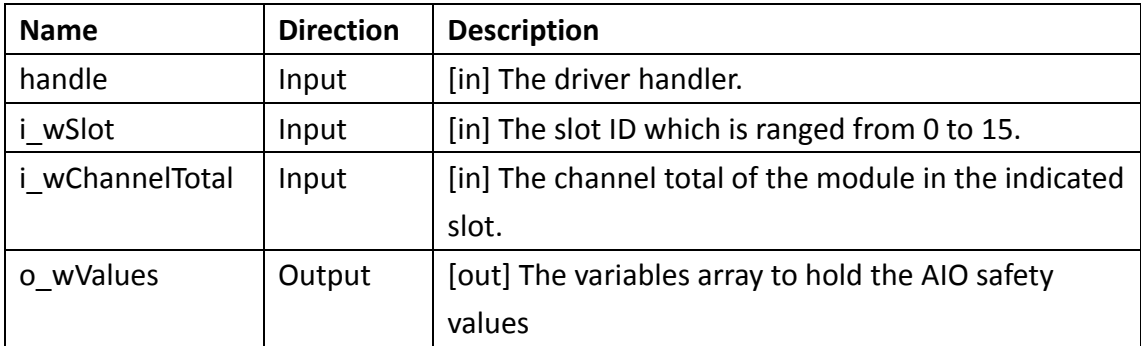

### **Return Value**

If the function succeeds, the return value is **0 (ERR\_SUCCESS)** and **o\_wValues** contains AIO values from channel-0 to the last channel. If the function fails, the return value is **325 (ERR\_INTERNAL\_FAILED)**. To get extended error information, call **GetLastError** function.

### **Example**

```
const int iChannelNum = 8; /* Set channel number */WORD wSlotID = 1: /* Slot ID */WORD wSafetyValues [iChannelNum] = {0}; 
LONG lResult = AO GetSaftyValues(lDriverHandle, wSlotID, iChannelNum,
wSafetyValues);
if (ERR SUCCESS = lResult) {
    for (int iCnt = 0; iCnt < iChannelNum; iCnt++) {
        printf("The raw safety value is %d.\n", wSafetyValues [iCnt]);
    /* Note: Need to scale raw data according to the channel range type*/
        Sleep(1000);
    }
else
    printf("Fail to get safety values \n");
```
For more detailed information regarding this function, please see [\\$\(Default install directory\)\](#page-4-0)APAX\Win32\CPlusPlus\APAX-PAC-Sample\APAX-5028.cpp

# **2.25. AO\_GetStartupValues**

Users can use this function to get the AO startup values of the indicated slot.

### **Syntax**

```
AO_GetStartupValues(
 LONG handle, 
 WORD i_wSlot,
WORD i_wChannelTotal,
```
WORD\* o\_wValues

```
);
```
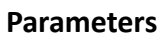

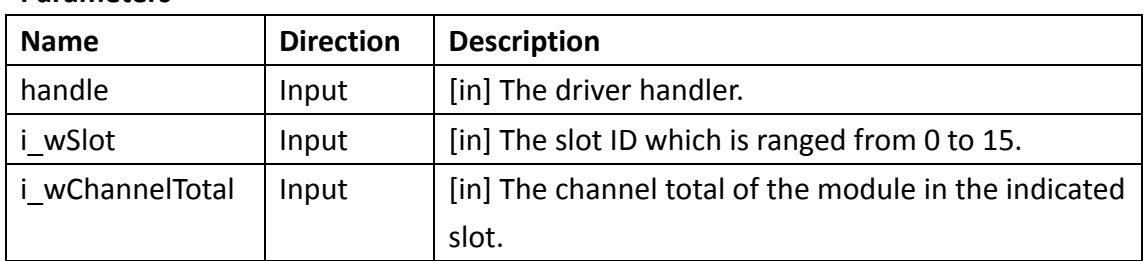

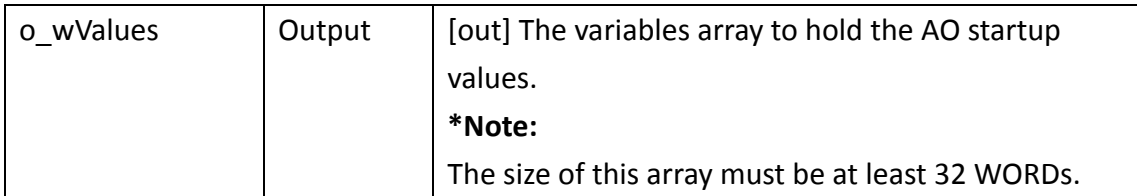

# **Return Value**

If the function succeeds, the return value is **0 (ERR\_SUCCESS)** and **o\_wValues**  contains AO startup values from channel-0 to the last channel. If the function fails, the return value is **325 (ERR\_INTERNAL\_FAILED)**. To get extended error information, call **GetLastError** function.

### **Example**

```
const int iChannelNum = 8; /* Set channel number */
WORD wSlotID = 1; /* Slot ID */WORD wStartUpValues \text{IichannelNum1} = \{0\};
LONG lResult = AO GetStartupValues (lDriverHandle, wSlotID,
iChannelNum, wStartUpValues);
if (ERR SUCCESS = lResult) {
    for (int iCnt = 0; iCnt < iChannelNum; iCnt++) {
        printf("The raw start up value is %d.\n", wSafetyValues [iCnt]);
    /* Note: Need to scale raw data according to the channel range type*/
        Sleep(1000);
    }
else
    printf("Fail to get startup value \n");
```
For more detailed information regarding this function, please see [\\$\(Default install directory\)\](#page-4-0)APAX\Win32\CPlusPlus\APAX-PAC-Sample\APAX-5028.cpp

# **2.26. AO\_SetCalibrationMode**

Users can use this function to switch to AO calibration mode of the indicated slot.

```
Syntax 
AO_SetCalibrationMode (
 LONG handle, 
 WORD i_wSlot, 
);
```
#### **Parameters**

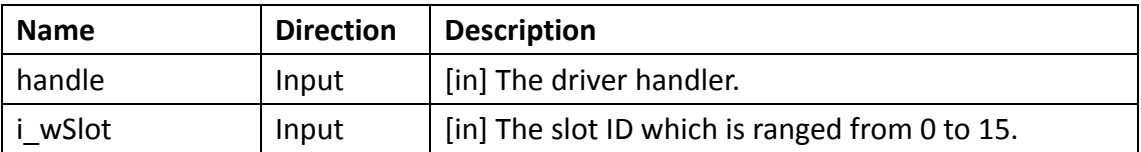

#### **Return Value**

If the function succeeds, the return value is **0 (ERR\_SUCCESS)**. If the function fails, the return value is **325 (ERR\_INTERNAL\_FAILED)**. To get extended error information, call **GetLastError** function.

#### **Example**

```
WORD wSlotID = 1; /* Slot ID */if(ERR_SUCCESS != AO_SetCalibrationMode (lDriverHandle, wSlotID))
    printf("Fail to switch to AO calibration mode\n");
```
# **2.27. AO\_SetSaftyValues**

Users can use this function to set the all AO safety values of the indicated slot.

#### **Syntax**

```
AO_GetSaftyValues(
 LONG handle, 
 WORD i_wSlot, 
 WORD i_wChannelTotal, 
 WORD* i_wValues
);
```
#### **Parameters**

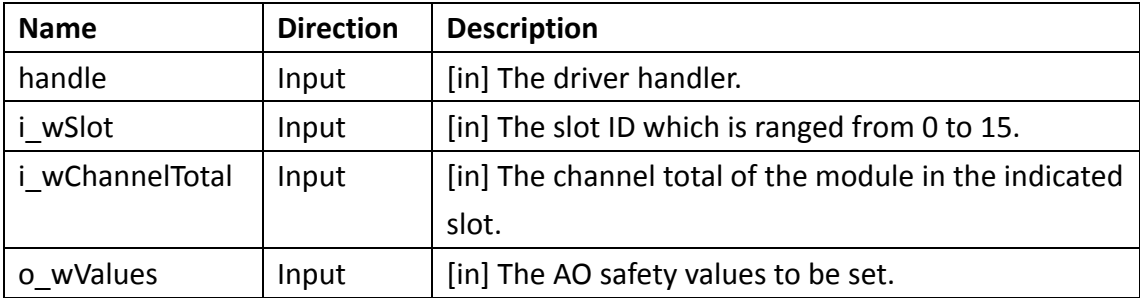

#### **Return Value**

If the function succeeds, the return value is **0 (ERR\_SUCCESS)**. If the function fails,

the return value is **325 (ERR\_INTERNAL\_FAILED)**. To get extended error information, call **GetLastError** function.

### **Example**

```
const int iChannelNum = 8; /* Set channel number */WORD wSlotID = 1; /* Slot ID */WORD wSafteyValue[iChannelNum] = \{0\};
wSafetevValue[0] = 0xFFFF;wSafetevValue[1] = 0xFFF;if(ERR_SUCCESS != AO_SetSaftyValues(lDriverHandle, wSlotID, iChannelNum, 
wSafteyValue))
    printf("Fail to set saftey values \n");
```
For more detailed information regarding this function, please see [\\$\(Default install directory\)\](#page-4-0)APAX\Win32\CPlusPlus\APAX-PAC-Sample\APAX-5028.cpp

# **2.28. AO\_SetStartupValues**

Users can use this function to set the AO startup values of the indicated slot.

### **Syntax**

```
AO_SetStartupValues(
 LONG handle, 
 WORD i_wSlot,
 WORD i_wChannelTotal, 
 WORD* i_wValues
);
```
**Parameters**

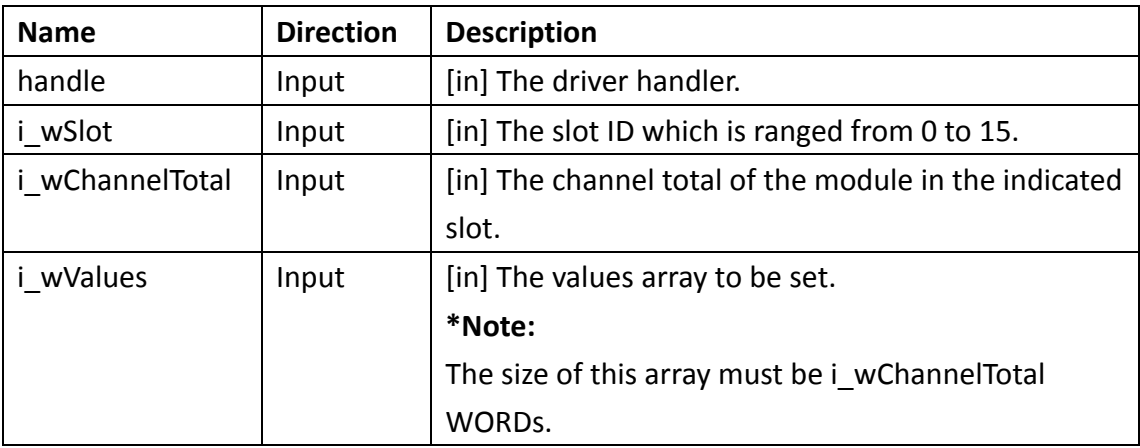

#### **Return Value**

If the function succeeds, the return value is **0 (ERR\_SUCCESS)**. If the function fails, the return value is **325 (ERR\_INTERNAL\_FAILED)**. To get extended error information, call **GetLastError** function.

#### **Example**

const int iChannelNum =  $8$ ; /\* Set channel number  $*/$ WORD wSlotID = 1;  $/*$  Slot ID  $*/$ WORD wStartValue[iChannelNum] =  $\{0\}$ ; wStartValue  $[0] = 0x0011$ ; wStartValue  $[1] = 0x1100$ ; if(ERR\_SUCCESS != AO\_SetStartupValues (lDriverHandle, wSlotID, iChannelNum, wSafteyValue)) printf("Fail to set startup values\n");

For more detailed information regarding this function, please see [\\$\(Default install directory\)\](#page-4-0)APAX\Win32\CPlusPlus\APAX-PAC-Sample\APAX-5028.cpp

# **2.29. CNT\_ClearAlarmFlags**

Users can use this function to clear the counter alarm of the indicated slot.

```
Syntax 
CNT_ClearAlarmFlags(
 LONG handle, 
 WORD i_wSlot, 
 DWORD i_dwMask
);
```
#### **Parameters**

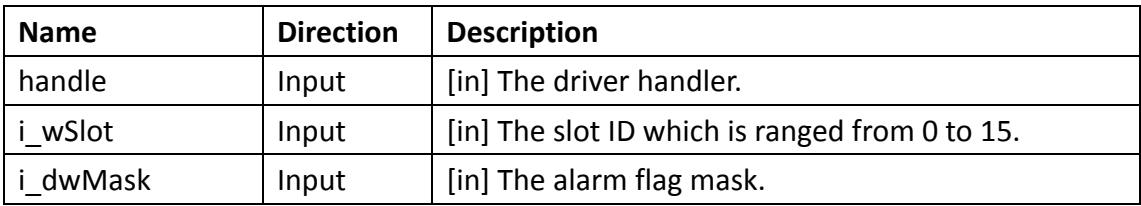

#### **Return Value**

If the function succeeds, the return value is **0 (ERR\_SUCCESS)**. If the function fails,

the return value is **325 (ERR\_INTERNAL\_FAILED)**. To get extended error information, call **GetLastError** function.

### **Example**

```
WORD wSlotID = 1; /* Slot ID */DWORD dwMask = 0xFFFF:
if(ERR_SUCCESS != CNT_ClearAlarmFlags (lDriverHandle, wSlotID, dwMask))
    printf("Fail to clear counter alarm \n");
```
# **2.30. CNT\_ClearOverflows**

Users can use this function to clear the counter overflow of the indicated slot.

### **Syntax**

```
CNT_ClearOverflows(
LONG handle, 
WORD i_wSlot, 
DWORD i_dwMask
```
);

### **Parameters**

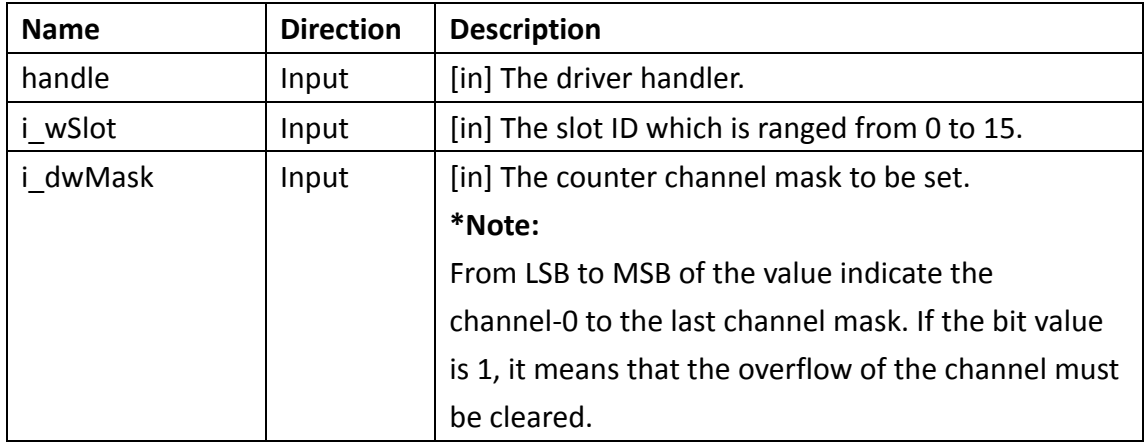

### **Return Value**

If the function succeeds, the return value is **0 (ERR\_SUCCESS)**. If the function fails, the return value is **325 (ERR\_INTERNAL\_FAILED)**. To get extended error information, call **GetLastError** function.

#### **Example**

WORD wSlotID = 1;  $/*$  Slot ID  $*/$
```
DWORD dwMask = 0xFFFF;
if(ERR_SUCCESS != CNT_ClearOverflows (lDriverHandle, wSlotID, dwMask))
    printf("Fail to clear overflows\n");
```
## **2.31. CNT\_ClearValues**

Users can use this function to clear the masked counter values to startup values of the indicated slot.

#### **Syntax**

CNT\_ClearValues(

**LONG** handle,

**WORD** i\_wSlot,

**DWORD** i\_dwMask

);

#### **Parameters**

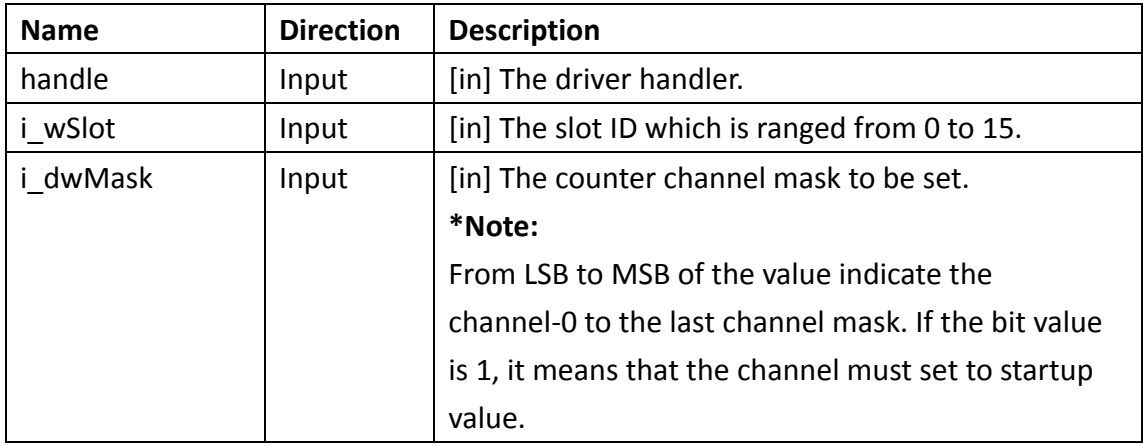

#### **Return Value**

If the function succeeds, the return value is **0 (ERR\_SUCCESS)**. If the function fails, the return value is **325 (ERR\_INTERNAL\_FAILED)**. To get extended error information, call **GetLastError** function.

#### **Example**

WORD wSlotID = 1;  $/*$  Slot ID  $*/$  $DWORD$  dwMask =  $0x$ FFFF; if(ERR\_SUCCESS != CNT\_ClearValues (lDriverHandle, wSlotID, dwMask))

```
printf("Fail to clear counter values \n");
```
## **2.32. CNT\_GetAlarmConfig**

Users can use this function to get the counter alarm configuration of the indicated slot.

#### **Syntax**

CNT\_GetAlarmConfig( **LONG** handle, **WORD** i\_wSlot, **WORD** i\_wAlarmIndex, **BOOL\*** o\_bEnable, **BOOL\*** o\_bAutoReload, **BYTE\*** o\_byType, **BYTE\*** o\_byMapChannel, **DWORD\*** o\_dwLimit, **BYTE\*** o\_byDoType, **DWORD\*** o\_dwDoPulseWidth

```
);
```
#### **Parameters**

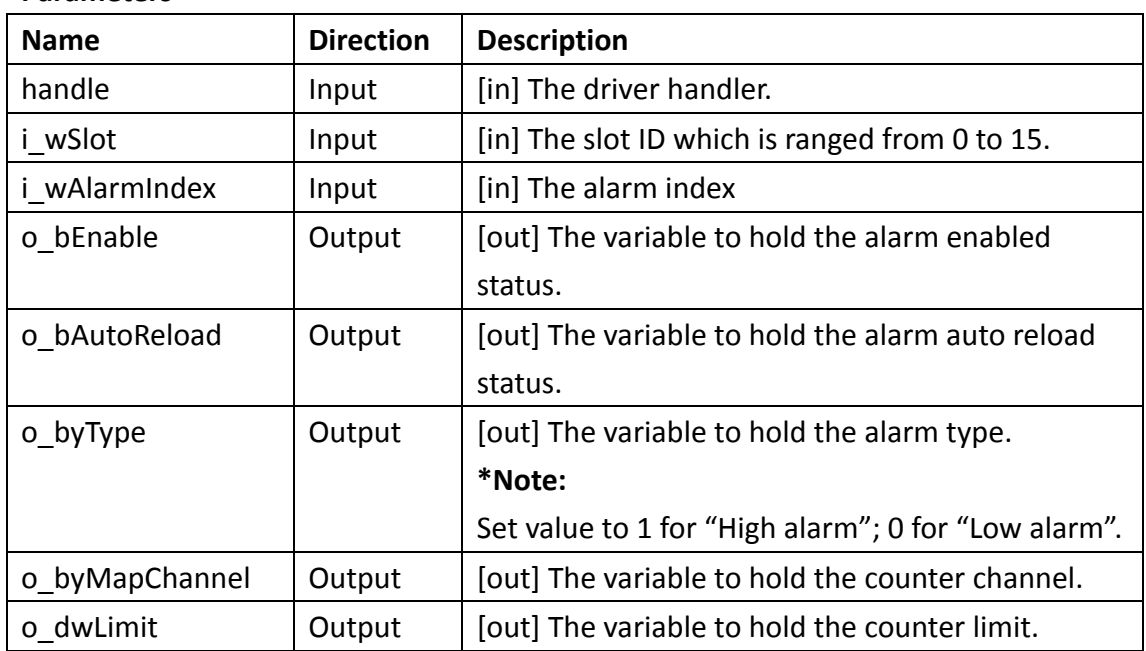

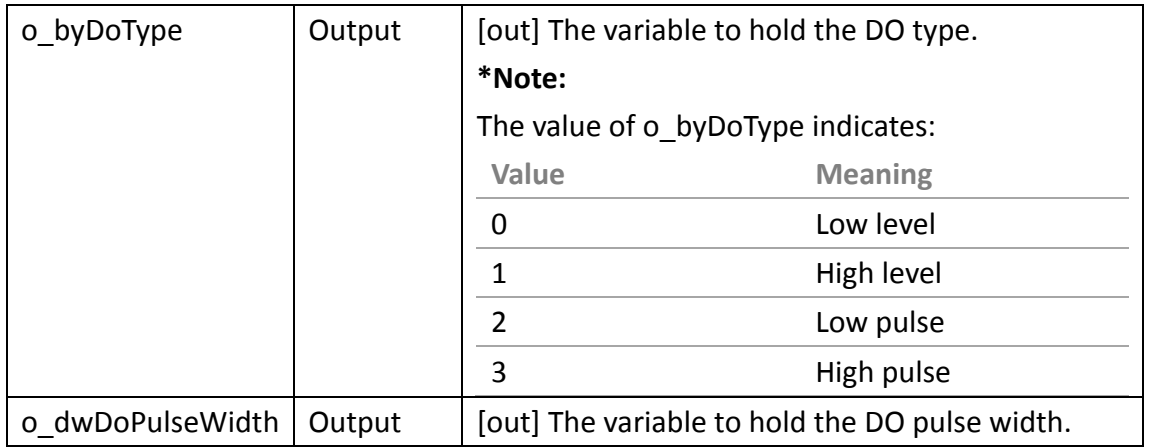

#### **Return Value**

If the function succeeds, the return value is **0 (ERR\_SUCCESS)**. If the function fails, the return value is **325 (ERR\_INTERNAL\_FAILED)**. To get extended error information, call **GetLastError** function.

#### **Example**

WORD wSlotID = 1;  $/*$  Slot ID  $*/$ WORD wChannel  $= 1$ : BOOL bEnabled = false;  $/*$  Enabled  $*/$ BOOL bAutoReload = false; /\* Auto reload \*/ BYTE byAlarmType =  $0$ : /\* Low alarm \*/ BYTE byMapChannel  $= 0$ ;  $DWORD$  dwLimitValue = 0; BYTE byDoType  $= 0$ : DWORD dwDoPulseWidth = 0;  $\frac{1}{2}$  DO pulse width to be set (ms)  $\frac{1}{2}$ / CHAR  $*$ szEnabledStatus[] = {"false","true"}; CHAR  $*sz$ AlarmType $[ ] = {$ "low alarm", "high alarm"}; CHAR  $*szDoType[] = { "low level", "high level", "low pulse", "high pulse", "high pulse" };$ LONG lResult = CNT\_GetAlarmConfig(lDriverHandle, wSlotID, wChannel, &bEnabled,&bAutoReload,&byAlarmType,&byMapChannel,&dwLimitValue,&byDo Type,&dwDoPulseWidth); if (ERR SUCCESS  $=$  lResult) { printf("Succeed to get CNT alarm configuration.\n"); printf("Alarm enabled status is %s.\n",szEnabledStatus[bEnabled]); printf("Auto reload status is %s.\n",szEnabledStatus[bAutoReload]); printf("Alarm type is %s.\n",szAlarmType[byAlarmType]); printf("The CNT channel %d is mapped.\n",byMapChannel); printf("The counter limit value is %d.\n",dwLimitValue);

```
printf("The DO type is %s.\n",szDoType[byDoType]);
    printf("The DO pulse width is %d(ms).\n",dwDoPulseWidth);
    Sleep(1000);
}
else
    printf("Fail to get CNT alarm configuration\n");
```
## **2.33. CNT\_GetAlarmFlags**

Users can use this function to get the counter alarm of the indicated slot.

#### **Syntax**

```
CNT_GetAlarmFlags(
LONG handle, 
WORD i_wSlot, 
DWORD* o_dwFlags
);
```
#### **Parameters**

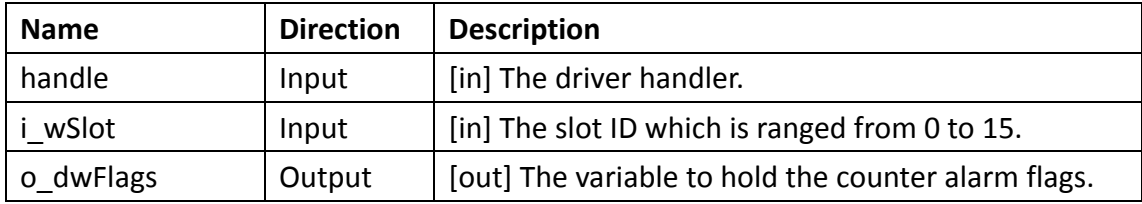

#### **Return Value**

If the function succeeds, the return value is **0 (ERR\_SUCCESS)**. If the function fails, the return value is **325 (ERR\_INTERNAL\_FAILED)**. To get extended error information, call **GetLastError** function.

```
WORD wSlotID = 1; /* Slot ID */DWORD wFlag = 0;if(ERR_SUCCESS != CNT_GetAlarmFlags (lDriverHandle, wSlotID, &wFlag))
   printf("Fail to get alarm flags\n");
```
# **2.34. CNT\_GetChannelMask**

Users can use this function to get enabled counter channel mask of the indicated slot.

#### **Syntax**

```
CNT_GetChannelMask(
 LONG handle, 
 WORD i_wSlot, 
 DWORD* o_dwMask
);
```
#### **Parameters**

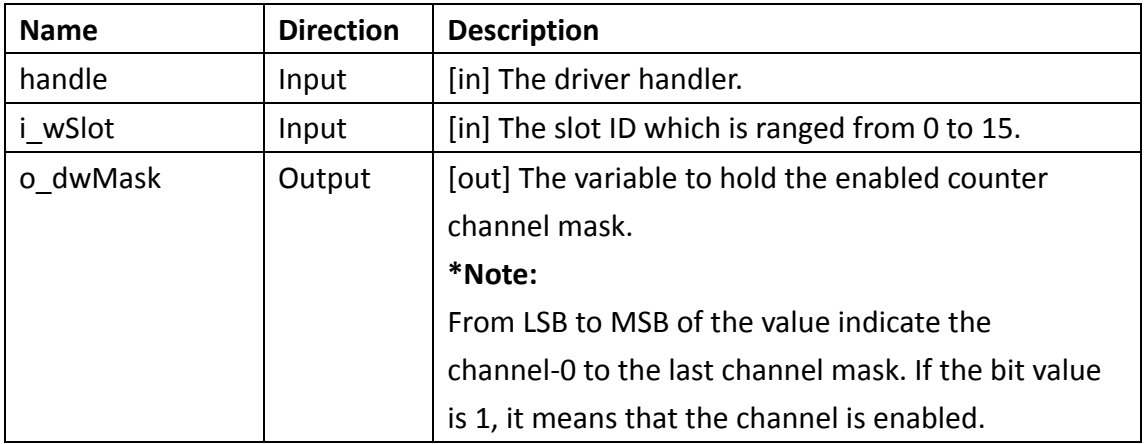

#### **Return Value**

If the function succeeds, the return value is **0 (ERR\_SUCCESS)**. If the function fails, the return value is **325 (ERR\_INTERNAL\_FAILED)**. To get extended error information, call **GetLastError** function.

#### **Example**

```
WORD wSlotID = 1; /* Slot ID */DWORD wMask = 0;
if(ERR_SUCCESS != CNT_GetChannelMask (lDriverHandle, wSlotID, &wMask))
    printf("Fail to get channel mask\n");
```
## **2.35. CNT\_GetChannelStatus**

Users can use this function to get all channels status of the indicated slot.

### **Syntax**  CNT\_GetChannelStatus( **LONG** handle, **WORD** i\_wSlot, **BYTE\*** o\_byStatus );

#### **Parameters**

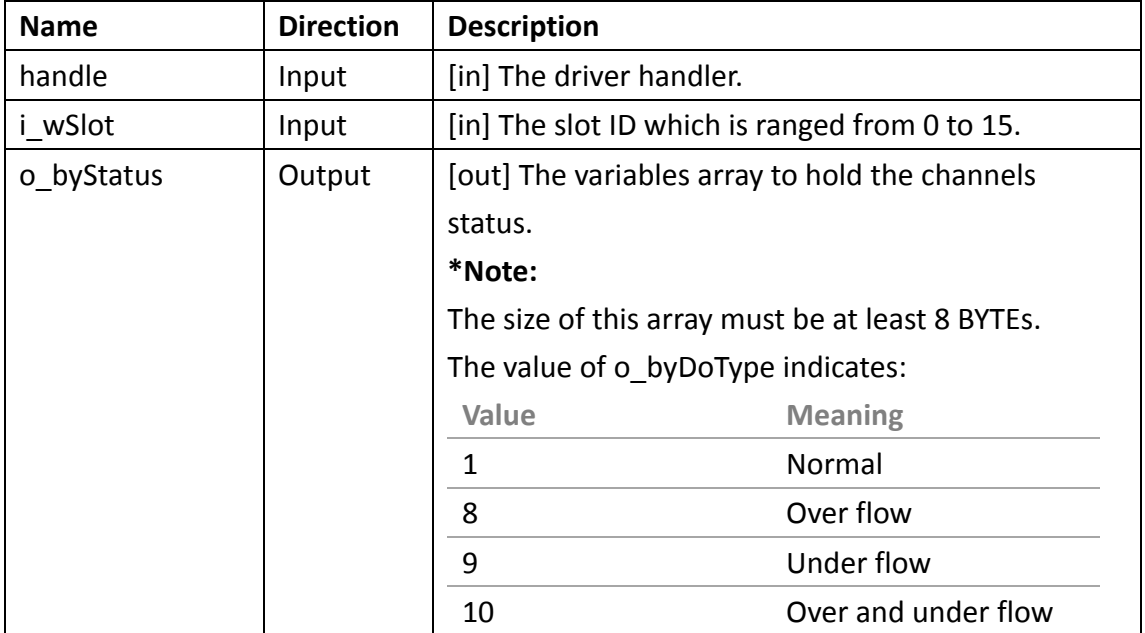

#### **Return Value**

If the function succeeds, the return value is **0 (ERR\_SUCCESS)**. If the function fails, the return value is **325 (ERR\_INTERNAL\_FAILED)**. To get extended error information, call **GetLastError** function.

```
WORD wSlotID = 1; /* Slot ID */const int iChannelCNTNum = 8; 
BYTE bChStatus [32] = \{0\};LONG lResult = CNT_GetChannelStatus(lDriverHandle, wSlotID, bChStatus);
if (ERR_SUCESS = lResult)printf("Succeed to get CNT channel status.\n");
    for(int iCnt = 0; iCnt < iChannelCNTNum ; iCnt++) {
        switch(bChStatus[iCnt]) {
            case 0:
                printf("Ch %d status: \"None.\"\n",iCnt);
```

```
break;
        case 1:
            printf("Ch %d status: \"Normal.\"\n",iCnt);
            break;
        case 8:
            printf("Ch %d status: \"Over flow.\"\n",iCnt);
            break;
        case 9:
            printf("Ch %d status: \"Under flow.\"\n",iCnt);
            break;
        case 10:
            printf("Ch %d status: \"Over and Under flow.\"\n",iCnt);
            break;
        default:
            printf("Ch %d status is \"Unknown.\"\n",iCnt);
                break;
        }
    }
    Sleep(100);
}
else
        printf("Fail to get CNT channel status\n");
```
# **2.36. CNT\_GetCntTypeConfig**

Users can use this function to get the counter counting type of the indicated slot.

```
Syntax 
CNT_GetCntTypeConfig(
 LONG handle, 
 WORD i_wSlot, 
 WORD i_wChannel, 
 BOOL* o_bRepeat, 
 BOOL* o_bReload
);
```
#### **Parameters**

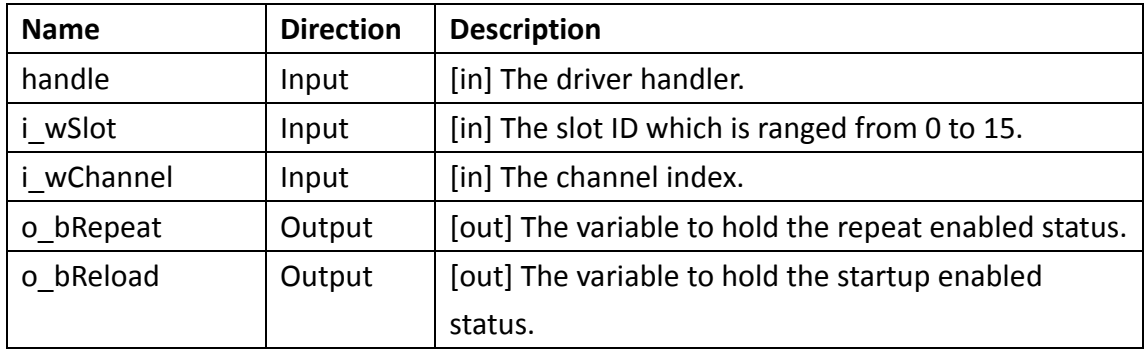

#### **Return Value**

If the function succeeds, the return value is **0 (ERR\_SUCCESS)**. If the function fails, the return value is **325 (ERR\_INTERNAL\_FAILED)**. To get extended error information, call **GetLastError** function.

#### **Example**

```
WORD wSlotID = 1; /* Slot ID */const int iChannelCNTNum = 8; 
WORD wChannel = 2; /* Channel ID */BOOL byRepeat = 0; \ell^* Repeat enabled status \ellBOOL byReload = 0; /* Startup enabled status */CHAR *szEnabledStatus[] = {"false","true"};
LONG lResult = CNT_GetCntTypeConfig(lDriverHandle, wSlotID, wChannel,
&byRepeat, &byReload);
if \text{ERR\_SUCCESS} = \text{Result} {
    printf("Repeat enabled status %s.\n",szEnabledStatus[byRepeat]);
    printf("Reload enabled status is %s.\n",szEnabledStatus[byReload]);
    Sleep(1000);
}
else
    printf("Fail to get CNT type configuration.\n");
```
For more detailed information regarding this function, please see [\\$\(Default install directory\)\](#page-4-0)APAX\Win32\CPlusPlus\APAX-PAC-Sample\APAX-5080.cpp

### **2.37. CNT\_GetFilter**

Users can use this function to get the counter filter width of the indicated slot.

```
Syntax 
CNT_GetFilter(
 LONG handle, 
 WORD i_wSlot, 
 DWORD* o_dwWidth
);
```
#### **Parameters**

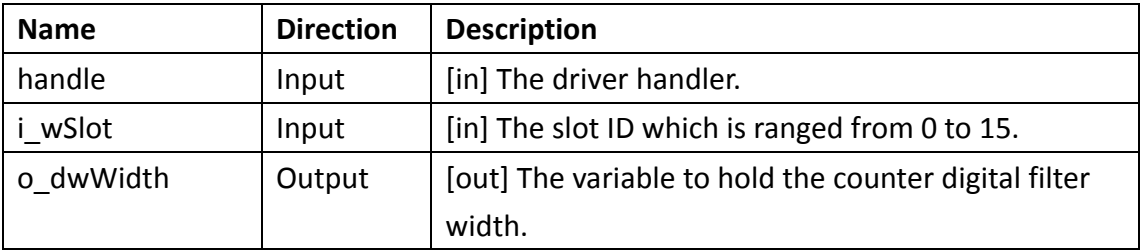

#### **Return Value**

If the function succeeds, the return value is **0 (ERR\_SUCCESS)**. If the function fails, the return value is **325 (ERR\_INTERNAL\_FAILED)**. To get extended error information, call **GetLastError** function.

#### **Example**

```
WORD wSlotID = 1; /* Slot ID */DWORD dwWidth = 0: /* filter width */
LONG lResult = CNT GetFilter(lDriverHandle, wSlotID, &dwWidth);
if (ERR SUCCESS = lResult) {
    printf("The CNT filter width is %d (us).\n", dwWidth);
        Sleep(1000);
    }
    else
        printf("Fail to get CNT filter width\n");
```
For more detailed information regarding this function, please see [\\$\(Default install directory\)\](#page-4-0)APAX\Win32\CPlusPlus\APAX-PAC-Sample\APAX-5080.cpp

### **2.38. CNT\_GetGateConfig**

Users can use this function to get the counter gate configuration of the indicated slot.

#### **Syntax**

CNT\_GetGateConfig( **LONG** handle, **WORD** i\_wSlot, **WORD** i\_wChannel, **BOOL\*** o\_bEnable, **BYTE\*** o\_byTriggerMode, **BYTE\*** o\_byGateActiveType, **BYTE\*** o\_byMapGate );

#### **Parameters**

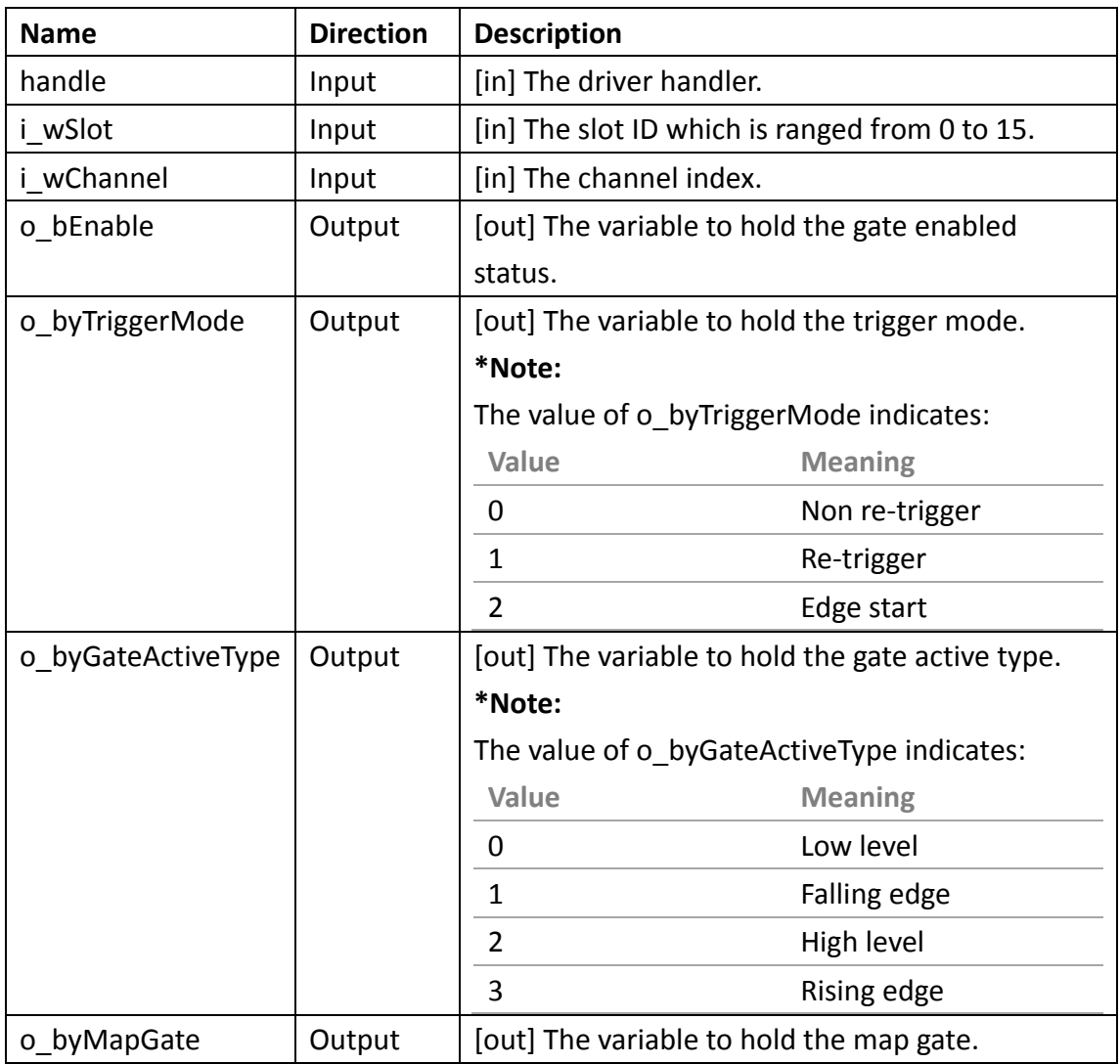

#### **Return Value**

If the function succeeds, the return value is **0 (ERR\_SUCCESS)**. If the function fails, the return value is **325 (ERR\_INTERNAL\_FAILED)**. To get extended error information, call **GetLastError** function.

#### **Example**

```
WORD wSlotID = 1; /* Slot ID */WORD wChannel = 2; /* Channel ID */BOOL byGateEnabled = false: /* Gate enabled status */BYTE byTrig = 0; /* Trigger mode */BYTE by Active = 0; \frac{1}{8} Gate active type \frac{1}{8}/
BYTE byMapGate = 0; /* Map gate */CHAR *szEnable dStatus[ ] = { "false", "true"};
CHAR *szTriggerMode[] = {"non re-trigger","re-trigger","edge start"};
CHAR *szActiveType[ ] = {''}low level", "falling edge", "high level", "rising
edge"};
```
LONG lResult  $=$ CNT\_GetGateConfig(lDriverHandle,wSlotID,wChannel,&byGateEnabled,&byTr ig,&byActive,&byMapGate);

```
if (ERR SUCCESS = lResult) {
    printf("Succeed to get CNT gate configuration.\n");
    printf("Enabled status : %s.\n",szEnabledStatus[byGateEnabled]);
    printf("The trigger mode is %s.\n",szTriggerMode[byTrig]);
    printf("Active type : %s.\n",szActiveType[byActive]);
    printf("The CNT channel %d is mapped.\n",byMapGate);
    Sleep(1000);
}
else
        printf("Fail to get CNT gate configuration.\n");
```
For more detailed information regarding this function, please see [\\$\(Default install directory\)\](#page-4-0)APAX\Win32\CPlusPlus\APAX-PAC-Sample\APAX-5080.cpp

## **2.39. CNT\_GetStartupValues**

Users can use this function to get the counter startup values of the indicated slot.

**Syntax**  CNT\_GetStartupValues( **LONG** handle, **WORD** i\_wSlot, **WORD** i\_wChannelTotal, **DWORD\*** o\_dwValues

#### );

#### **Parameters**

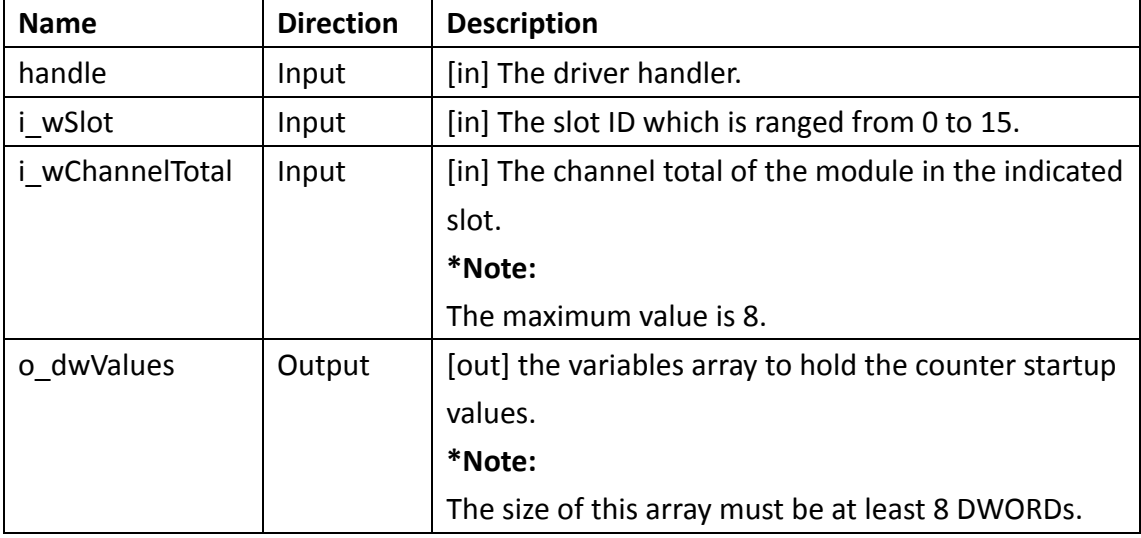

#### **Return Value**

If the function succeeds, the return value is **0 (ERR\_SUCCESS)**. If the function fails, the return value is **325 (ERR\_INTERNAL\_FAILED)**. To get extended error information, call **GetLastError** function.

```
const int iChannelCNTNum = 8; 
WORD wSlotID = 1; /* Slot ID */DWORD dStartValues[iChannelCNTNum] = {0};LONG lResult = CNT_GetStartupValues(lDriverHandle, wSlotID, 
iChannelCNTNum, dStartValues);
if (ERR_SUCCESS == lResult){
    printf("Succeed to get CNT startup values.\n");
    for (int iCnt = 0; iCnt < iChannelCNTNum; iCnt++) {
        printf("Startup value is %d.\n", dStartValues[iCnt]);
        Sleep(1000);
    }
}
```

```
else
```
printf("Fail to get CNT startup values\n");

For more detailed information regarding this function, please see [\\$\(Default install directory\)\](#page-4-0)APAX\Win32\CPlusPlus\APAX-PAC-Sample\APAX-5080.cpp

### **2.40. CNT\_GetValue**

Users can use this function to get the counter value of the indicated slot and channel.

**Syntax** 

CNT\_GetValue ( **LONG** handle, **WORD** i\_wSlot, **WORD** i\_wChannel, **DWORD** \* o\_dwValue

);

#### **Parameters**

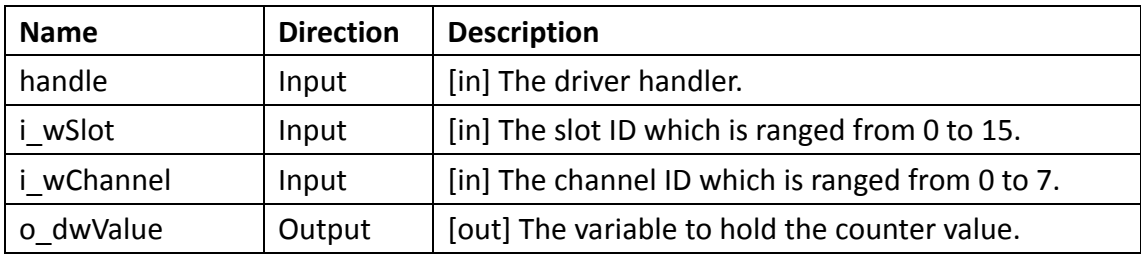

#### **Return Value**

If the function succeeds, the return value is **0 (ERR\_SUCCESS)** and **o\_dwValue**  contains counter value. If the function fails, the return value is **325 (ERR\_INTERNAL\_FAILED)**. To get extended error information, call **GetLastError**  function.

```
WORD wChannel = 2; /* Channel ID */WORD wSlotID = 1; /* Slot ID */DWORD dwValue = 0;
LONG lResult = CNT GetValue (lDriverHandle, wSlotID, wChannel, &
dwValue);
if (ERR SUCCESS = lResult) {
```

```
printf("The value of CNT channel %d is %d.\n",wChannel, dwValue);
}
else
```

```
printf("Fail to get CNT channel value \n");
```
### **2.41. CNT\_GetValues**

Users can use this function to get the all counter values of the indicated slot.

#### **Syntax**

CNT\_GetValues ( **LONG** handle, **WORD** i\_wSlot, **DWORD** \* o\_dwValues

);

#### **Parameters**

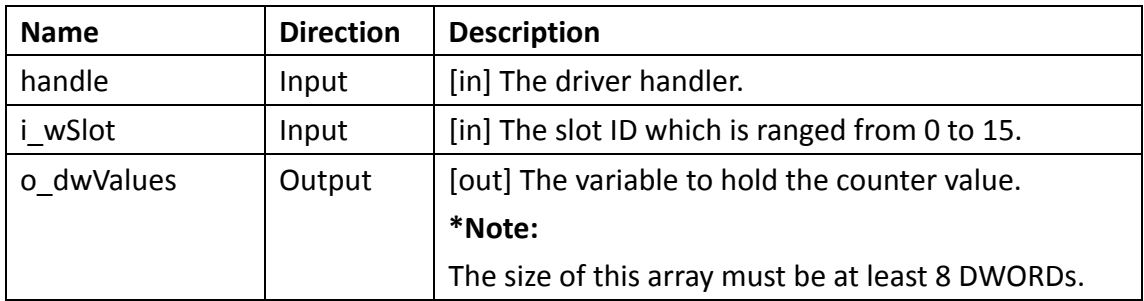

#### **Return Value**

If the function succeeds, the return value is **0 (ERR\_SUCCESS)** and **o\_dwValues** contains counter values from channel-0 to the last channel. If the function fails, the return value is **325 (ERR\_INTERNAL\_FAILED)**. To get extended error information, call **GetLastError** function.

```
const int iChannelCNTNum = 8; 
WORD wSlotID = 1; /* Slot ID */DWORD dValues[iChannelCNTNum] = \{0\};LONG lResult = CNT_GetValues(lDriverHandle, wSlotID, dValues);
```

```
if (ERR_SUCESS == lResult)for (int iCnt = 0; iCnt < iChannelCNTNum; iCnt++) {
        printf("The value is %d.\n", dValues[iCnt]);
       Sleep(1000);
    }
}
else
    printf("Fail to get CNT channel value\n");
```
## **2.42. CNT\_SetAlarmConfig**

Users can use this function to set the counter alarm configuration of the indicated slot.

#### **Syntax**

```
CNT_SetAlarmConfig(
LONG handle, 
WORD i_wSlot, 
 WORD i_wAlarmIndex, 
 BOOL* i_bEnable, 
 BOOL* i_bAutoReload, 
 BYTE* i_byType, 
 BYTE* i_byMapChannel, 
 DWORD* i_dwLimit, 
 BYTE* i_byDoType, 
DWORD* i_dwDoPulseWidth
```

```
);
```
#### **Parameters**

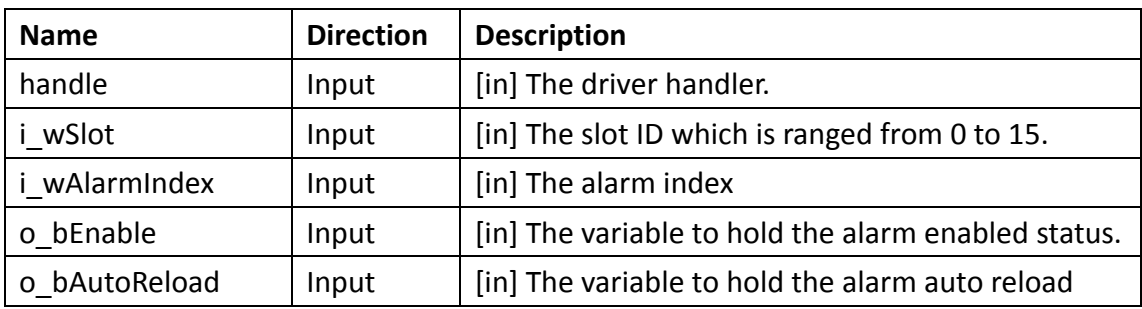

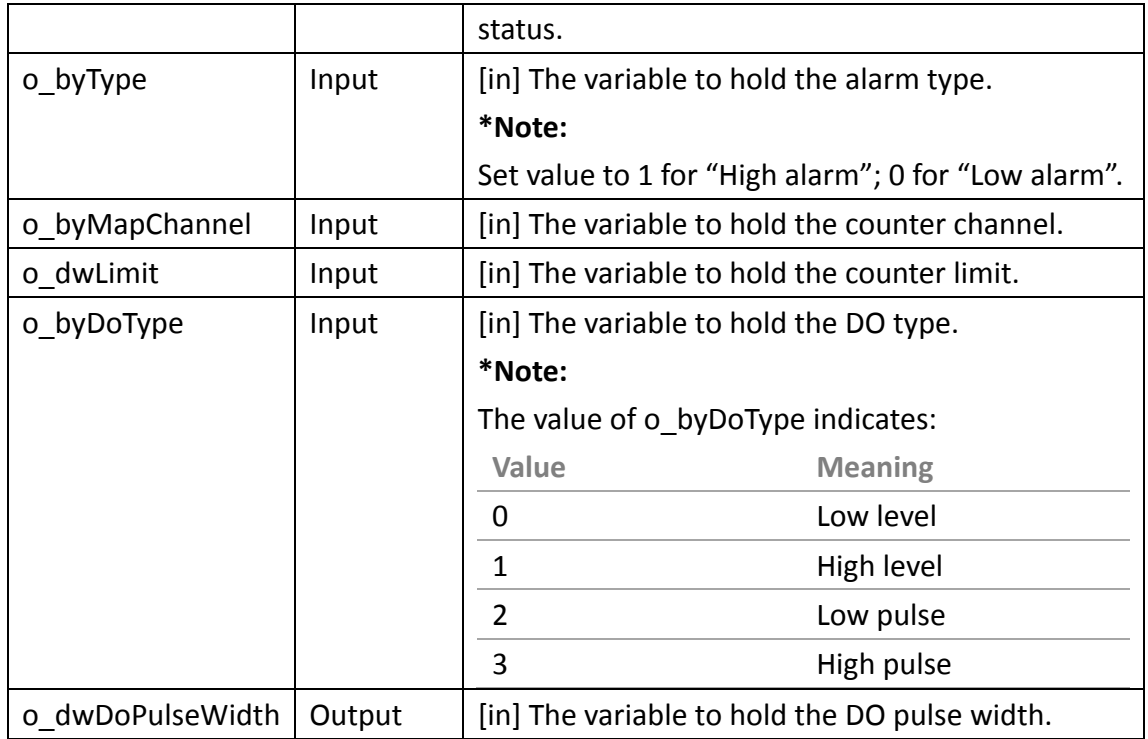

#### **Return Value**

If the function succeeds, the return value is **0 (ERR\_SUCCESS)**. If the function fails, the return value is **325 (ERR\_INTERNAL\_FAILED)**. To get extended error information, call **GetLastError** function.

#### **Example**

WORD wSlotID = 1;  $/*$  Slot ID  $*/$ WORD wChannel  $= 1$ ; BOOL bEnabled = true;  $/*$  Enabled  $*/$ BOOL bAutoReload = true;  $/*$  Auto reload  $*/$ BYTE byAlarmType =  $0$ ; /\* Low alarm \*/ BYTE byMapChannel =  $0$ ; DWORD dwLimitValue =  $100$ ; BYTE byDoType = 2;  $/*$  Low pulse  $*/$ DWORD dwDoPulseWidth = 500;  $/*$  DO pulse width to be set (ms)  $*/$ CHAR \*szEnabledStatus[] = {"false","true"}; CHAR  $*szAlarmType[] = { "low alarm", "high alarm"}$ ; CHAR  $*szDoType[] = {"low level", "high level", "low pulse", "high pulse", "high pulse"};$ if (ERR\_SUCCESS != CNT\_SetAlarmConfig(lDriverHandle, wSlotID, wChannel, bEnabled,bAutoReload,byAlarmType,byMapChannel,dwLimitValue,byDoType, dwDoPulseWidth))

```
printf("Fail to set CNT alarm configuration\n");
```
## **2.43. CNT\_SetChannelMask**

Users can use this function to set enabled counter channel mask of the indicated slot.

#### **Syntax**

```
CNT_SetChannelMask(
 LONG handle, 
 WORD i_wSlot, 
 DWORD i_dwMask
);
```
#### **Parameters**

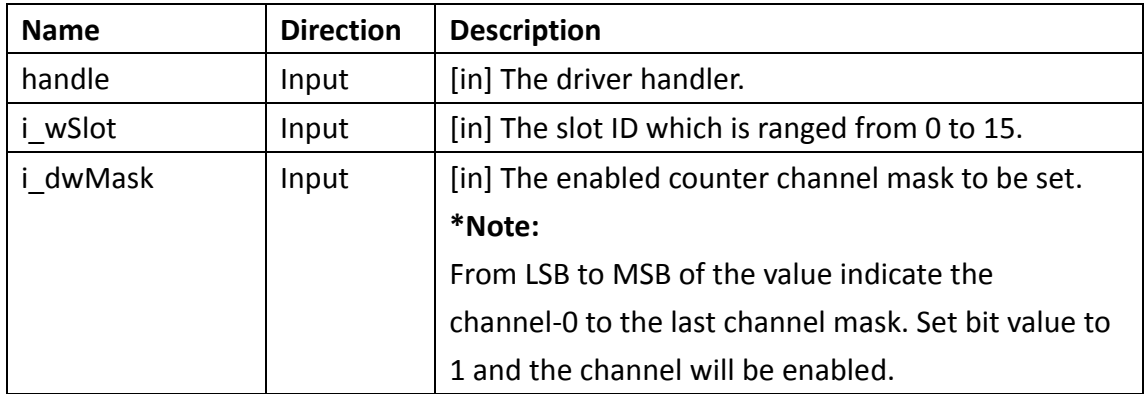

#### **Return Value**

If the function succeeds, the return value is **0 (ERR\_SUCCESS)**. If the function fails, the return value is **325 (ERR\_INTERNAL\_FAILED)**. To get extended error information, call **GetLastError** function.

#### **Example**

```
WORD wSlotID = 1; /* Slot ID */DWORD dwMask = 0xFFFF;
if(ERR_SUCCESS != CNT_SetChannelMask (lDriverHandle, wSlotID, dwMask))
    printf("Fail to set channel mask\n");
```
For more detailed information regarding this function, please see

# **2.44. CNT\_SetCntTypeConfig**

Users can use this function to set the counter counting type of the indicated slot.

#### **Syntax**

```
CNT_SetCntTypeConfig(
 LONG handle, 
 WORD i_wSlot, 
 WORD i_wChannel, 
 BOOL* o_bRepeat, 
 BOOL* o_bReload
);
```
#### **Parameters**

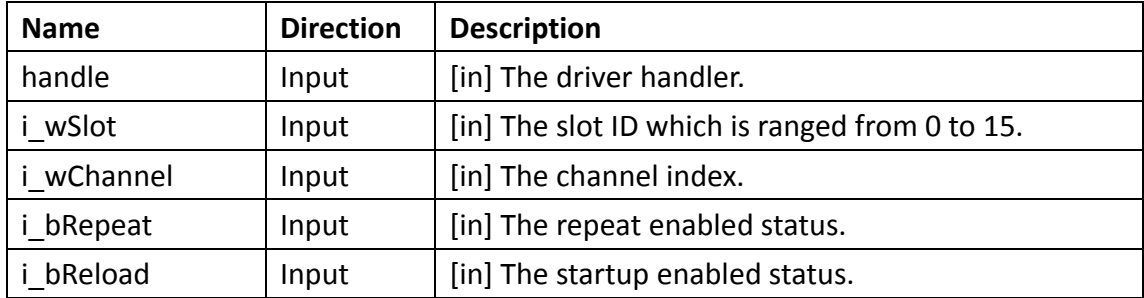

#### **Return Value**

If the function succeeds, the return value is **0 (ERR\_SUCCESS)**. If the function fails, the return value is **325 (ERR\_INTERNAL\_FAILED)**. To get extended error information, call **GetLastError** function.

```
WORD wSlotID = 1; /* Slot ID */const int iChannelCNTNum = 8; 
WORD wChannel = 2; /* Channel ID */BOOL byRepeat = 1; /* Repeat enabled status */BOOL byReload = 1; /* Startup enabled status */if(ERR_SUCCESS != CNT_SetCntTypeConfig(lDriverHandle, wSlotID, wChannel,
byRepeat, byReload))
    printf("Fail to set CNT type configuration.\n");
```
## **2.45. CNT\_SetFilter**

Users can use this function to set the counter filter width of the indicated slot.

```
Syntax 
CNT_SetFilter(
 LONG handle, 
 WORD i_wSlot, 
 DWORD i_dwWidth
);
```
#### **Parameters**

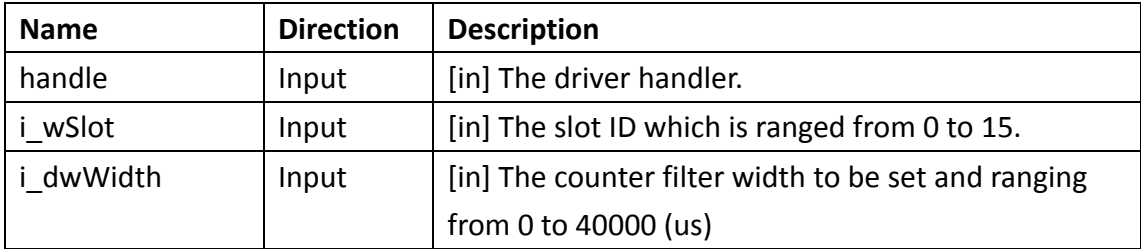

#### **Return Value**

If the function succeeds, the return value is **0 (ERR\_SUCCESS)**. If the function fails, the return value is **325 (ERR\_INTERNAL\_FAILED)**. To get extended error information, call **GetLastError** function.

#### **Example**

```
WORD wSlotID = 1; /* Slot ID */DWORD dwWidth = 1000;
if(ERR_SUCCESS != CNT_SetFilter(lDriverHandle, wSlotID, dwWidth))
    printf("Fail to set CNT filter width\n");
```
For more detailed information regarding this function, please see [\\$\(Default install directory\)\](#page-4-0)APAX\Win32\CPlusPlus\APAX-PAC-Sample\APAX-5080.cpp

# **2.46. CNT\_SetFreqAcqTime**

Users can use this function to set the counter frequency acquisition time of the

indicated slot.

#### **Syntax**

```
CNT_SetFreqAcqTime(
 LONG handle, 
 WORD i_wSlot, 
 DWORD i_dwFreqAcqTime
);
```
#### **Parameters**

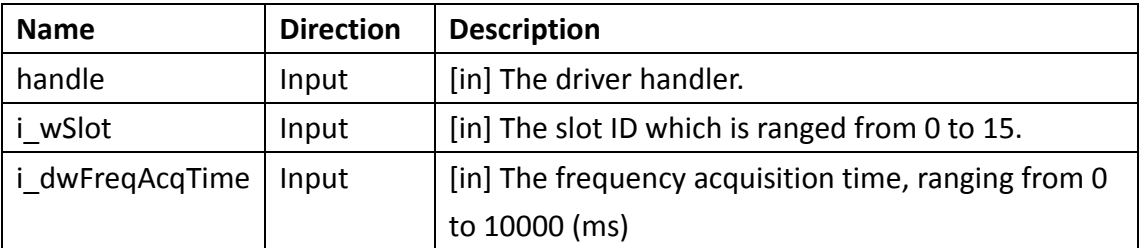

#### **Return Value**

If the function succeeds, the return value is **0 (ERR\_SUCCESS)**. If the function fails, the return value is **325 (ERR\_INTERNAL\_FAILED)**. To get extended error information, call **GetLastError** function.

#### **Example**

```
WORD wSlotID = 1; /* Slot ID */DWORD dwFreqAcqTime = 1000;
if(ERR_SUCCESS != CNT_SetFreqAcqTime(lDriverHandle, wSlotID, 
dwFreqAcqTime))
    printf("Fail to set CNT frequency acquisition time\n");
```
For more detailed information regarding this function, please see [\\$\(Default install directory\)\](#page-4-0)APAX\Win32\CPlusPlus\APAX-PAC-Sample\APAX-5080.cpp

## **2.47. CNT\_SetGateConfig**

Users can use this function to set the counter gate configuration of the indicated slot.

**Syntax**  CNT\_SetGateConfig( **LONG** handle,

**WORD** i\_wSlot, **WORD** i\_wChannel, **BOOL** i\_bEnable, **BYTE** i\_byTriggerMode, **BYTE** i\_byGateActiveType, **BYTE** i\_byMapGate );

#### **Parameters**

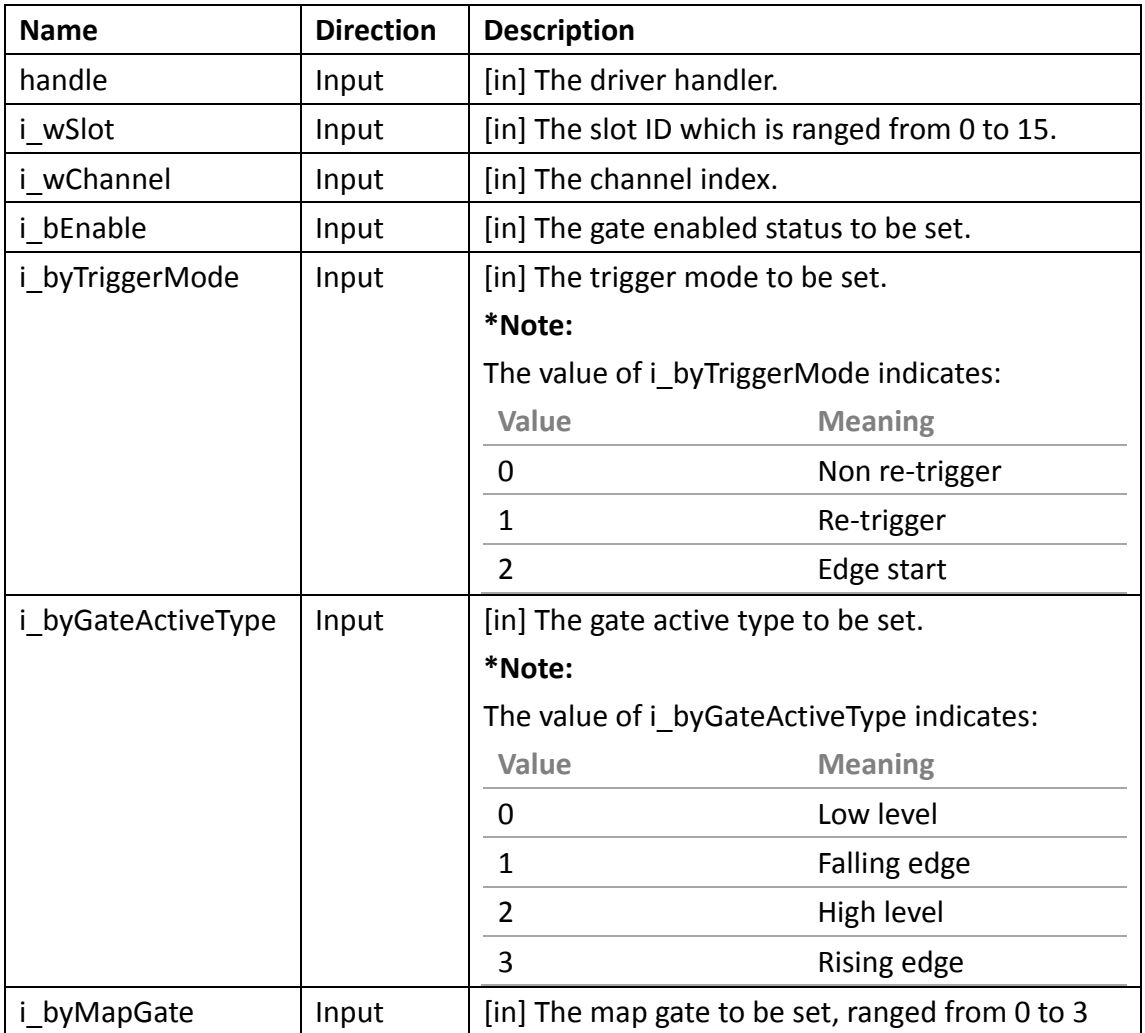

#### **Return Value**

If the function succeeds, the return value is **0 (ERR\_SUCCESS)**. If the function fails, the return value is **325 (ERR\_INTERNAL\_FAILED)**. To get extended error information, call **GetLastError** function.

#### **Example**

WORD wSlotID = 1;  $/*$  Slot ID  $*/$ 

```
WORD wChannel = 2; /* Channel ID */BOOL byGateEnabled = true; /* Gate enabled status */BYTE byTrig = 2; /* Edge start */BYTE byActive = 2; /* High level */BYTE byMapGate = 2; /* Map gate */if(ERR_SUCCESS != CNT_SetGateConfig(lDriverHandle, wSlotID, wChannel,
byGateEnabled, byTrig, byActive, byMapGate))
    printf("Fail to set CNT gate configuration.\n");
```
### **2.48. CNT\_SetRanges**

Users can use this function to set the channel ranges of the indicated slot.

#### **Syntax**

```
CNT_SetRanges(
 LONG handle, 
 WORD i_wSlot, 
 WORD i_wChannelTotal, 
 WORD* i_wRanges
);
```
#### **Parameters**

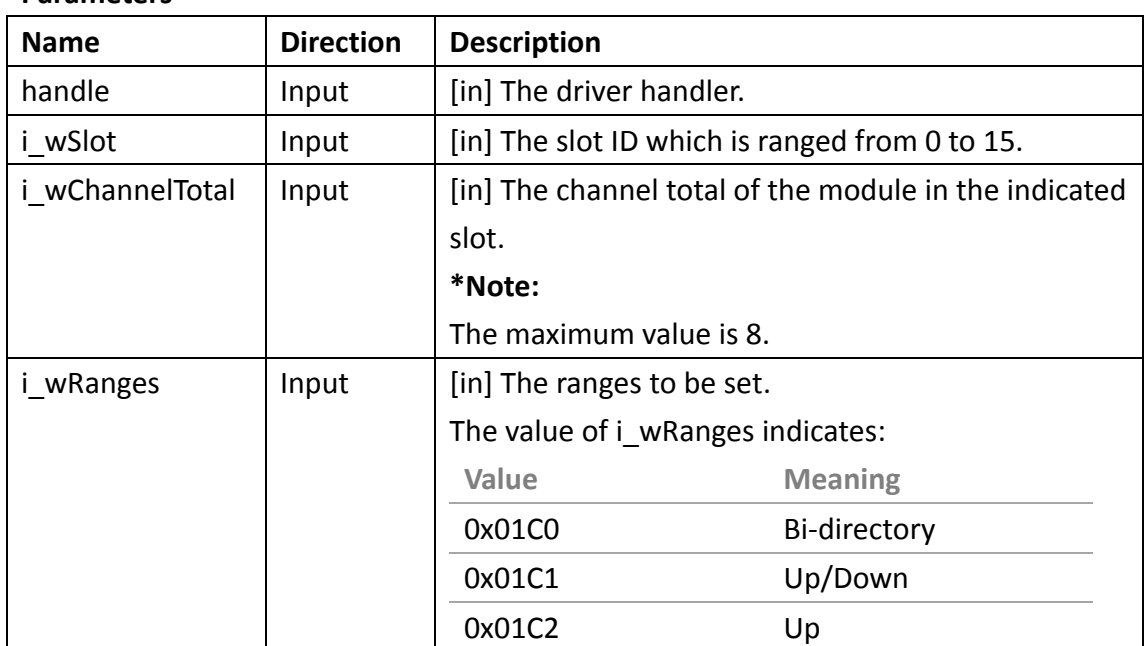

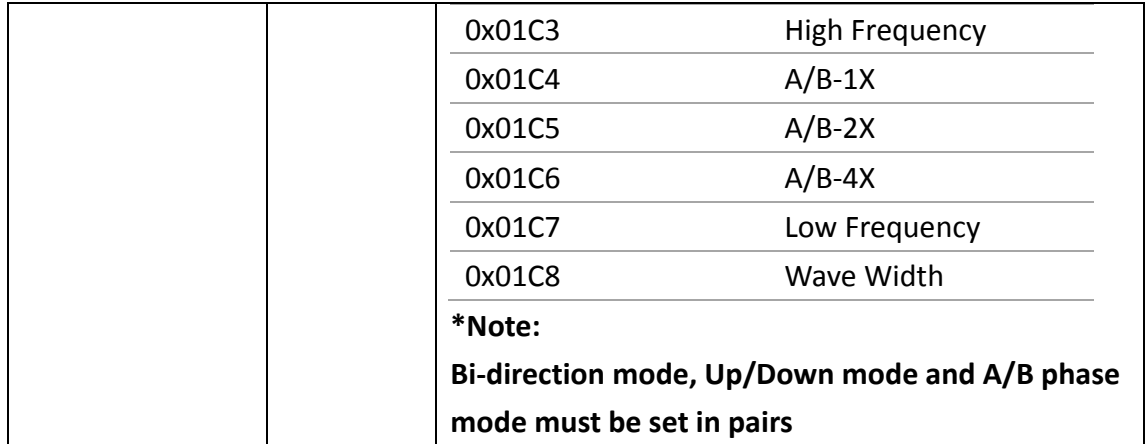

#### **Return Value**

If the function succeeds, the return value is **0 (ERR\_SUCCESS)**. If the function fails, the return value is **325 (ERR\_INTERNAL\_FAILED)**. To get extended error information, call **GetLastError** function.

#### **Example**

```
WORD wSlotID = 1; /* Slot ID */const int iChannelCNTNum = 8; 
WORD wModes[iChannelCNTNum] = \{0\};wModes[0] = 0x01C1; /* UP_AND_DOWN */
wModes[1] = 0x01C1; /* UP AND DOWN */
wModes[2] = 0x01C4; /* AB_1X */
wModes[3] = 0x01C4; /* AB_1X */
wModes[4] = 0x01C2; /* UP */
wModes[5] = 0x01C3; /* HIGH_FREQUENCY */
wModes[6] = 0x01C2; /* UP */
wModes[7] = 0x01C2; /* UP */
if(ERR_SUCCESS != CNT_SetRanges(lDriverHandle, wSlotID, iChannelCNTNum, 
wModes))
    printf("Fail to set the channel ranges \n");
```
For more detailed information regarding this function, please see [\\$\(Default install directory\)\](#page-4-0)APAX\Win32\CPlusPlus\APAX-PAC-Sample\APAX-5080.cpp

### **2.49. CNT\_SetStartupValues**

Users can use this function to set the counter startup values of the indicated slot.

**Syntax**  CNT\_SetStartupValues( **LONG** handle, **WORD** i\_wSlot, **WORD** i\_wChannelTotal, **DWORD\*** i\_dwValues );

#### **Parameters**

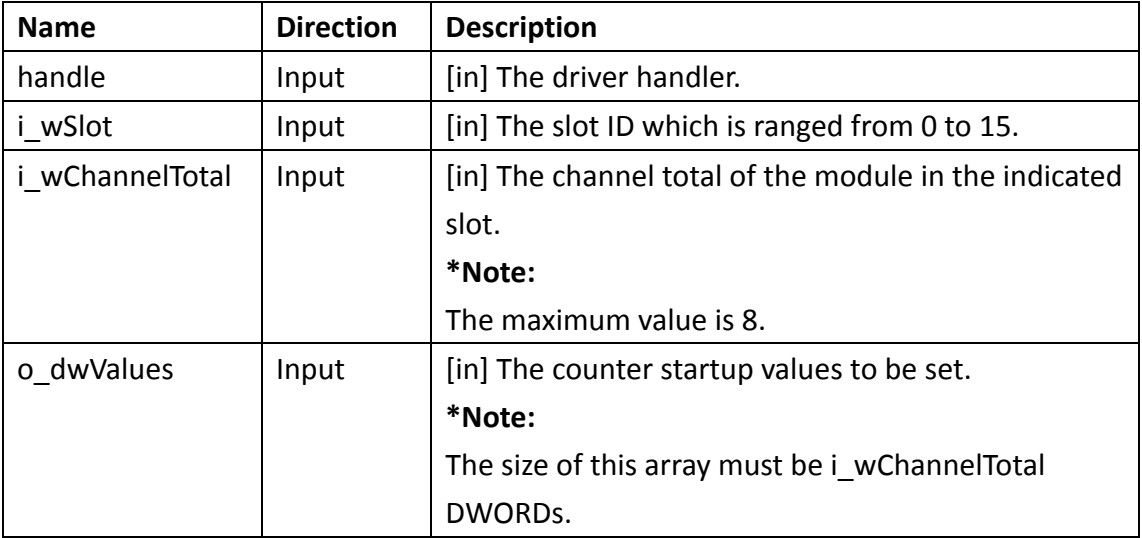

#### **Return Value**

If the function succeeds, the return value is **0 (ERR\_SUCCESS)**. If the function fails, the return value is **325 (ERR\_INTERNAL\_FAILED)**. To get extended error information, call **GetLastError** function.

#### **Example**

```
const int iChannelCNTNum = 8; 
WORD wSlotID = 1; /* Slot ID */DWORD dStartValues[iChannelCNTNum] = {0};dStartValues[0] = 0x0011;dStartValues[1] = 0x1100;if(ERR_SUCCESS != CNT_SetStartupValues(lDriverHandle, wSlotID, 
iChannelCNTNum, dStartValues))
    printf("Fail to set the counter startup values.\n");
```
For more detailed information regarding this function, please see [\\$\(Default install directory\)\](#page-4-0)APAX\Win32\CPlusPlus\APAX-PAC-Sample\APAX-5080.cpp

## **2.50. DI\_GetFilters**

Users can use this function to get DI filter mask and width of the indicated slot.

#### **Syntax**

```
DI_GetFilters(
 LONG handle, 
 WORD i_wSlot, 
 DWORD* o_dwHighMask, 
 DWORD* o_dwLowMask, 
 DWORD* o_dwWidth
);
```
#### **Parameters**

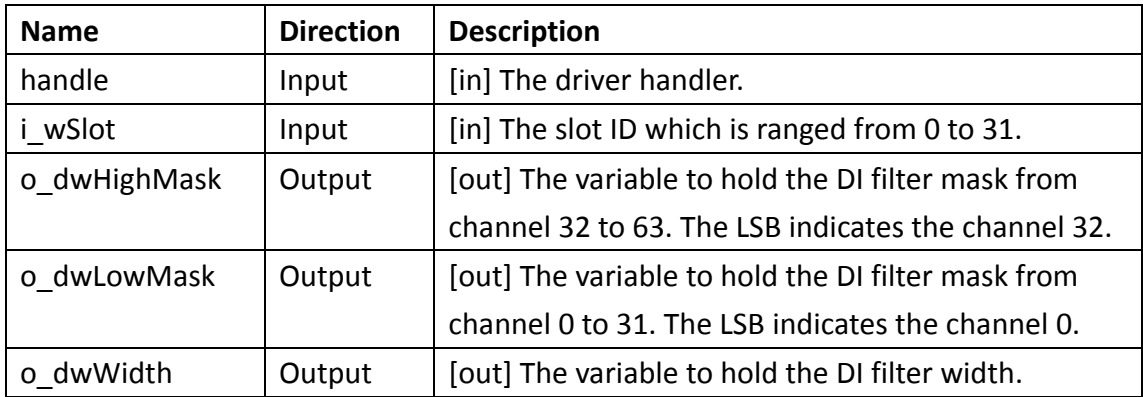

#### **Return Value**

If the function succeeds, the return value is **0 (ERR\_SUCCESS)**. If the function fails, the return value is **325 (ERR\_INTERNAL\_FAILED)**. To get extended error information, call **GetLastError** function.

```
const int iChannelDINum = 8; 
WORD wSlotID = 1; /* Slot ID */DWORD dwHighMask = 0;
DWORD dwLowMask = 0;
DWORD dwWidth = 0;
LONG lResult = DI_GetFilters(lDriverHandle, wSlotID, &dwHighMask, 
&dwLowMask, &dwWidth);
if (ERR_SUCESS == lResult)
```

```
printf("The filter width is %d (0.1 ms).\n", dwWidth);
    for (int iCnt = 0; iCnt < iChannelDINum ; iCnt++) {
        if (dwLowMask \& (0x0001 \lt\lt iCnt)) {
            printf("Channel %d filter mask is true.\n", iCnt); 
        else
            printf("Channel %d filter mask is false.\n", iCnt); 
        }
    }
}
else
    printf("Fail to get filter mask\n");
For more detailed information regarding this function, please see
```
[\\$\(Default install directory\)\](#page-4-0)APAX\Win32\CPlusPlus\APAX-PAC-Sample\APAX-5045.cpp

### **2.51. DI\_SetFilters**

Users can use this function to set DI filter mask and width of the indicated slot.

#### **Syntax**

```
DI_GetFilters(
LONG handle, 
WORD i_wSlot, 
 DWORD i_dwHighMask, 
 DWORD i_dwLowMask, 
 DWORD i_dwWidth
```
);

#### **Parameters**

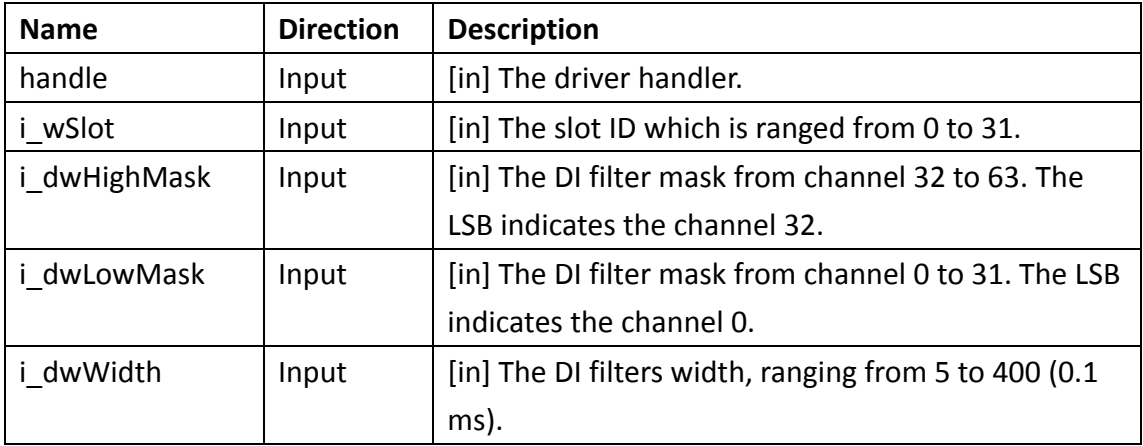

#### **Return Value**

If the function succeeds, the return value is **0 (ERR\_SUCCESS)**. If the function fails, the return value is **325 (ERR\_INTERNAL\_FAILED)**. To get extended error information, call **GetLastError** function.

#### **Example**

```
WORD wSlotID = 1; /* Slot ID */DWORD dwHighMask = 0x0:
DWORD dwLowMask = 0x00FF;
DWORD dwWidth = 300;
if(ERR_SUCCESS != DI_SetFilters(lDriverHandle, wSlotID, dwHighMask, 
dwLowMask, dwWidth))
    printf("Fail to set filter mask\n");
```
For more detailed information regarding this function, please see [\\$\(Default install directory\)\](#page-4-0)APAX\Win32\CPlusPlus\APAX-PAC-Sample\APAX-5045.cpp

### **2.52. DIO\_GetSaftyValues**

Users can use this function to get the all DI/DO safety values of the indicated slot.

#### **Syntax**

```
DIO_GetSaftyValues(
LONG handle, 
WORD i_wSlot, 
 DWORD* o_dwHighValue, 
 DWORD* o_dwLowValue
```
);

#### **Parameters**

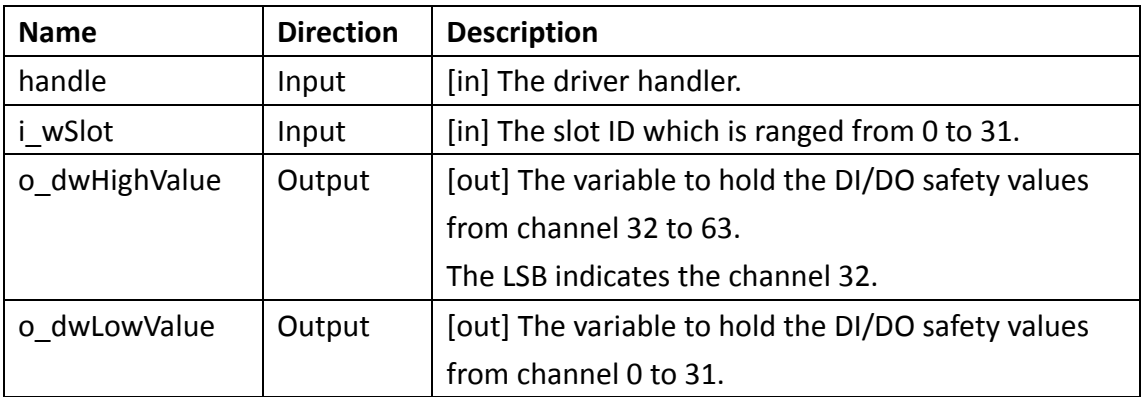

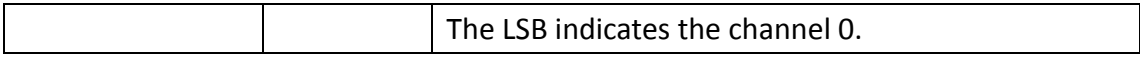

#### **Return Value**

If the function succeeds, the return value is **0 (ERR\_SUCCESS)** and **o\_dwHighValue** and **o** dwLowValue contain DI/DO values from channel-0 to the last channel. If the function fails, the return value is **325 (ERR\_INTERNAL\_FAILED)**. To get extended error information, call **GetLastError** function.

#### **Example**

```
const int iChannelDONum = 12;
WORD wSlotID = 1; /* Slot ID */DWORD dHiValue = 0x0:
DWORD dLowValue = 0x0;
LONG lResult = DIO GetSaftyValues(lDriverHandle, wSlotID, &dHiValue,
&dLowValue);
if (ERR SUCCESS = lResult) {
    for (int iCnt = 0; iCnt < iChannelDONum; iCnt++) {
        if (dLowValue \& (0x0001 \lt\lt iCnt))
            printf("The safety value of channel %d is true.\n", iCnt); 
        else
            printf("The safety value of channel %d is false.\n", iCnt);
        }
}
else
    printf("Fail to get DO safety values\n");
```
For more detailed information regarding this function, please see [\\$\(Default install directory\)\](#page-4-0)APAX\Win32\CPlusPlus\APAX-PAC-Sample\APAX-5045.cpp

### **2.53. DIO\_GetValue**

Users can use this function to get the DI/DO value of the indicated slot and channel.

```
Syntax 
DIO_GetValue (
 LONG handle, 
 WORD i_wSlot, 
 WORD i_wChannel,
```

```
BOOL* o_bValue
```

```
);
```
#### **Parameters**

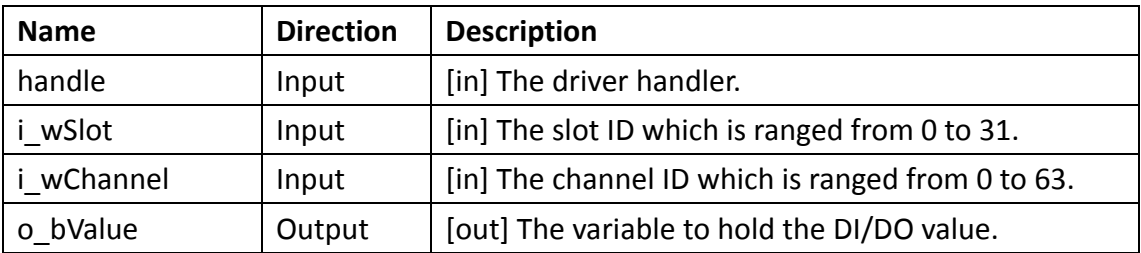

#### **Return Value**

If the function succeeds, the return value is **0 (ERR\_SUCCESS)** and **o\_bValue** contains DI/DO value. If the function fails, the return value is **325 (ERR\_INTERNAL\_FAILED)**. To get extended error information, call **GetLastError** function.

#### **Example**

```
const int iChannelDONum = 12;
WORD wSlotID = 1; /* Slot ID */WORD wChannel = 1;
BOOL bHoldValue = false;
LONG lResult = DIO_GetValue(lDriverHandle, wSlotID, wChannel, 
&bHoldValue);
if (ERR_SUCESS == lResult)if (bHoldValue)
        printf("Channel %d is true.\n", wChannel);
    else
        printf("Channel %d is false.\n",wChannel); 
}
else
    printf("Fail to get DI/DO single channel value \n");
```
For more detailed information regarding this function, please see [\\$\(Default install directory\)\](#page-4-0)APAX\Win32\CPlusPlus\APAX-PAC-Sample\APAX-5045.cpp

# **2.54. DIO\_GetValues**

Users can use this function to get all DIO values of the indicated slot.

**Syntax**  DIO\_GetValues ( **LONG** handle, **WORD** i\_wSlot, **DWORD\*** o\_dwHighValue, **DWORD** \* o\_dwLowValue );

#### **Parameters**

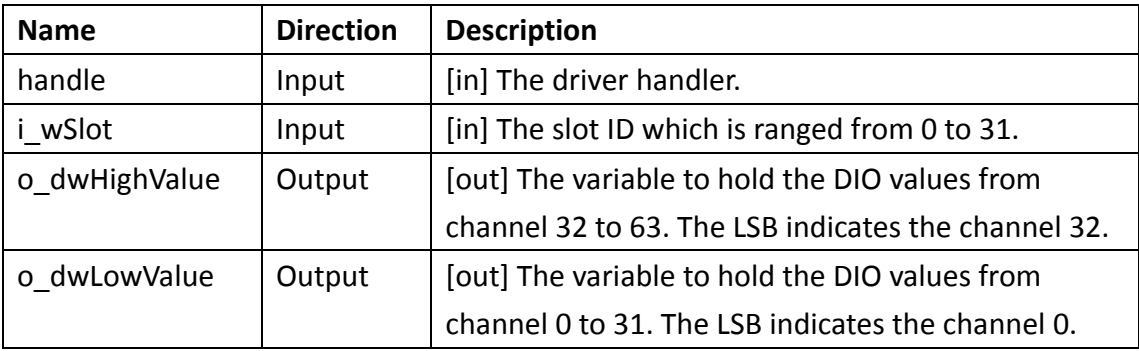

#### **Return Value**

If the function succeeds, the return value is **0 (ERR\_SUCCESS)** and **o\_dwHighValue**  and **o\_dwLowValue** contain DIO values from channel 0 to the last channel. If the function fails, the return value is **325 (ERR\_INTERNAL\_FAILED)**. To get extended error information, call **GetLastError** function.

```
const int iChannelDONum = 12;
WORD wSlotID = 1; /* Slot ID */DWORD dHiValue = 0x0;
DWORD dLowValue = 0x0;
LONG lResult = DIO_GetValues(lDriverHandle, wSlotID, &dHiValue, 
&dLowValue);
if (ERR_SUCESS == lResult)for (int iCnt = 0; iCnt < iChannelDONum; iCnt++) {
        if (dLowValue & (0x0001 << (iCnt + iChannelDONum) ) ) 
            printf("Channel %d is true.\n", iCnt);
        else
            printf("Channel %d is false.\n", iCnt);
    }
}
```
else

printf("Fail to get DI/DO multiple channel values \n");

For more detailed information regarding this function, please see [\\$\(Default install directory\)\](#page-4-0)APAX\Win32\CPlusPlus\APAX-PAC-Sample\APAX-5045.cpp

### **2.55. DIO\_SetSaftyValues**

Users can use this function to set the all DI/DO safety values of the indicated slot.

#### **Syntax**

DIO\_SetSaftyValues( **LONG** handle, **WORD** i\_wSlot, **DWORD** i\_dwHighValue, **DWORD** i\_dwLowValue

#### );

#### **Parameters**

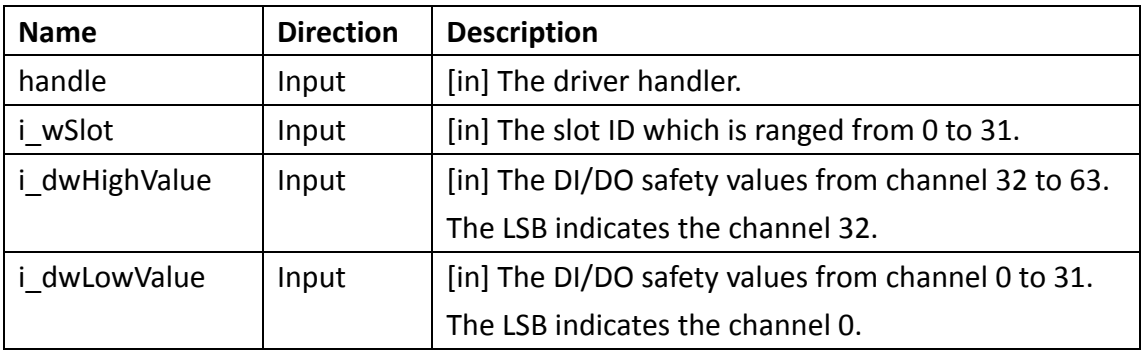

#### **Return Value**

If the function succeeds, the return value is **0 (ERR\_SUCCESS)**. If the function fails, the return value is **325 (ERR\_INTERNAL\_FAILED)**. To get extended error information, call **GetLastError** function.

```
const int iChannelDONum = 12;
WORD wSlotID = 1; /* Slot ID */DWORD dHiValue = 0x0:
DWORD dLowValue = 0x000000F;
if(ERR_SUCCESS != DIO_SetSaftyValues(lDriverHandle, wSlotID, dHiValue,
```

```
dLowValue))
    printf("Fail to set DO safety values \n");
```
## **2.56. DO\_BufValues**

Users can use this function to buffer the DO values of the indicated slot.

**Syntax** 

DO BufValues ( **LONG** handle, **WORD** i\_wSlot, **DWORD** i\_dwHighValue, **DWORD** i\_dwLowValue

);

#### **Parameters**

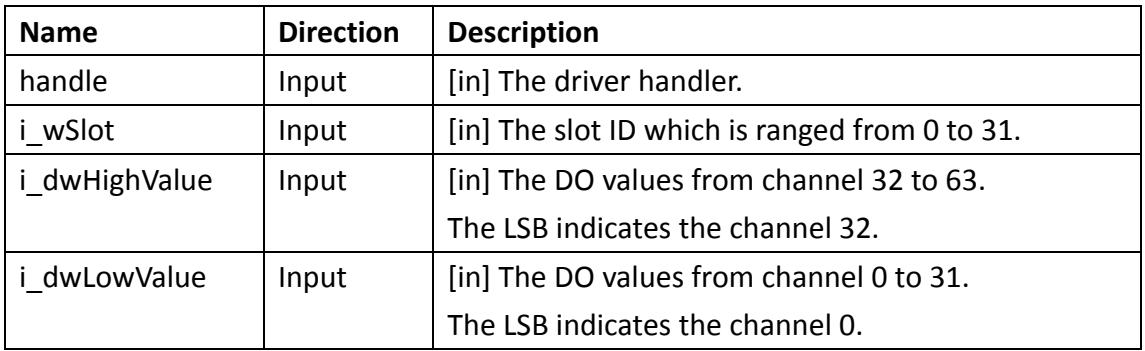

#### **Return Value**

If the function succeeds, the return value is **0 (ERR\_SUCCESS)**. If the function fails, the return value is **325 (ERR\_INTERNAL\_FAILED)**. To get extended error information, call **GetLastError** function.

#### **Example**

WORD  $\text{wSlotID}[2] = \{0\};$ DWORD dHiValue[2] =  $\{0\}$ ;  $DWORD$  dLowValue[2] ={0};

 $wSlotID[0] = 1;$ 

```
dHiValue[0] = 0x0;dLowValue[0] = 0x000F0F0F;
wSlotID[1] = 2;dHiValue[1] = 0x0;
dLowValue[1] = 0x00F0F0F0;
LONG lResult = 0;
for (int iCnt = 0; iCnt < 2 ; iCnt++ ) {
   lResult = DO_BufValues(lDriverHandle, wSlotID[iCnt], dHiValue[iCnt], 
dLowValue[iCnt]);
    if (ERR_SUCCES = 1Result)printf("Succeed to buffer values of slot %d.\n",wSlotID[iCnt]);
    else
        printf("Fail to buffer values\n");
}
```
## **2.57. DO\_SetValue**

Users can use this function to set DO value of the indicated slot and channel.

#### **Syntax**

```
DO SetValue (
LONG handle, 
WORD i_wSlot, 
WORD i_wChannel, 
BOOL i_bValue
```
);

#### **Parameters**

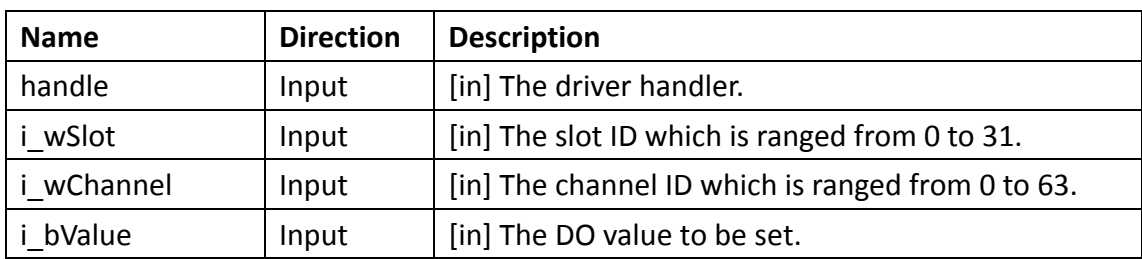

**Return Value** 

If the function succeeds, the return value is **0 (ERR\_SUCCESS)**. If the function fails, the return value is **325 (ERR\_INTERNAL\_FAILED)**. To get extended error information, call **GetLastError** function.

#### **Example**

```
WORD wSlotID = 1; /* Slot ID */WORD wChannel = 7; // the channel ID from 0 to 11
BOOL bSetValue = true; // DO value to be set
if(ERR_SUCCESS != DO_SetValue(lDriverHandle, wSlotID, wChannel, 
bSetValue))
    printf("Fail to set single DO value.\n");
```
For more detailed information regarding this function, please see [\\$\(Default install directory\)\](#page-4-0)APAX\Win32\CPlusPlus\APAX-PAC-Sample\APAX-5045.cpp

### **2.58. DO\_SetValues**

Users can use this function to set all DO values of the indicated slot.

#### **Syntax**

```
DO_SetValues (
LONG handle, 
WORD i_wSlot, 
 DWORD i_dwHighValue, 
DWORD i_dwLowValue
```
);

#### **Parameters**

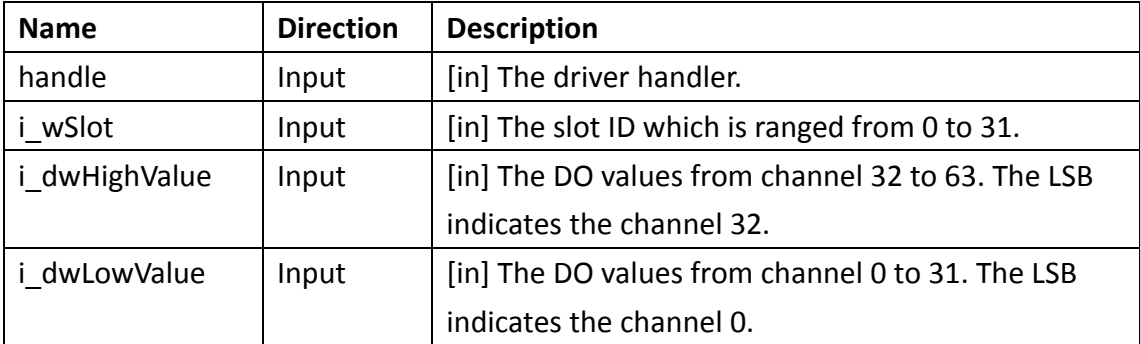

#### **Return Value**

If the function succeeds, the return value is **0 (ERR\_SUCCESS)**. If the function fails, the return value is **325 (ERR\_INTERNAL\_FAILED)**. To get extended error information, call **GetLastError** function.

#### **Example**

```
WORD wSlotID = 1; /* Slot ID */DWORD dHiValue = 0x0:
DWORD dLowValue = 0x0000F0F;
if(ERR_SUCCESS != DO_SetValues(lDriverHandle, wSlotID, dHiValue, 
dLowValue))
    printf("Fail to set DO multiple channel values.\n");
```
For more detailed information regarding this function, please see [\\$\(Default install directory\)\](#page-4-0)APAX\Win32\CPlusPlus\APAX-PAC-Sample\APAX-5045.cpp

### **2.59. LED\_DeviceOpen**

Users can use this function to initialize LED devices. The function returns a handle that can be used to control LED lights.

#### **Syntax**

```
LED_DeviceOpen (
 ULONG DeviceNum,
LONG *handle
);
```
#### **Parameters**

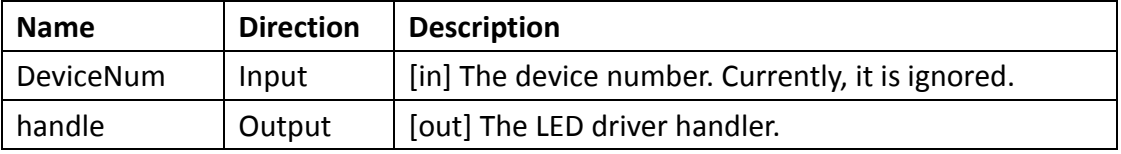

#### **Return Value**

If driver initialization succeeded, the return value is **0 (ERR\_SUCCESS)**. If the function fails, the return value is **325 (ERR\_INTERNAL\_FAILED)**. To get extended error information, call **LED\_GetErrorMessage** function.

#### **Remarks**

Use the **LED\_DeviceClose** function to terminate the LED devices.

#### **Example**

```
LONG lDriverHandle = NULL; /* Driver handler */
if(ERR_SUCCESS != LED_DeviceOpen (0, &lDriverHandle))
    printf("Fail to initialize LED devices\n");
```
### **2.60. LED\_DeviceClose**

Users can use this function to terminate the LED devices.

#### **Syntax**

```
LED DeviceClose (
LONG *handle
```
);

#### **Parameters**

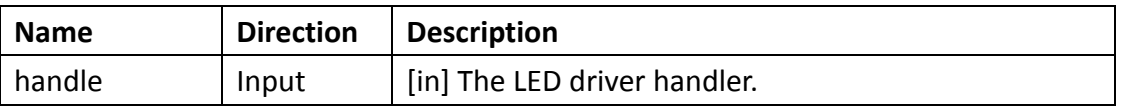

#### **Return Value**

If driver termination succeeded, the return value is **0 (ERR\_SUCCESS)**. If the function fails, the return value is **325 (ERR\_INTERNAL\_FAILED)**. To get extended error information, call **LED\_GetErrorMessage** function.

#### **Example**

```
if(NULL != lDriverHandle) {
   LED_DeviceClose (&lDriverHandle);
   lDriverHandle = NULL;
}
```
### **2.61. LED\_EnableLedAndSetMode**

Users can use this function to set LED modes

**Syntax**  LED\_EnableLedAndSetMode ( **LONG** handle, **USHORT** mode
#### **Parameters**

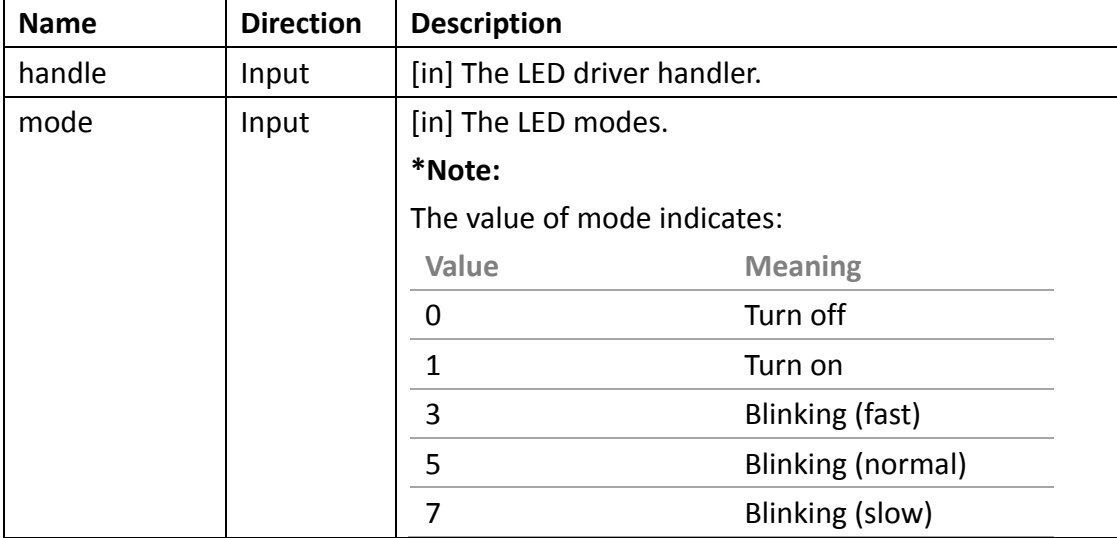

#### **Return Value**

If the function succeeds, the return value is **0 (ERR\_SUCCESS)**. If the function fails, the return value is **325 (ERR\_INTERNAL\_FAILED)**. To get extended error information, call **LED\_GetErrorMessage** function.

#### **Remarks**

This function ONLY supports for APAX-557x and APAX-657x controllers. Need to be used with **LED\_ToggleLedFlashing** function.

#### **Example**

```
USHORT mode = 7; \frac{1}{8} Slow blinking mode */
int iLedNum = 4; /* The total number of LED */if(ERR_SUCCESS == LED_EnableLedAndSetMode (lDriverHandle, mode)) {
     DWORD dwErrCde;
    for(int i = 0; i < iLedNum; i++) {
         if (ERR_SUCCESS != LED_ToggleLedFlashing(lDriverHandle, 1, i))
         {
             printf("Fail to flash LED light\n");
         }
    }
}
```

```
else
   printf("Fail to set LED mode\n");
```
## **2.62. LED\_GetErrorMessage**

Users can use this function to get error information.

#### **Syntax**

```
LED_GetErrorMessage (
LONG handle,
LPTSTR lpszErrMsg
```
## );

#### **Parameters**

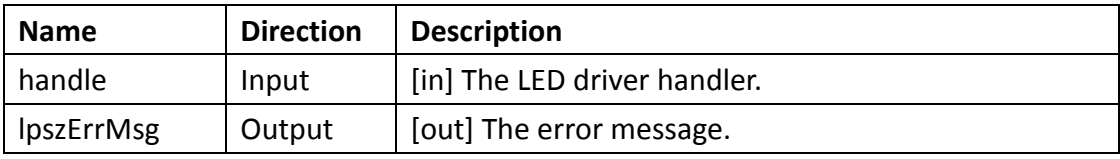

#### **Return Value**

If the function succeeds, the return value is **0 (ERR\_SUCCESS)**. If the function fails, the return value is **325 (ERR\_INTERNAL\_FAILED)**. To get extended error information, call **GetLastError** function.

#### **Example**

```
LONG lDriverHandle = NULL; /* Driver handler */
LONG lResult = LED DeviceOpen (k1DriverHandle);
if(ERR_SUCCESS != lResult) {
   TCHAR szErrMsg[180];
    printf("Fail to open driver\n");
   LED_GetErrorMessage(lResult, szErrMsg);
    printf("Error message is %s\n", szErrMsg);
}
```
## <span id="page-73-0"></span>**2.63. LED\_GetPLEDInformation**

Users can use this function to get the total number of LEDs.

**Syntax** 

```
LED GetPLEDInformation (
 LONG handle,
 UCHAR *LEDCount
);
```
#### **Parameters**

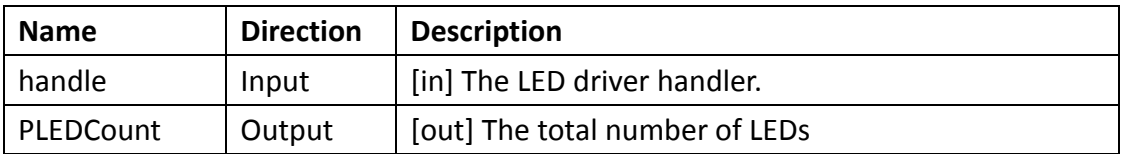

#### **Return Value**

If the function succeeds, the return value is **0 (ERR\_SUCCESS)**. If the function fails, the return value is **325 (ERR\_INTERNAL\_FAILED)**. To get extended error information, call **LED\_GetErrorMessage** function.

#### **Example**

```
UCHAR LEDCount = 0;
if(ERR_SUCCESS == LED_GetPLEDInformation(lDriverHandle, &LEDCount))
    printf("There are %d LEDs", LEDCount);
```
## <span id="page-74-0"></span>**2.64. LED\_ReadProgramLedByte**

Users can use this function to get LED status.

#### **Syntax**

```
LED_ReadProgramLedByte (
 LONG handle,
 UCHAR *value
```
);

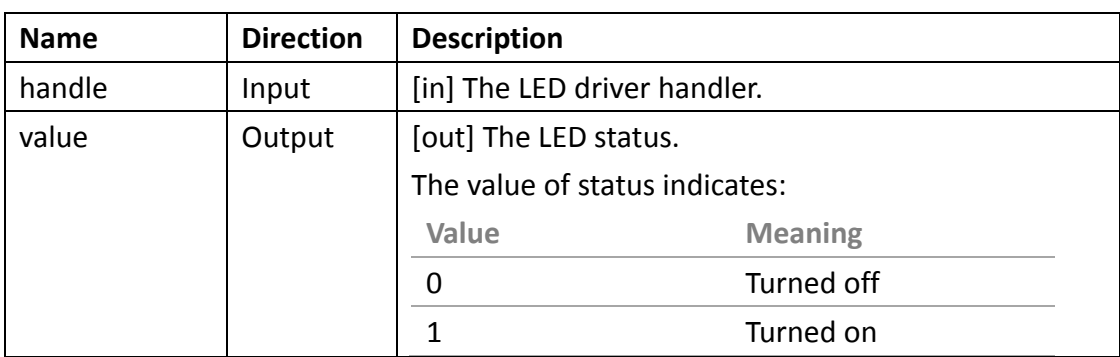

If the function succeeds, the return value is **0 (ERR\_SUCCESS)**. If the function fails, the return value is **325 (ERR\_INTERNAL\_FAILED)**. To get extended error information, call **LED\_GetErrorMessage** function.

#### **Remarks**

Use the **ADAMDrvClose** function to close the ADAM/APAX device.

#### **Example**

```
int iLedNum = 4; /* The total number of LED */UCHAR byReadBack = 0;
int i = 0;
do {
    if(ERR_SUCCES = LED\_ReadProgramLedByte(IDriverHandle,&byReadBack)
         printf("[LED %d] The current state is %d\n", i, byReadBack);
    i++;
 }while(i < iLedNum);
```
## <span id="page-75-0"></span>**2.65. LED\_ToggleLedFlashing**

Users can use this function to flash LEDs.

#### **Syntax**

```
LED ToggleLedFlashing (
 LONG handle,
 USHORT mode,
 int index
);
```
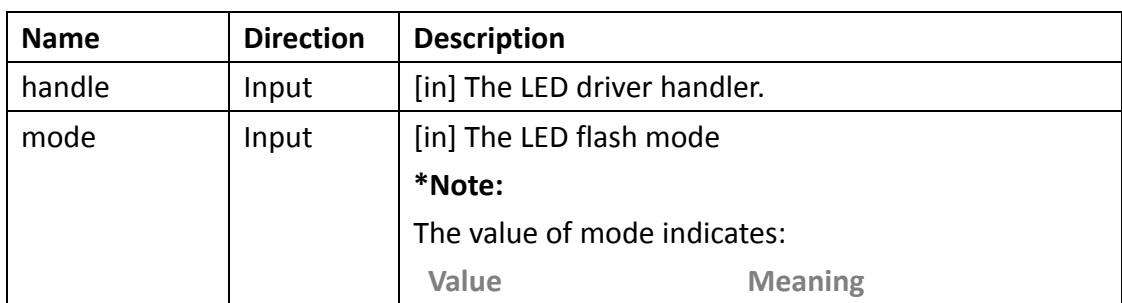

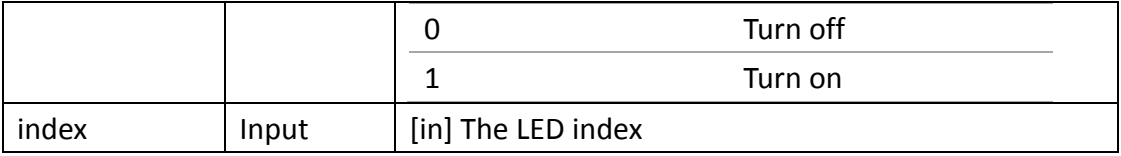

If the function succeeds, the return value is **0 (ERR\_SUCCESS)**. If the function fails, the return value is **325 (ERR\_INTERNAL\_FAILED)**. To get extended error information, call **LED\_GetErrorMessage** function.

#### **Example**

```
USHORT mode = 7; /* Slow blinking mode */int iLedNum = 4; \frac{1}{2} The total number of LED \frac{1}{2}if(ERR_SUCCESS == LED_EnableLedAndSetMode (lDriverHandle, mode)) {
     DWORD dwErrCde;
    for(int i = 0; i < iLedNum; i++) {
         if (ERR_SUCCESS != LED_ToggleLedFlashing(lDriverHandle, 1, i))
         {
             printf("Fail to flash LED light\n");
         }
    }
}
else
    printf("Fail to set LED mode\n");
```
## <span id="page-76-0"></span>**2.66. LED\_WriteProgramLedByte**

Users can use this function to set LED status.

#### **Syntax**

```
LED_WriteProgramLedByte (
LONG handle,
UCHAR value
```
);

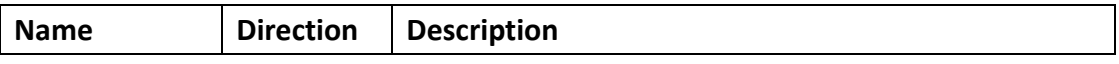

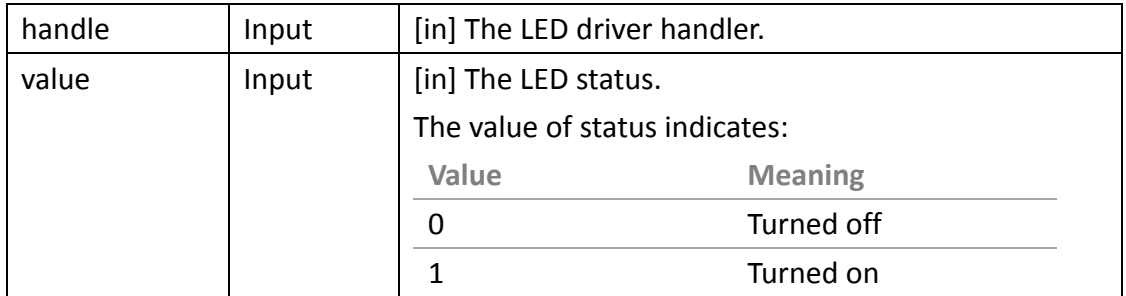

If the function succeeds, the return value is **0 (ERR\_SUCCESS)**. If the function fails, the return value is **325 (ERR\_INTERNAL\_FAILED)**. To get extended error information, call **LED\_GetErrorMessage** function.

#### **Example**

```
int iLedNum = 4; \frac{1}{2} The total number of LED \frac{1}{2}UCHAR byData = 1;
int i = 0;
do {
    if(ERR_SUCCESS == LED_WriteProgramLedByte (lDriverHandle, byData ))
         printf("LED %d is turned on\n", i);
    byteData = (byData \ll 1) + 1;i++;
 }while(i < iLedNum);
```
## **2.67. OUT\_FlushBufValues**

Users can use this function to flush the buffered values.

#### **Syntax**  OUT\_FlushBufValues ( **LONG** handle, **DWORD** i\_dwSlotMask );

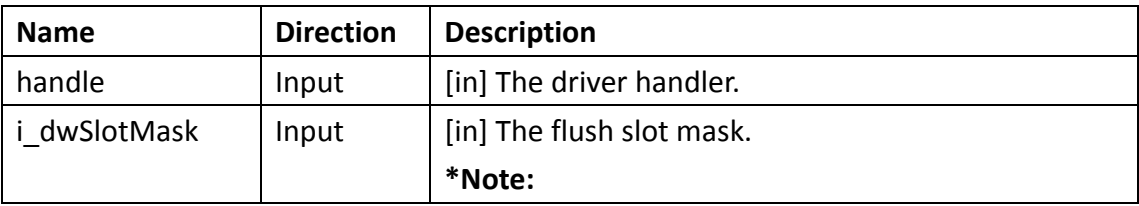

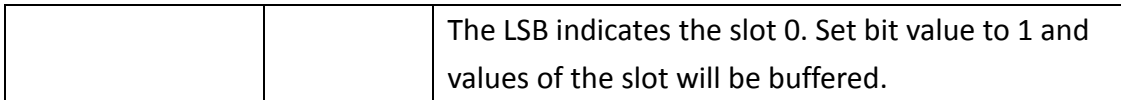

If the function succeeds, the return value is **0 (ERR\_SUCCESS)**. If the function fails, the return value is **325 (ERR\_INTERNAL\_FAILED)**. To get extended error information, call **GetLastError** function.

#### **Example**

```
DWORD dSlotMask = 0x05; /*slot 0 and slot 2*/if(ERR_SUCCESS != OUT_FlushBufValues(lDriverHandle, dSlotMask));
    printf("Fail to flush buffered values\n");
```
For more detailed information regarding this function, please see [\\$\(Default install directory\)\](#page-4-0)APAX\Win32\CPlusPlus\APAX-PAC-Sample\APAX-5045.cpp

## **2.68. OUT\_SetSaftyEnable**

Users can use this function to set the safety value enabled status of the indicated slot.

#### **Syntax**

```
OUT_SetSaftyEnable(
 LONG handle, 
 WORD i_wSlot,
 BOOL i bEnable
);
```
#### **Parameters**

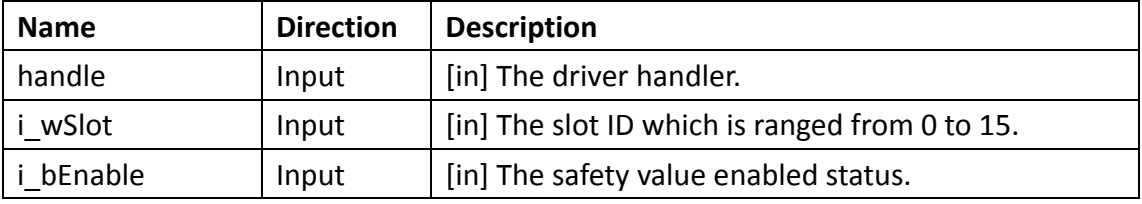

#### **Return Value**

If the function succeeds, the return value is **0 (ERR\_SUCCESS)**. If the function fails, the return value is **325 (ERR\_INTERNAL\_FAILED)**. To get extended error information, call **GetLastError** function.

#### **Example**

```
WORD wSlotID = 1; /* Slot ID */BOOL bEnabled = true;
if(ERR_SUCCESS != OUT_SetSaftyEnable(lDriverHandle, wSlotID, bEnabled))
    printf("Fail to set DO safety function status\n");
```
For more detailed information regarding this function, please see [\\$\(Default install directory\)\](#page-4-0)APAX\Win32\CPlusPlus\APAX-PAC-Sample\APAX-5045.cpp

## **2.69. PWM\_GetChannelMask**

Users can use this function to get PWM channel mask of the indicated slot.

#### **Syntax**

```
PWM_GetChannelMask(
 LONG handle, 
 WORD i_wSlot, 
 DWORD* o_dwMask
);
```
#### **Parameters**

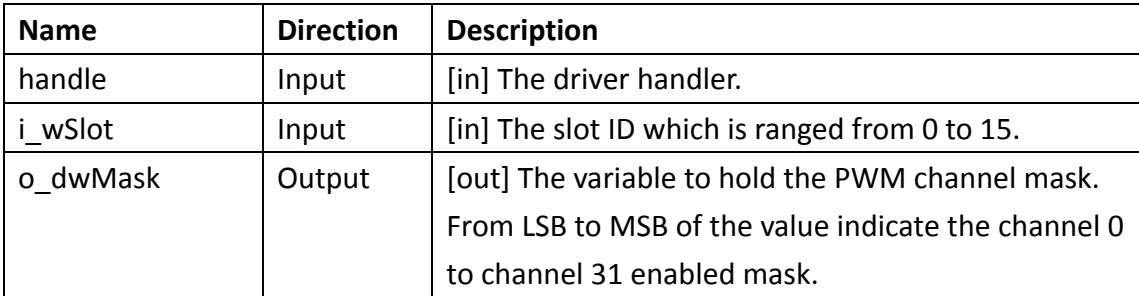

#### **Return Value**

If the function succeeds, the return value is **0 (ERR\_SUCCESS)**. If the function fails, the return value is **325 (ERR\_INTERNAL\_FAILED)**. To get extended error information, call **GetLastError** function.

#### **Example**

```
const int g_ChannelPWMNum = 8; /* CNT channel number is 8 */
WORD wSlotID = 1; /* Slot ID */DWORD dwMask = 0;
```

```
LONG lResult = PWM_GetConfig(lDriverHandle, wSlotID, &dwMask);
if (ERR_SUCCES = 1Result){
        printf("Succeed to get PWM channel mask.\n");
        for (int iCnt = 0; iCnt < g Channel PWMNum; iCnt++)
        {
            if (dwMask & (0x01 << iCnt))printf("The PWM channel %d is enabled.\n", iCnt);
            else
                printf("The PWM channel %d is disabled.\n", iCnt);
        }
    }
    else
        printf("Fail to get PWM channel mask");
For more detailed information regarding this function, please see
```
[\\$\(Default install directory\)\](#page-4-0)APAX\Win32\CPlusPlus\APAX-PAC-Sample\APAX-5082.cpp

## **2.70. PWM\_GetConfig**

Users can use this function to get channel configuration of the indicated slot.

#### **Syntax**

```
PWM_GetConfig(
 LONG handle, 
 WORD i_wSlot, 
 WORD i_wChannel, 
 DWORD *o_dwFreq, 
 float *o_fDuty
);
```
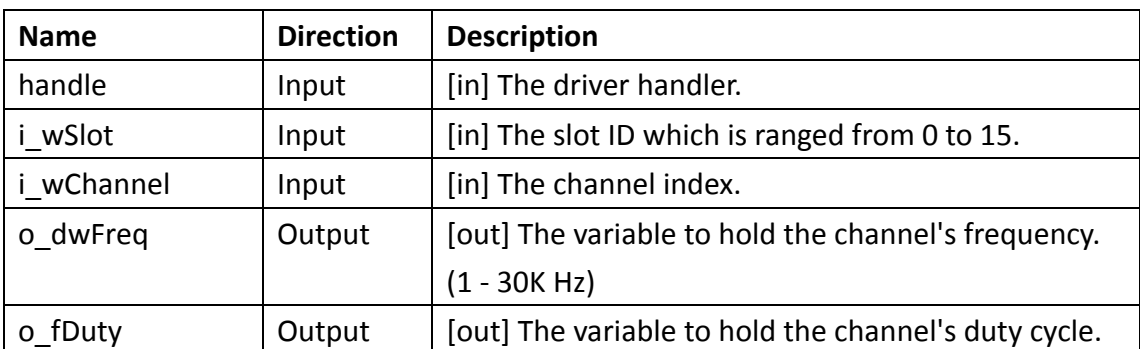

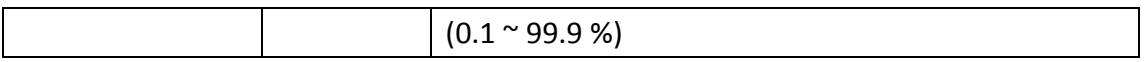

If the function succeeds, the return value is **0 (ERR\_SUCCESS)**. If the function fails, the return value is **325 (ERR\_INTERNAL\_FAILED)**. To get extended error information, call **GetLastError** function.

#### **Example**

```
WORD wSlotID = 1; /* Slot ID */WORD wChannel = 5:
DWORD dwFreq = 0: /* Frequency */
float fDuty = 0.0; /* Duty cycle */
LONG lResult = PWM GetConfig(lDriverHandle, wSlotID, wChannel, \&dwFreq,
&fDuty);
if (ERR SUCCESS = lResult) {
    printf("The frequency is %d (Hz) and duty cycle is %2.2f %%.\n", 
    dwFreq, fDuty); 
}
else
    printf("Fail to get PWM channel configuration\n");
```
For more detailed information regarding this function, please see [\\$\(Default install directory\)\](#page-4-0)APAX\Win32\CPlusPlus\APAX-PAC-Sample\APAX-5082.cpp

## **2.71. PWM\_SetChannelMask**

Users can use this function to set PWM channel mask of the indicated slot.

```
Syntax 
PWM_SetChannelMask(
 LONG handle, 
WORD i_wSlot, 
DWORD i_dwMask
```
);

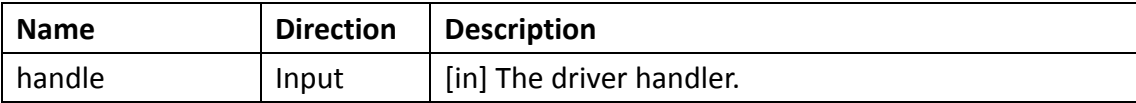

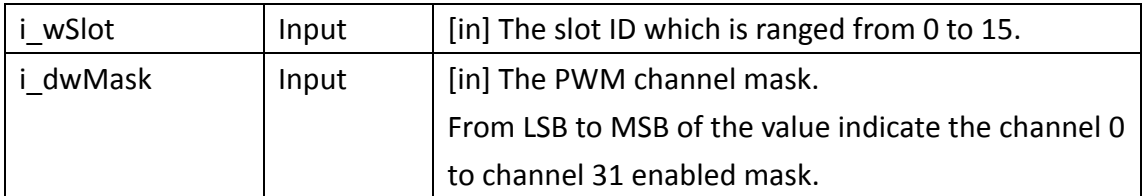

If the function succeeds, the return value is **0 (ERR\_SUCCESS)**. If the function fails, the return value is **325 (ERR\_INTERNAL\_FAILED)**. To get extended error information, call **GetLastError** function.

#### **Example**

```
WORD wSlotID = 1; /* Slot ID */DWORD dwMask = 0x0000FFFF;
if(ERR_SUCCESS != PWM_SetChannelMask(lDriverHandle, wSlotID, dwMask))
    printf("Fail to set PWM channel mask\n");
```
For more detailed information regarding this function, please see \$(Default [install directory\)\](#page-4-0)APAX\Win32\CPlusPlus\APAX-PAC-Sample\APAX-5082.cpp

## **2.72. PWM\_SetConfig**

Users can use this function to set channel configuration of the indicated slot.

#### **Syntax**

```
PWM_SetConfig(
 LONG handle, 
 WORD i_wSlot, 
 WORD i_wChannel, 
 DWORD i_dwFreq, 
 float i_fDuty
);
```
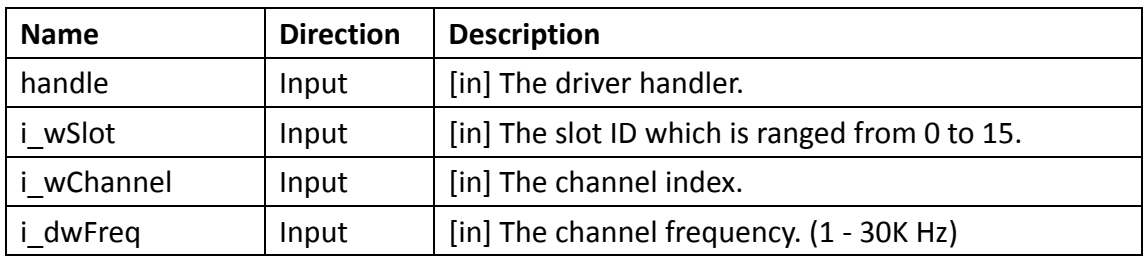

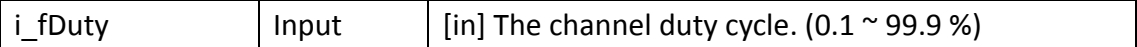

If the function succeeds, the return value is **0 (ERR\_SUCCESS)**. If the function fails, the return value is **325 (ERR\_INTERNAL\_FAILED)**. To get extended error information, call **GetLastError** function.

#### **Example**

```
WORD wSlotID = 1; /* Slot ID */WORD wChannel = 5;
DWORD dwFreq = 1000;
float fDuty = 66.5;
if(ERR_SUCCESS != PWM_SetConfig(lDriverHandle, wSlotID, wChannel, 
dwFreq, fDuty))
    printf("Fail to set PWM channel configuration\n");
```
For more detailed information regarding this function, please see [\\$\(Default install directory\)\](#page-4-0)APAX\Win32\CPlusPlus\APAX-PAC-Sample\APAX-5082.cpp

## **2.73. SYS\_GetControllerID**

Users can use this function to get the controller ID.

```
Syntax 
SYS_GetControllerID (
 LONG handle,
 DWORD * o_dwControllerID
```
);

#### **Parameters**

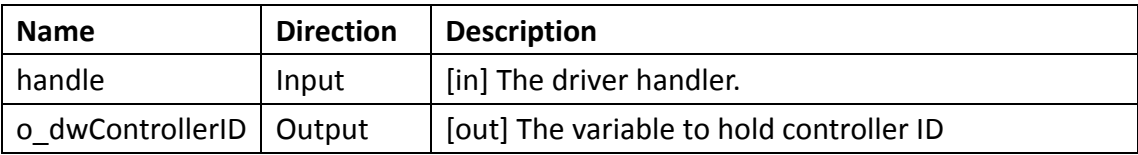

#### **Return Value**

If the function succeeds, the return value is **0 (ERR\_SUCCESS)**. If the function fails, the return value is **325 (ERR\_INTERNAL\_FAILED)**. To get extended error information, call **GetLastError** function.

#### **Example**

```
DWORD dwID = 0;
if(ERR_SUCCESS == SYS_GetControllerID (lDriverHandle, &dwID))
    printf("The controller ID is %x", dwID);
else
   printf("Fail to get controller ID\n");
```
## <span id="page-84-0"></span>**2.74. SYS\_GetModuleID**

Users can use this function to get the module ID of the indicated slot.

#### **Syntax**

```
SYS_GetModuleID (
LONG handle,
WORD i_wSlot, 
DWORD * o_dwModuleID
```
);

#### **Parameters**

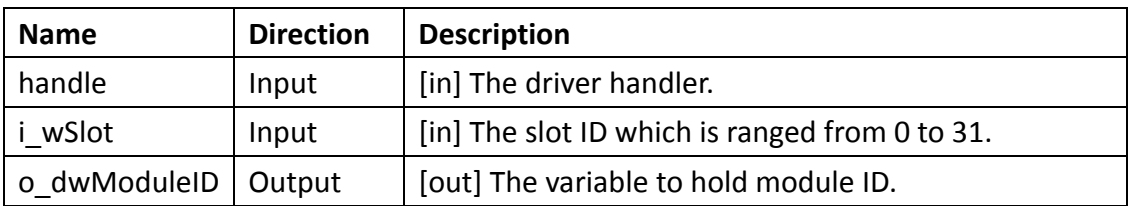

#### **Return Value**

If the function succeeds, the return value is **0 (ERR\_SUCCESS)**. If the function fails, the return value is **325 (ERR\_INTERNAL\_FAILED)**. To get extended error information, call **GetLastError** function.

#### **Example**

```
WORD wSlotID = 1; /* Slot ID */DWORD dwModuleID = 0;
LONG lResult = SYS_GetModuleID(1DriverHandle, wSlotID, &dwModuleID);
if (ERR SUCCESS = lResult) {
    DWORD dwHiWord = (dwModuleID & 0xFFFF0000) >> 16;
    DWORD dwLoWord = dwModuleID & 0x0000FFFF;
    if (0 = dwLoword)
```

```
printf("APAX-%x\n", dwHiWord);
    else if (0 != (dwLoWord & 0x0000FF00) && (dwLoWord & 0x000000FF) )
        printf("APAX-%x%c%c\n", dwHiWord, dwLoWord >> 8, (dwLoWord & 
0x000000FF) );
    else
        printf("APAX-%x%c \n", dHiWord, dLoWord \gg 8);
}
else
    printf("Fail to get module ID\n");
```
For more detailed information regarding this function, please see [\\$\(Default install directory\)\](#page-4-0)APAX\Win32\CPlusPlus\APAX-PAC-Sample\APAX-5013.cpp

## **2.75. SYS\_GetModuleID\_EX**

Users can use this function to get APAX-5090P/5095P ID and order of the indicated slot.

#### **Syntax**

```
SYS_GetModuleID_EX (
 LONG handle,
 WORD i_wSlot, 
 DWORD * o_dwModuleID,
 int *o_iOrder
);
```
#### **Parameters**

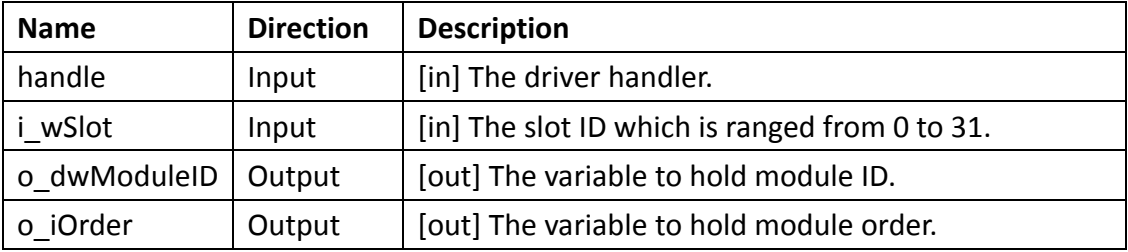

#### **Return Value**

If the function succeeds, the return value is **0 (ERR\_SUCCESS)**. If the function fails, the return value is **325 (ERR\_INTERNAL\_FAILED)**. To get extended error information, call **GetLastError** function.

#### **Remarks**

This function ONLY supports for APAX-5090P and APAX-5095P under Windows CE.

#### **Example**

```
WORD wSlotID = 1; /* Slot ID */DWORD dwModuleID = 0:
int iOrder = 0;
LONG lResult = SYS_GetModuleID_EX(lDriverHandle, wSlotID, &dwModuleID,
&iOrder);
if \text{ERR\_SUCCESS} = \text{Result} {
    DWORD dwHiWord = (dwModuleID & QxFFFF0000) >> 16;printf("APAX-%x\n" with order %d\n, dwHiWord, iOrder);
}
else
    printf("Fail to get module ID\n");
```
## <span id="page-86-0"></span>**2.76. SYS\_GetSlotInfo**

Users can use this function to get the slot information.

#### **Syntax**

```
SYS_GetSlotInfo (
 LONG handle,
 WORD i_wSlot,
 struct SlotInfo * o_stSlotInfo
);
```
#### **Parameters**

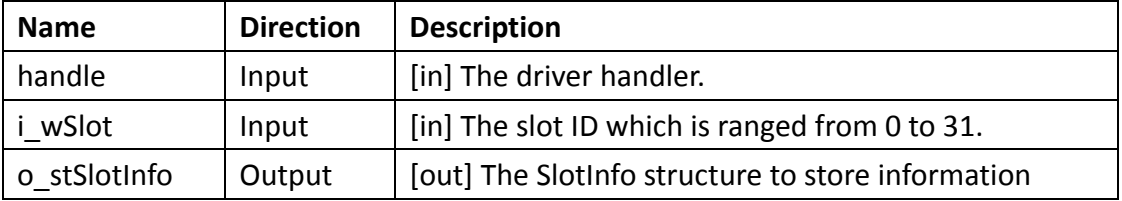

#### **Return Value**

If the function succeeds, the return value is **0 (ERR\_SUCCESS)**. If the function fails, the return value is **325 (ERR\_INTERNAL\_FAILED)**. To get extended error information, call **GetLastError** function.

#### **Remarks**

The SlotInfo structure contains all system information of the indicated slot. Please use other function to get more specific information.

#### **Example**

```
WORD wSlotID = 1; /* Slot ID */struct SlotInfo sSlotInfo; 
memset(&sSlotInfo, 0, sizeof(struct SlotInfo));
if (ERR_SUCCESS != SYS_GetSlotInfo(lDriverHandle,wSlotID, &sSlotInfo))
    printf("Fail to get slot information\n");
```
For more detailed information regarding this function, please see [\\$\(Default install directory\)\](#page-4-0)APAX\Win32\CPlusPlus\APAX-PAC-Sample\APAX-5013.cpp

## **2.77. SYS\_GetVersion**

Users can use this function to get the Advantech library version.

#### **Syntax**

```
SYS_GetVersion (
 LONG handle,
 DWORD *o_dwVersion
);
```
#### **Parameters**

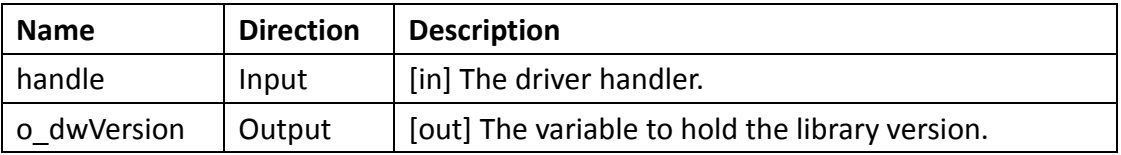

#### **Return Value**

If the function succeeds, the return value is **0 (ERR\_SUCCESS)**. If the function fails, the return value is **325 (ERR\_INTERNAL\_FAILED)**. To get extended error information, call **GetLastError** function.

#### **Example**

```
DWORD dwVer = 0;
if (ERR SUCCESS == SYS GetVersion(lDriverHandle, &dwVer))
```

```
printf("The APAX Library version is %x\n", dwVer);
```
For more detailed information regarding this function, please see [\\$\(Default install directory\)\](#page-4-0)APAX\Win32\CPlusPlus\APAX-PAC-Sample\APAX-5013.cpp

## **2.78. SYS\_SetInnerTimeout**

Users can use this function to set the inner-timeout of the configuration functions that use internal communication channel. The default timeout value is 3 seconds.

#### **Syntax**

```
SYS SetInnerTimeout (
LONG handle,
WORD i_wTimeout
```
);

#### **Parameters**

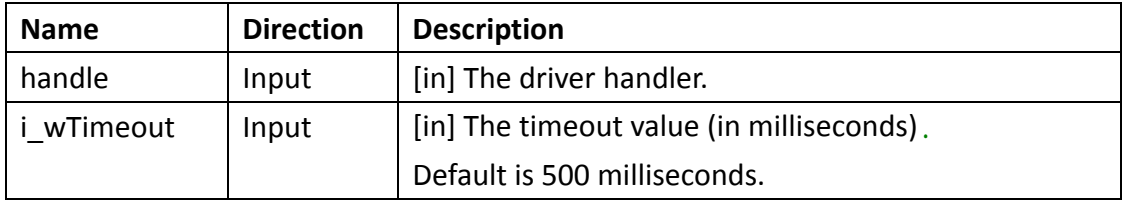

#### **Return Value**

If the function succeeds, the return value is **0 (ERR\_SUCCESS)**. If the function fails, the return value is **325 (ERR\_INTERNAL\_FAILED)**. To get extended error information, call **GetLastError** function.

#### **Example**

```
WORD wTimeout = 1000; /* milliseconds */
if (ERR_SUCCESS != SYS_SetInnerTimeout (lDriverHandle, wTimeout))
    printf("Fail to set inner-timeout \n");
```
## **Chapter 3**

## **3. Internal functions**

## **3.1. SYS\_GetAllSlotErrorFlag**

Users can use this function to get the presence of a module for each slot.

#### **Syntax**

```
SYS_GetAllSlotErrorFlag(
 LONG handle, 
 DWORD* o_wError
\left( \right)
```
#### **Parameters**

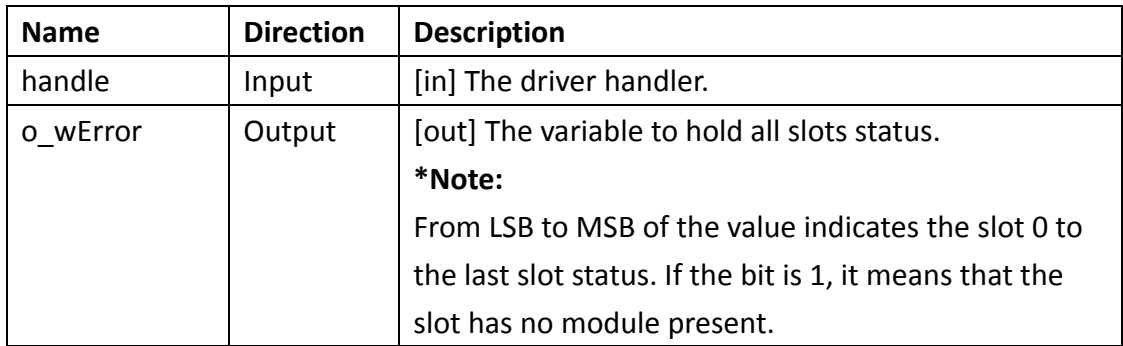

#### **Return Value**

If the function succeeds, the return value is **0 (ERR\_SUCCESS)**. If the function fails, the return value is **325 (ERR\_INTERNAL\_FAILED)**. To get extended error information, call **GetLastError** function.

## **3.2. SYS\_GetAppAStatus**

For backup system, users can use this function to get the application A status.

#### **Syntax**

```
SYS_GetAppAStatus(
 LONG handle, 
 BOOL* o_bAlive
\lambda
```
#### **Parameters**

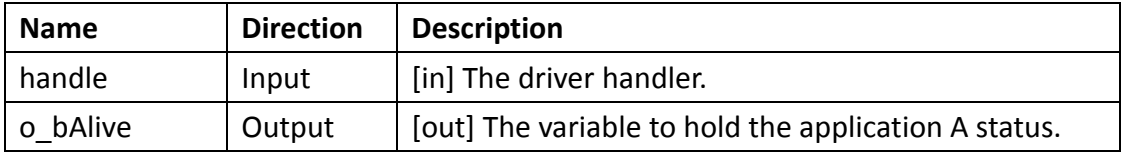

#### **Return Value**

If the function succeeds, the return value is **0 (ERR\_SUCCESS)**. If the function fails, the return value is **325 (ERR\_INTERNAL\_FAILED)**. To get extended error information, call GetLastError function.

## **3.3. SYS\_GetAppBStatus**

For backup system, users can use this function to the application B status.

```
Syntax 
SYS_GetAppAStatus(
 LONG handle, 
 BOOL* o_bAlive
)
```
**Parameters**

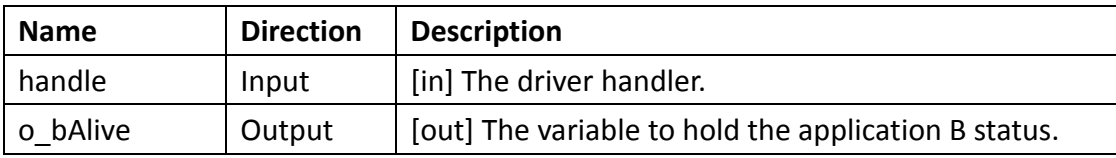

#### **Return Value**

If the function succeeds, the return value is **0 (ERR\_SUCCESS)**. If the function fails, the return value is **325 (ERR\_INTERNAL\_FAILED)**. To get extended error information, call **GetLastError** function.

## **3.4. SYS\_GetDspChannelFlag**

Users can use this function to get DSP channel flag.

#### **Syntax**

```
SYS_GetDspChannelFlag (
 LONG handle, 
 WORD* o_wFlag
\left( \right)
```
#### **Parameters**

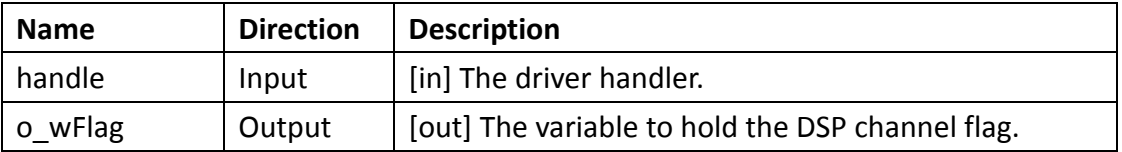

#### **Return Value**

If the function succeeds, the return value is **0 (ERR\_SUCCESS)**. If the function fails, the return value is **325 (ERR\_INTERNAL\_FAILED)**. To get extended error information, call **GetLastError** function.

## **3.5. SYS\_GetFpgaVersion**

Users can use this function to get the FPGA version.

```
Syntax 
SYS GetFpgaVersion (
 LONG handle,
 DWORD * o_dwVer
```

```
);
```
#### **Parameters**

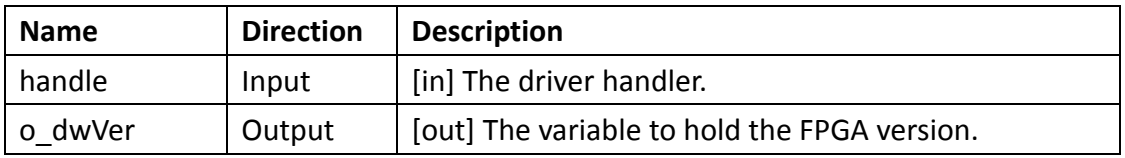

#### **Return Value**

If the function succeeds, the return value is **0 (ERR\_SUCCESS)**. If the function fails,

the return value is **325 (ERR\_INTERNAL\_FAILED)**. To get extended error information, call **GetLastError** function.

## **3.6. SYS\_GetGlobalActive**

For backup system, users can use this function to get global active.

#### **Syntax**

```
SYS GetGlobalActive (
 LONG handle,
```

```
WORD * o_wActive
```
);

#### **Parameters**

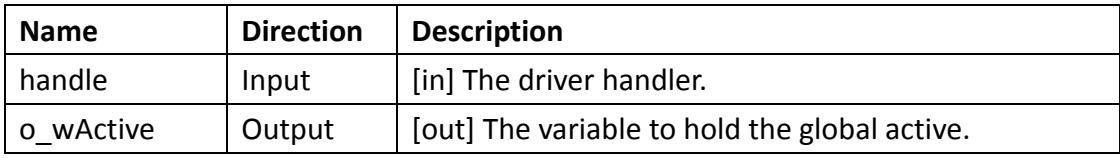

#### **Return Value**

If the function succeeds, the return value is **0 (ERR\_SUCCESS)**. If the function fails, the function returns error code.

## **3.7. SYS\_GetGlobalMachineID**

For backup system, users can use this function to get the machine ID.

```
Syntax
```

```
SYS_GetGlobalMachineID (
LONG handle,
 WORD * o_wID
);
```
#### **Parameters**

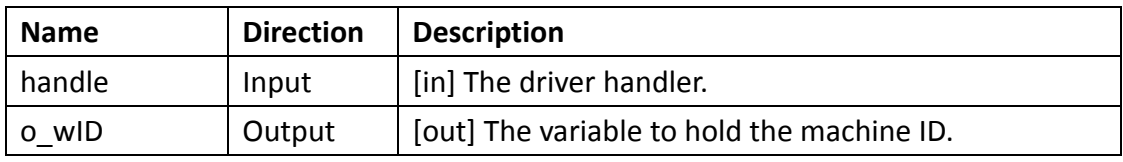

**Return Value** 

If the function succeeds, the return value is **0 (ERR\_SUCCESS)**. If the function fails, the function returns error code.

## **3.8. SYS\_GetGlobalStatus**

For backup system, users can use this function to get global status.

#### **Syntax**

```
SYS_GetGlobalStatus (
 LONG handle,
 WORD * o_wStatus
```
);

#### **Parameters**

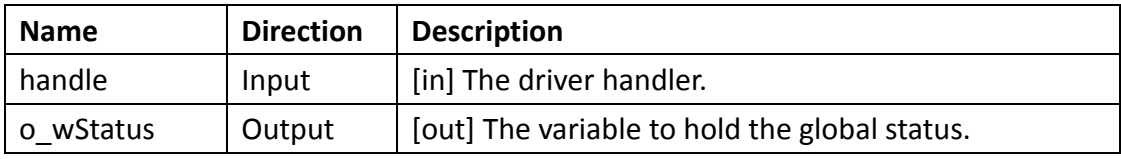

#### **Return Value**

If the function succeeds, the return value is **0 (ERR\_SUCCESS)**. If the function fails, the return value is **325 (ERR\_INTERNAL\_FAILED)**. To get extended error information, call **GetLastError** function.

## **3.9. SYS\_GetHeartbeatRun**

For backup system, users can use this function to get heartbeat run.

## **Syntax**

```
SYS_GetHeartbeatRun (
 LONG handle,
 BOOL * o_bRun
```
);

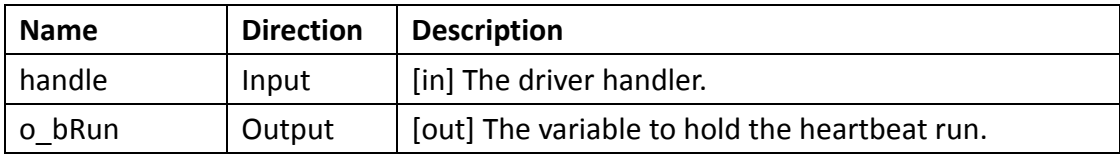

If the function succeeds, the return value is **0 (ERR\_SUCCESS)**. If the function fails, the return value is **325 (ERR\_INTERNAL\_FAILED)**. To get extended error information, call **GetLastError** function.

## **3.10. SYS\_GetRawData**

Users can use this function to get raw data from Dual Port RAM.

#### **Syntax**

SYS\_GetRawData(

**LONG** handle, **DWORD** i\_dwStart,

**DWORD** i\_dwLength,

**BYTE \***o\_dwRawData

 $\lambda$ 

#### **Parameters**

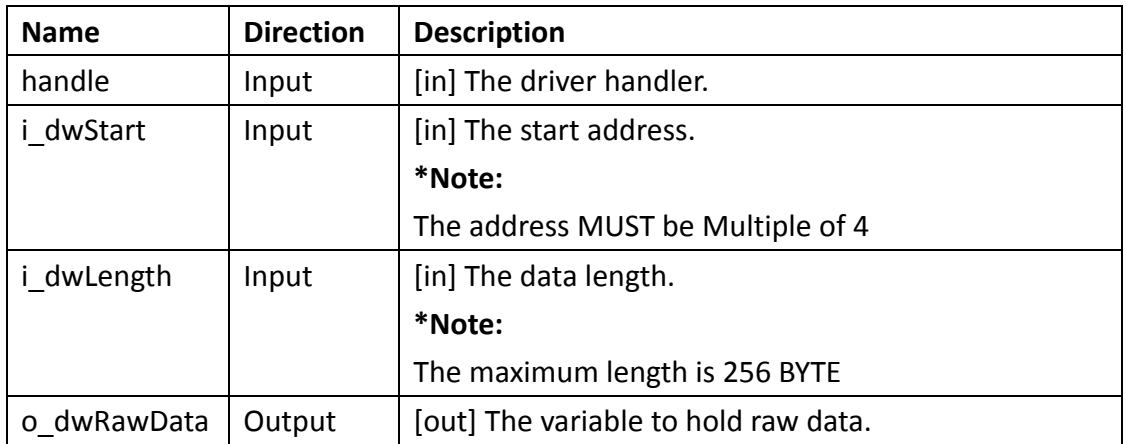

#### **Return Value**

If the function succeeds, the return value is **0 (ERR\_SUCCESS)**. If the function fails, the return value is **325 (ERR\_INTERNAL\_FAILED)**. To get extended error information, call **GetLastError** function.

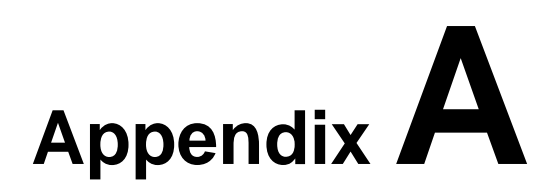

## **A1.Call flow**

Users can directly access drivers with ADSDIO API. Necessary files for developing applications are listed below. Suppose installation paths of all header files in the example are C:\Program Files(x86)\Advantech\AdamApax.NET Class Library\Sample Code\APAX\Win32\CPlusPlus\include

#### **Common Call Flow**

The following figure describes the common call flow of the APAX modules.

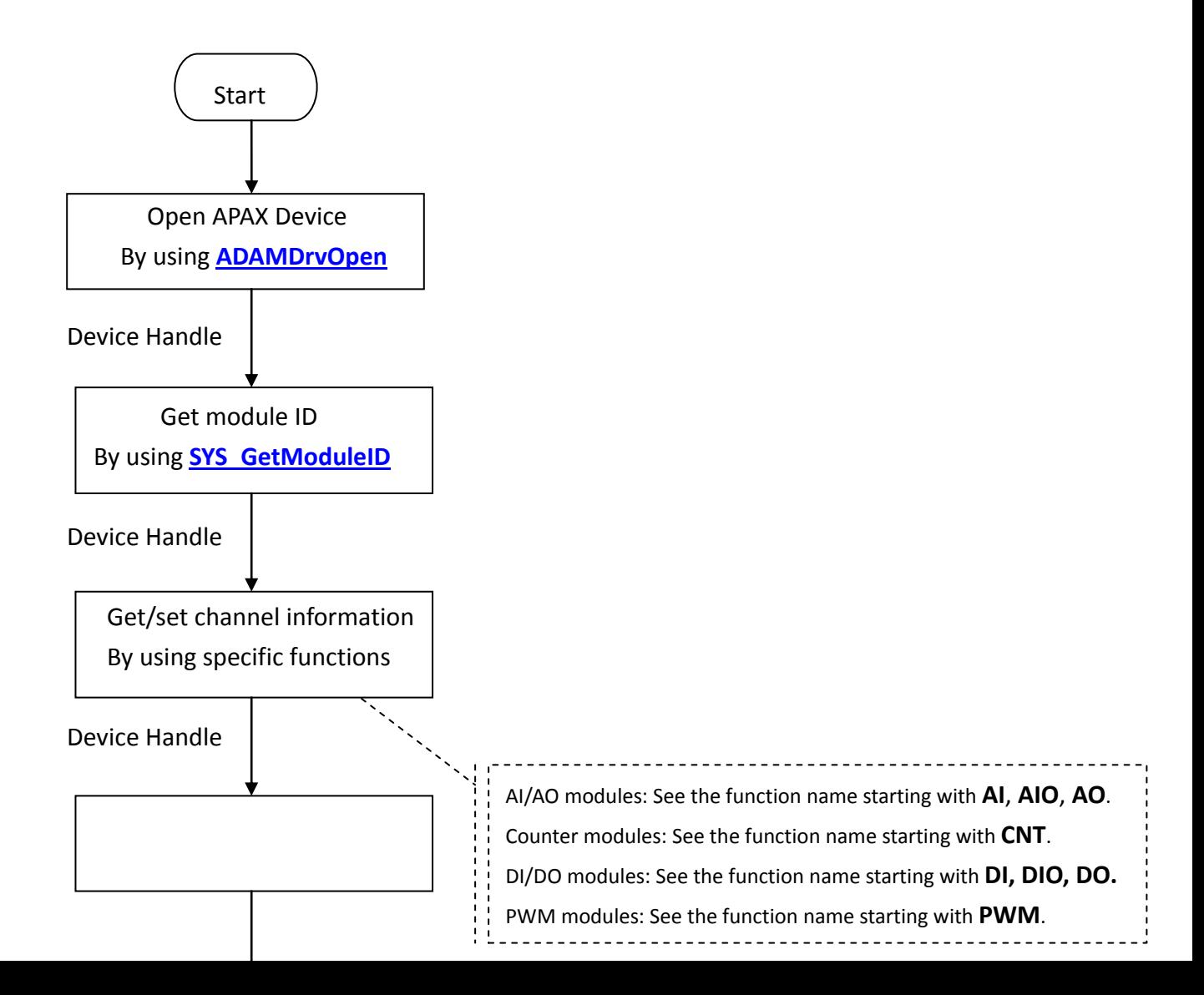

Close APAX Device By using **[ADAMDrvClose](#page-6-1)**

End

#### **AI/AO Modules Call Flow for Getting Range Type or Channel Mask**

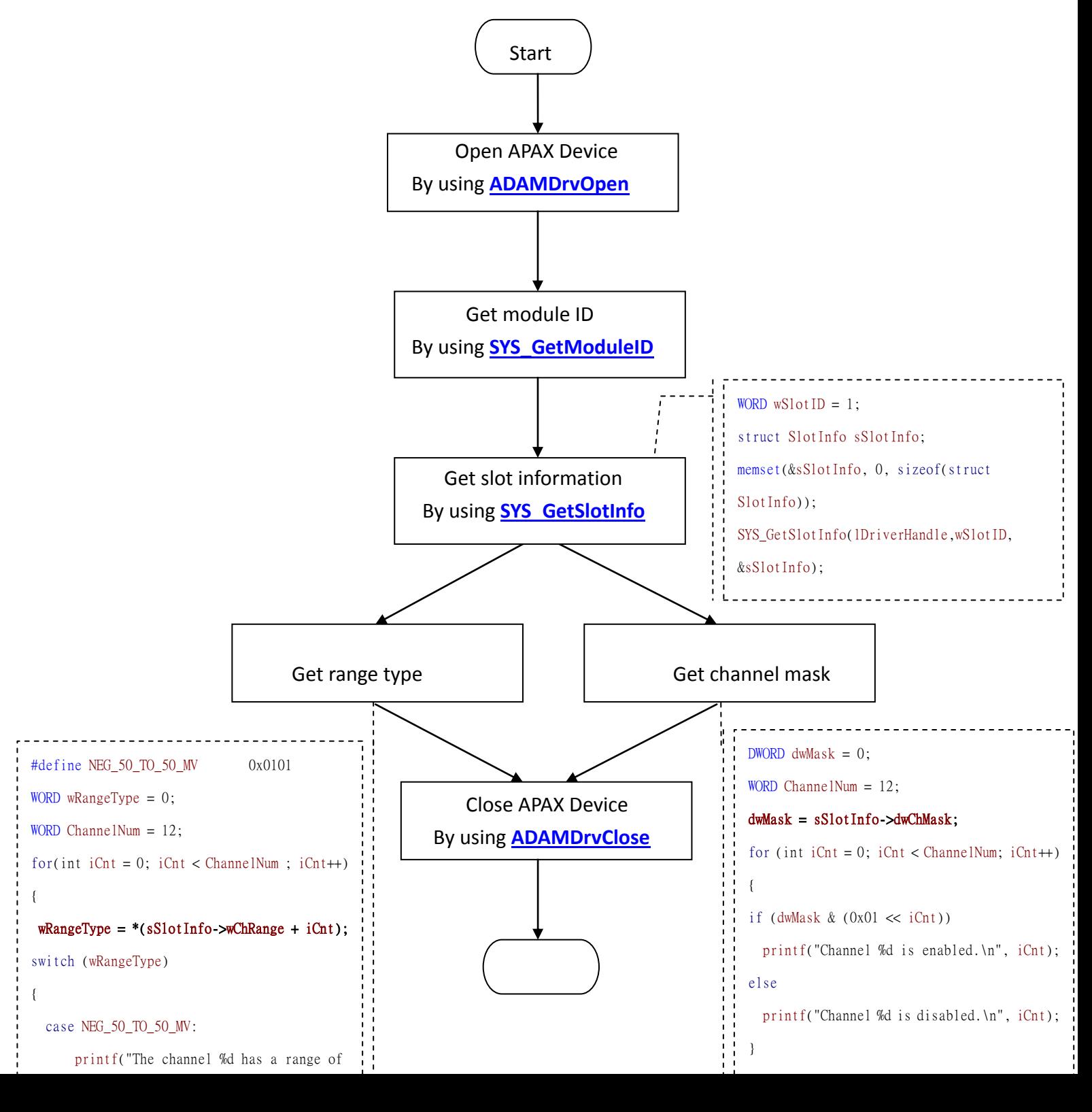

#### **LED Call Flow**

The following figure describes how to control LEDs.

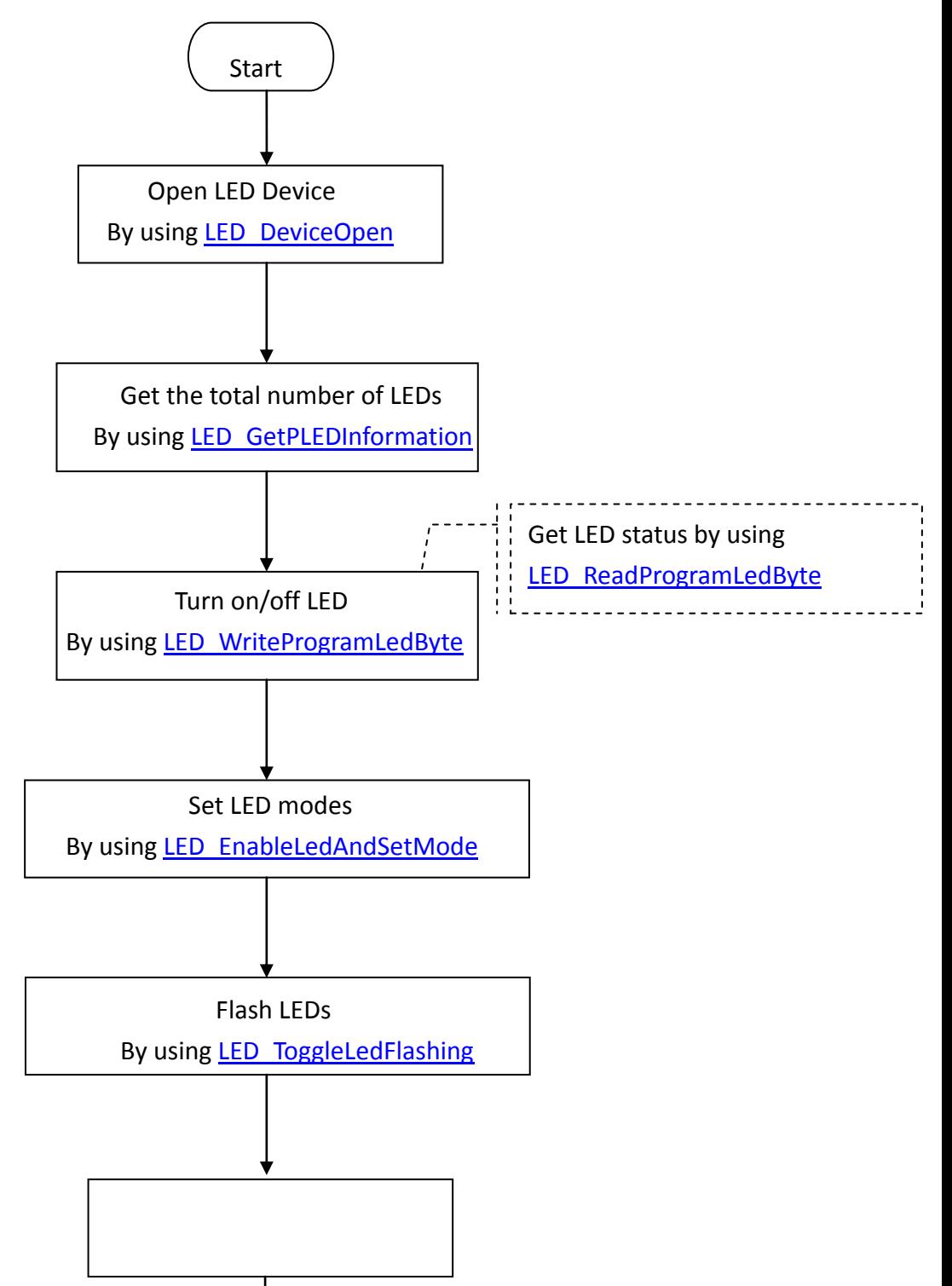

end and the control of the control of the control of the control of the control of the control of the control o

 Close LED Device By using **LED** DeviceClose

end and the control of the control of the control of the control of the control of the control of the control o

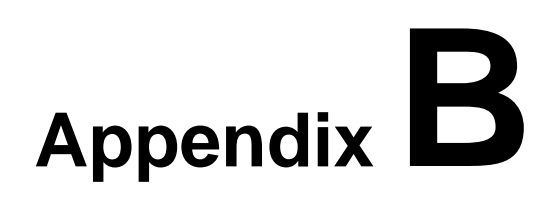

## **B1.Error Codes**

The information on this page is intended to be used by programmers so that the software they write can better deal with errors. The following list describes system error codes. They are returned by the **GetLastError** function when many functions fail.

ERROR\_SUCCESS 0 (0x0) The operation completed successfully.

ERR\_MALLOC\_FAILED 300 (0x12C) The system fails to allocate memory.

ERR\_MAPADDR\_FAILED 301 (0x12D) The system fails to map address.

ERR\_HANDLE\_INVALID 302 (0x12E) The handle is invalid.

ERR\_MODULE\_INVALID 303 (0x12F) The module is invalid.

ERR\_SLOT\_INVALID 304 (0x130)

The slot index is invalid.

ERR\_CHANNEL\_INVALID 305 (0x131) The channel index is invalid.

ERR\_FUNC\_INVALID 306 (0x132) The function is invalid. ERR\_INTRINIT\_FAILED 307 (0x133) The internal Initialization is failed.

ERR\_FREQMEASU\_FAILED 308 (0x134) The system fails to measure frequency.

ERR\_PARAM\_INVALID 309 (0x135) The parameter is invalid.

ERR\_FIFO\_NOTREADY 310 (0x136) The internal fifo is not ready.

ERR\_FIFO\_FULL 311 (0x137) The internal fifo is full.

ERR\_FIFO\_DATAFAILED 312 (0x138) The fifo data is failed.

ERR\_ACQSTOP\_FAILED 313 (0x139) The system fails to stop data acquisition.

ERR\_FREQ\_INVALID

314 (0x13A)

The channel frequency is invalid.

To set configuration for PWM modules, the channel frequency is ranged from 1 to 30K (Hz).

#### ERR\_DUTY\_INVALID

315 (0x13B)

The channel duty cycle is invalid.

To set configuration for PWM modules, the channel duty cycle is ranged from 0.1 to 99.9 %.

ERR\_DEVICE\_NON

320 (0x140) The module didn't exist.

#### ERR\_ACCESS\_DENIED

321 (0x141) Access is denied.

#### ERR\_LENGTH\_INVALID

322 (0x142) The length of input data exceeds the maximum allowed.

ERR\_CONFIG\_FAILED 323 (0x143) The system configuration is failed.

#### ERR\_DSPFLAG\_INVALID

324 (0x144) The DSP flag is invalid.

ERR\_INTERNAL\_FAILED 325 (0x145) The internal file is failed

#### ERR\_TIMEOUT

326 (0x146) The processing time exceeds the maximum allowed. ERR\_COMMAND\_FAILED 390 (0x186) The system command is failed.

# **Appendix C**

## **C1. Analog I/O Board Settings**

Range Settings for Analog I/O Boards. These ranges are provided for reference. Not all boards support all ranges. Please see hardware manual for valid ranges for a particular board.

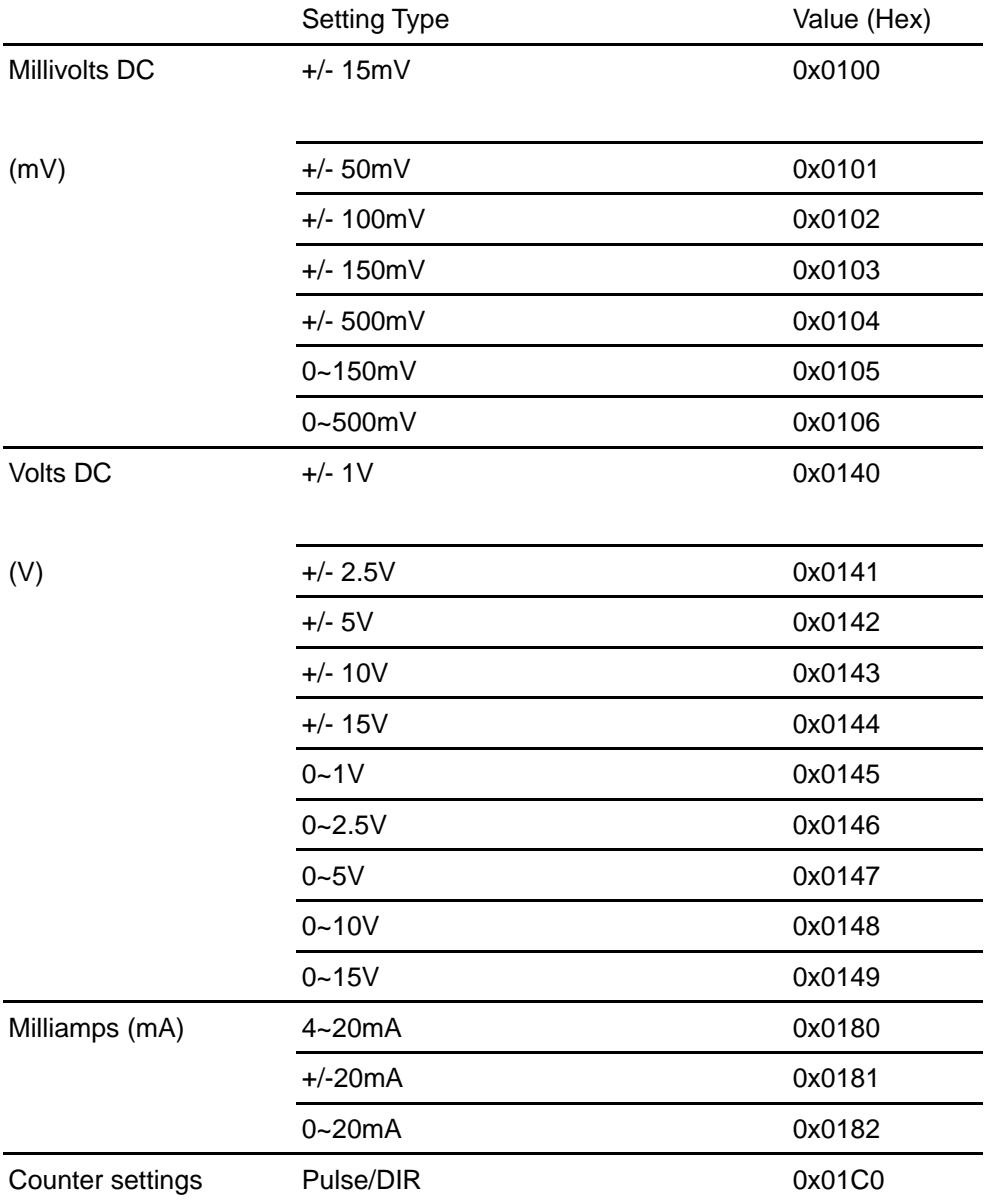

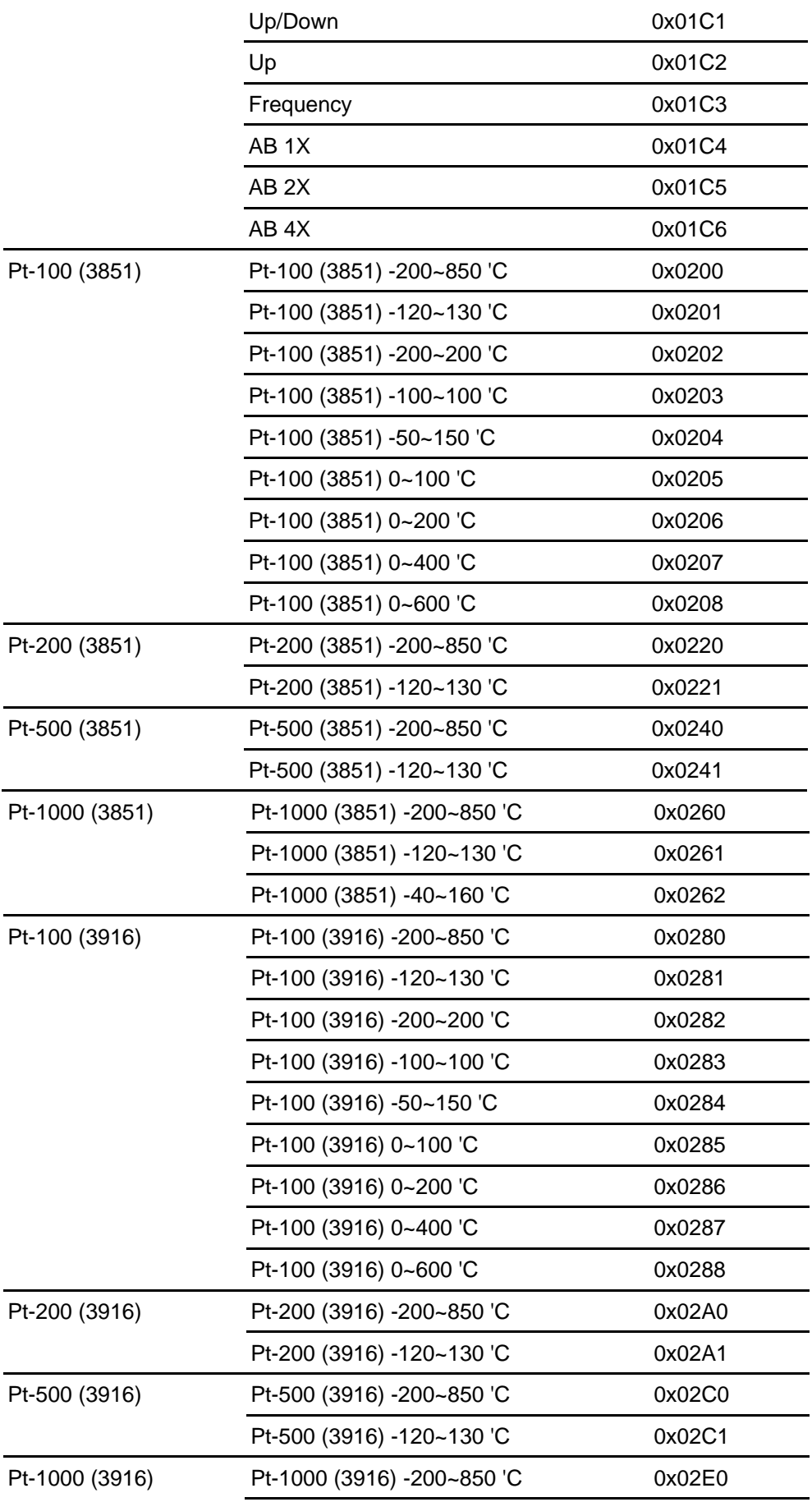

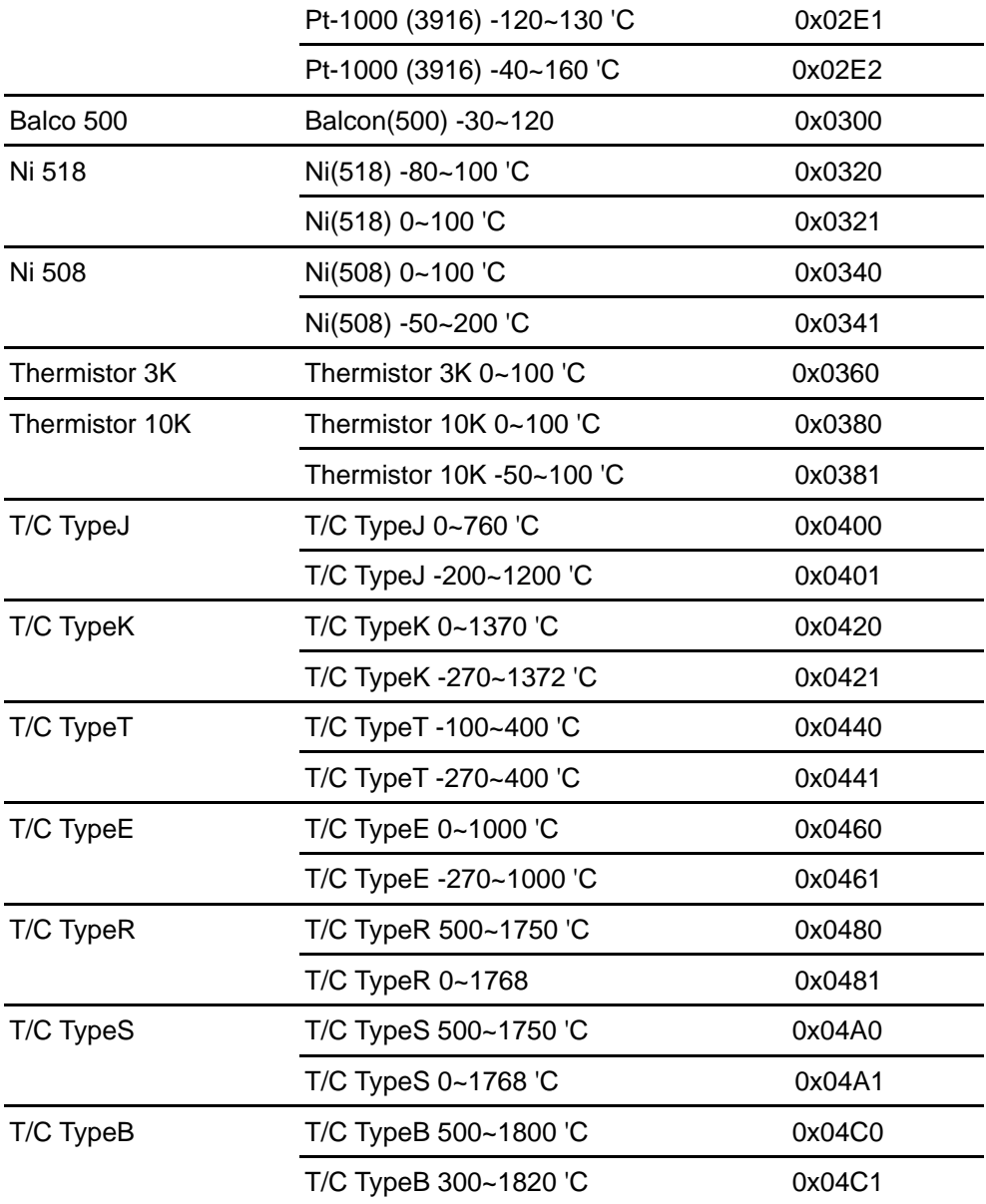